République Algérienne Démocratique et Populaire Ministère de l'Enseignement Supérieur et de la Recherche Scientifique

> Université A. MIRA, - Bejaïa – Faculté de Technologie Département de Génie Civil

### **Mémoire**

Pour obtenir le titre de Master en Génie Civil **Option :** Construction métallique

**Thème**

### **ETUDE D'UN BATIMENT R+ 3 EN CONSTRUCTION METALLIQUE A USAGE D'HABITATION**

### **Présenté par**

- M. CHABANE HOUSSEM
- M. LAGGOUNE LYES

### **Devant les jurys**

M. LARABAT Ziane

M. IDIR

### **Encadré par**

M. RAMDANI Lyes

Promotion 2016

# TABLE DES MATIERES

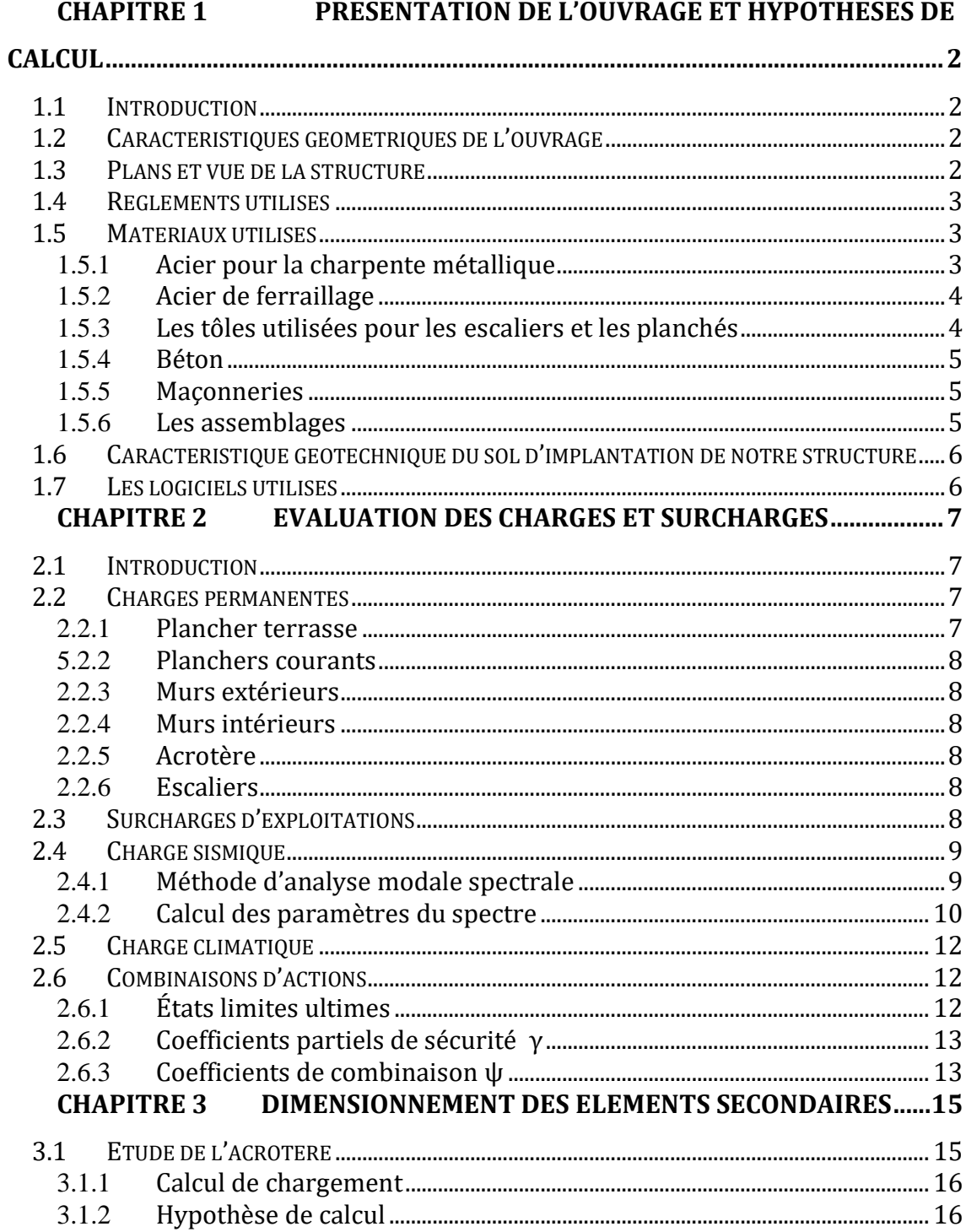

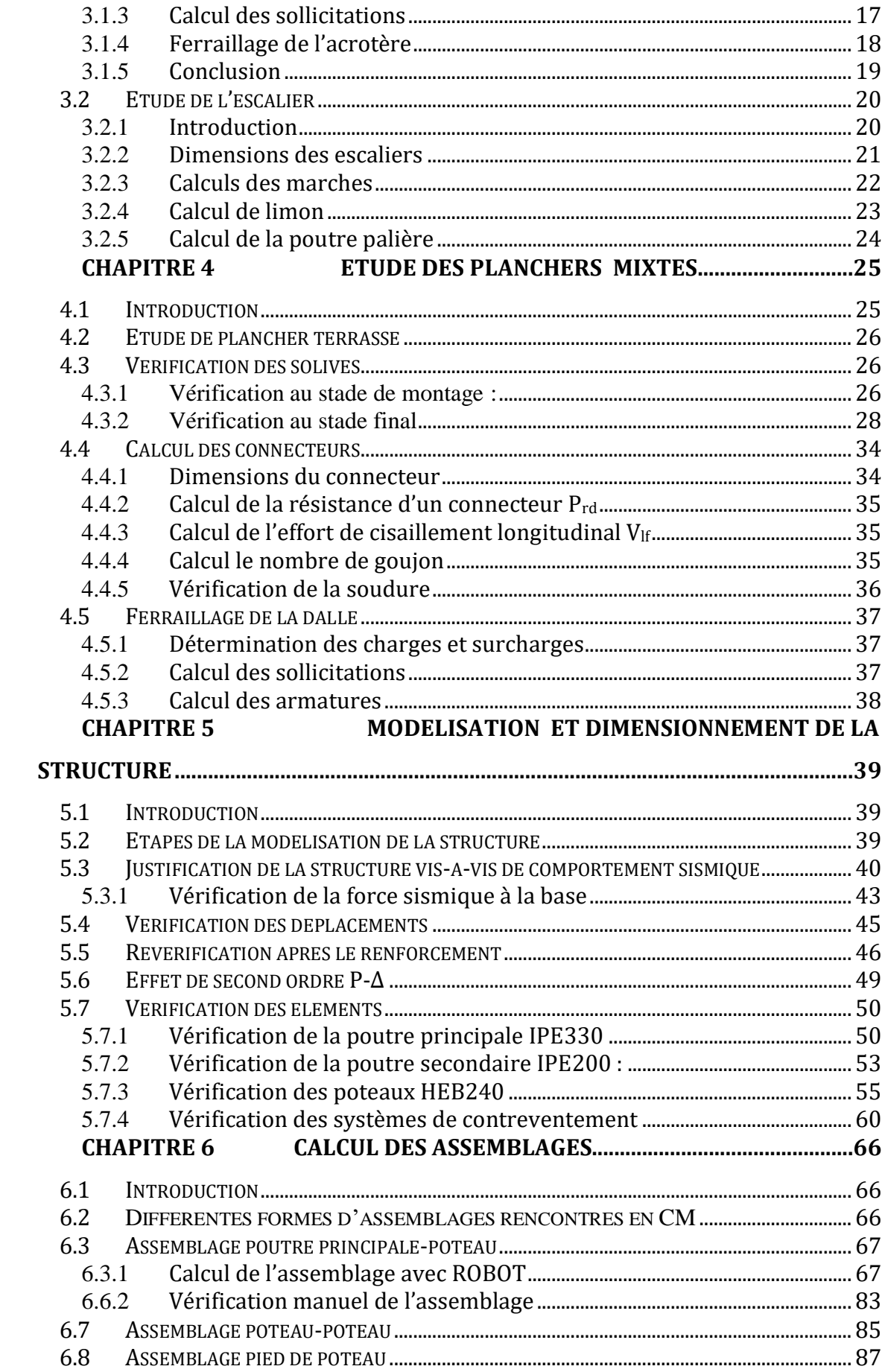

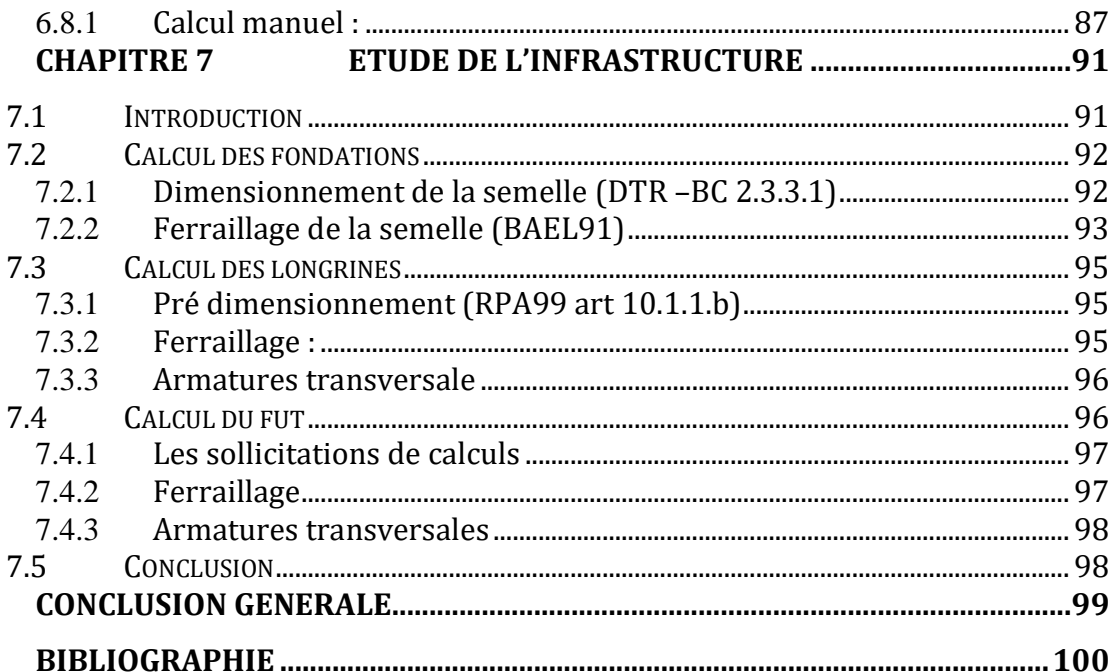

# TABLE DES FIGURES

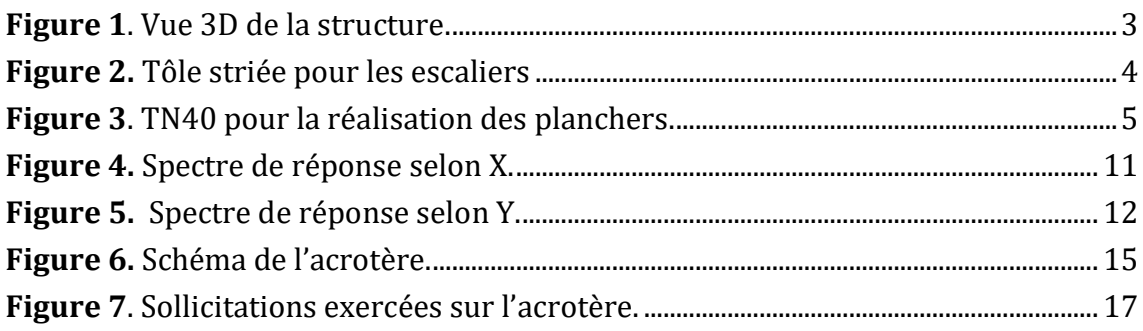

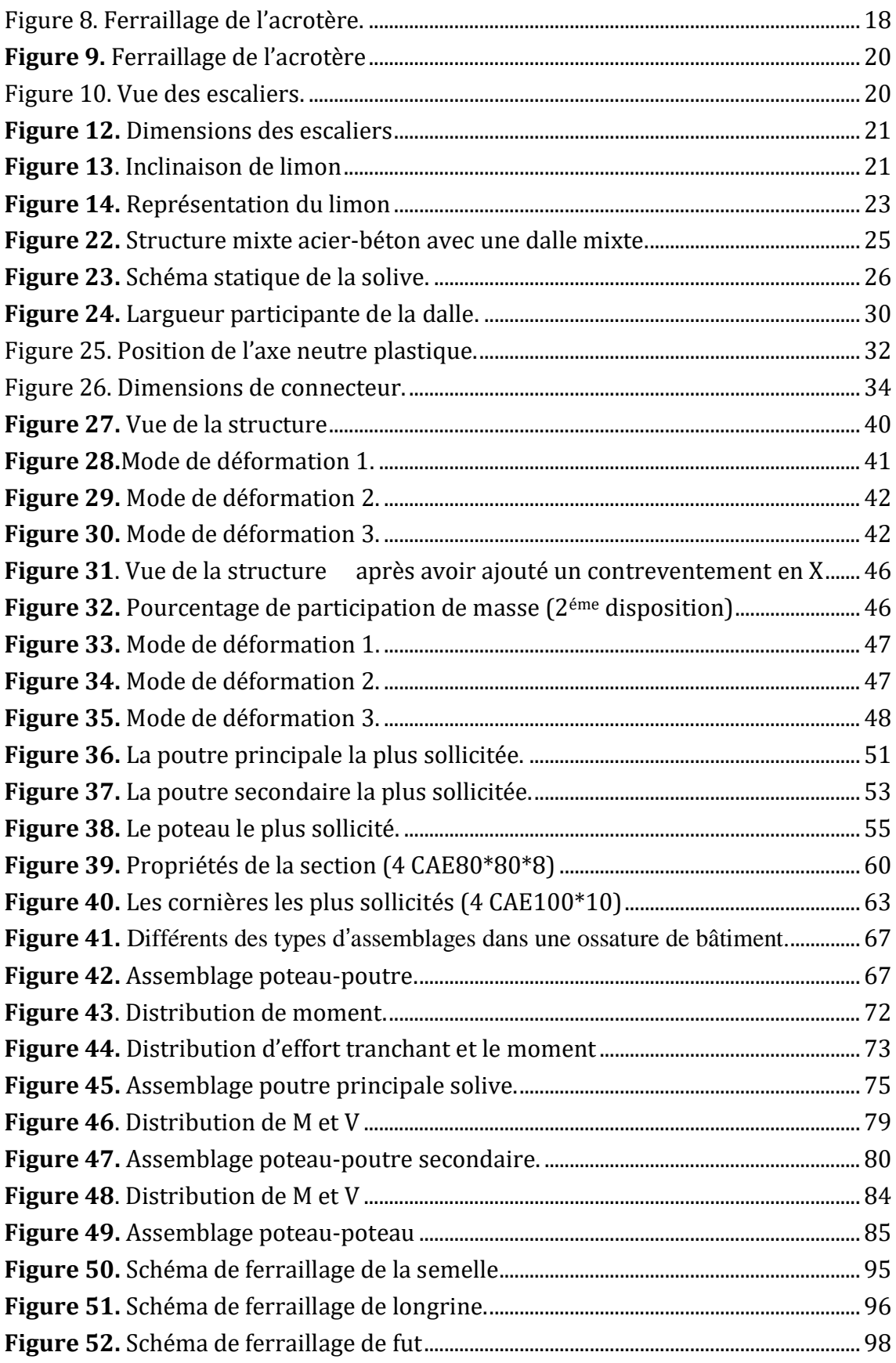

# TABLE DES TABLEAUX

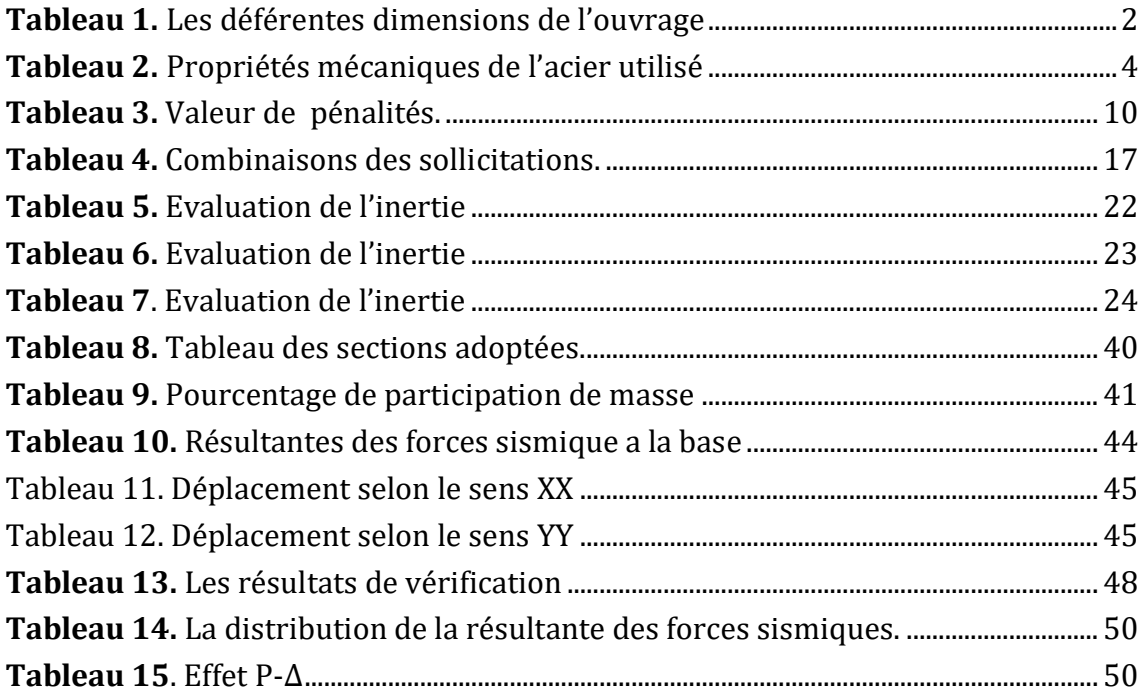

### **REMERCIEMENT**

Nous rendons en premier lieu grâce à Allah le tout puissant qui nous a donné la foi et le courage d'arriver au terme de nos études.

Nous tenons à remercier notre encadreur, monsieur RAMDANI Lyes. Pour son soutien tout au long de la préparation de notre projet de fin d'étude.

Nous remercions également les membres du jury, devant lesquels nous avons l'honneur d'exposer notre travail, et qui ont pris la peine de le lire et de s'y intéresser.

Nous remercions aussi tous nos camarades, avec lesquels nous avons eu le plaisir de travailler, ainsi que toutes les personnes ayant contribué de près ou de loin à l'élaboration et l'achèvement de ce mémoire.

Nous remercions enfin nos parents qui nous ont soutenus pendant toute la durée de nos études.

### *2. DEDICACE*

*Je dédier ce travail à :*

*Mes très chers parents, qui m'ont encouragés et soutenu tout au long de mon cursus, et aux quels je ne rendrai jamais assez Mon adorable sœur yousra .*

*Mes frères Hakim, Aziz, Halim, Nassim.*

*Mes copains de chambre Kaci, koukou,lyes*

*A tous mes amis.*

*Mes dédicaces vont également à la promotion de CM 2016.*

### *Houssem*

### *3. DEDICACE*

*Je dédier ce travail à :*

*En premier lieu a ma chère est adorable grand-mère. A mes très chers parents qui m'en donnés l'éducation avant le savoir et qui m'en toujours soutenus. A mon adorable sœur et ces précieux enfants Amine et Massi. A mes frères Naim, Akli et Adel. A tous mes amis.*

*Mes dédicaces vont également à la promotion de CM 2016.*

*lyacine*

# INTRODUCTION GENERALE

L'étude envisagée dans le cadre de ce master est d'étudier un bâtiment à usage d'habitation R+3 en charpente métallique qui contient des planchers mixtes et deux sortes de palés de stabilité en X et en V, en appliquant une étude manuel et une étude par le logiciel autodesk ROBOT, un plan de travail a été tracé comprenant les étapes suivantes :

- Une première partie : est consacrée aux généralités comme la présentation de l'ouvrage ses caractéristiques et sa géométrie illustrée avec des plans d'architectures et vue en 3D, les règlements et les matériaux utilisés …
- Une deuxième partie : est consacrée pour définir les différentes charges agissantes sur notre structure, qui se résument dans l'action des charges permanentes d'exploitation, des effets climatiques, thermiques et sismiques.
- Une troisième partie : est consacrée au dimensionnement des éléments secondaires l'acrotère et l'escalier.
- Une quatrième partie : est consacrée au calcul des planchers.
- Une cinquième partie : est consacrée à la modélisation par MEF, et validation de modèle et pour la vérification des efforts tranchant à la base ainsi que les éléments de l'ossature.
- Une sixième partie : est consacrée au calcul des assemblages.
- Une septième partie : consacrée au calcul des infrastructures

# CHAPITRE 1

# PRESENTATION DE L'OUVRAGE ET

# HYPOTHESES DE CALCUL

### **4.1 Introduction**

Notre projet de fin d'études consiste à dimensionner et à étudier un bâtiment R+3 en charpente métallique à usage d'habitation. Ce projet est implanté en zone sismique IIa (w : Bejaia) ;

L'ossature est formée d'une structure en charpente métallique (poteaux-poutres), d'un système de contreventement en X et/ou en V et de planchés mixtes collaborant (acier-béton)

### <span id="page-11-0"></span>**4.2 Caractéristiques géométriques de l'ouvrage**

**Tableau 1.** Les déférentes dimensions de l'ouvrage

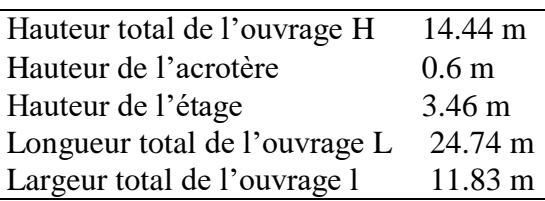

### **4.3 Plans et vue de la structure**

Les plans d'architecture ainsi qu'une vue 3D de la structure sont illustrés sur les pages suivantes.

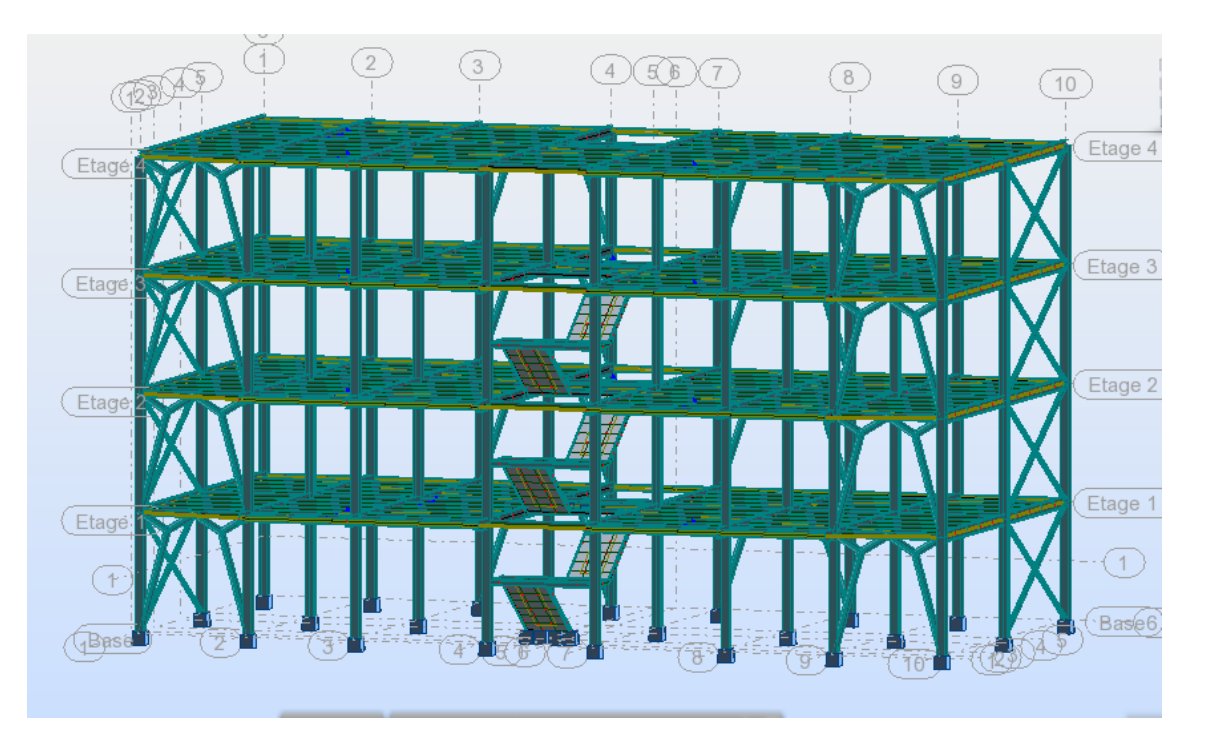

**Figure 1**. Vue 3D de la structure.

### <span id="page-12-0"></span>**4.4 Règlements utilisés**

Les règlements utilisés pour l'étude du projet sont :

- Règles parasismique algériennes (RPA 99 version 2003) D.T.R-B.C-2.48.
- Charges permanentes et surcharges d'exploitation D.T.R-B.C-22.
- Règles de calcul des fondations superficielles D.T.R-B.C-2.33.
- Règles de conception et de calcul des structures en acier (CCM97) D.T.R-B.C-2.44.
- Eurocode 4 (conception et dimensionnement des structures mixtes acier béton).
- BAEL 91-CBA93 (béton armé aux états limites).

### **4.5 Matériaux utilisés**

Les matériaux utilisés sont les suivants :

### **4.5.1 Acier pour la charpente métallique**

Dans notre cas on va utiliser un acier de nuance S235 qui présente les meilleurs caractéristiques de ductilité en le comparants aux autres nuances qui sont définis par les normes européennes EN.

<span id="page-13-1"></span>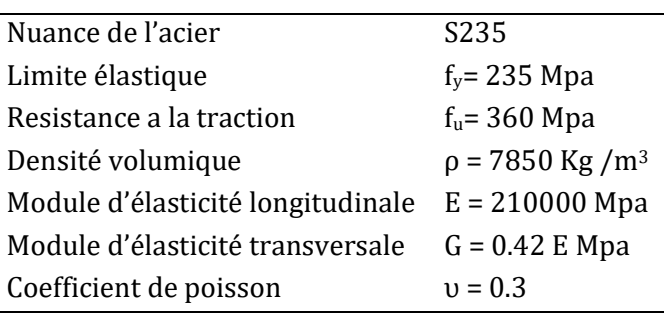

**Tableau 2.** Propriétés mécaniques de l'acier utilisé

### **4.5.2 Acier de ferraillage**

Pour le ferraillage des éléments en béton on va utiliser des barres d'acier HA de nuance Fe400.

### **4.5.3 Les tôles utilisées pour les escaliers et les planchés**

Pour les escaliers on va utiliser des tôles striée de 5 mm d'épaisseur qui sont plus solide et qui nous permettra de mettre des revêtements juste en dessus. Et pour les planchers on va utiliser des tôles nervurées TN40 qui participée a la résistance du plancher et qui servira aussi comme coffrage.

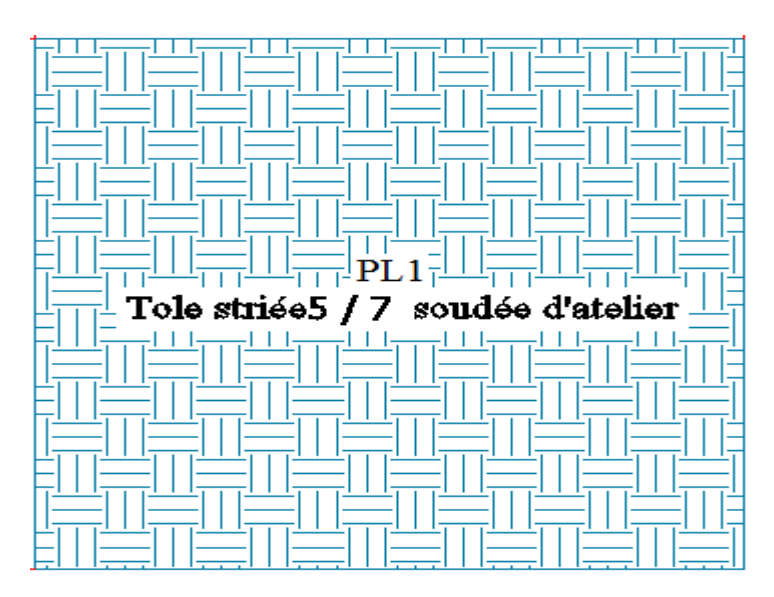

<span id="page-13-0"></span>**Figure 2.** Tôle striée pour les escaliers

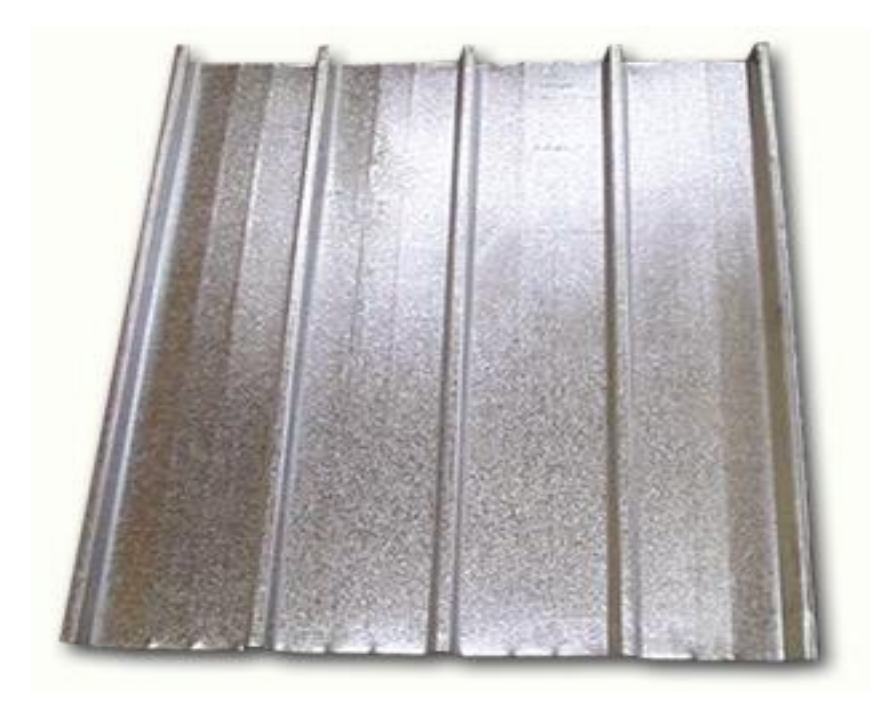

**Figure 3**. TN40 pour la réalisation des planchers.

### <span id="page-14-0"></span>**4.5.4 Béton**

Le béton utilise pour notre projet, est dosé a 350 Kg /m<sup>3</sup> de ciment ordinaire CPJ325 dont les résistances caractéristiques sont illustrés ci-dessous :

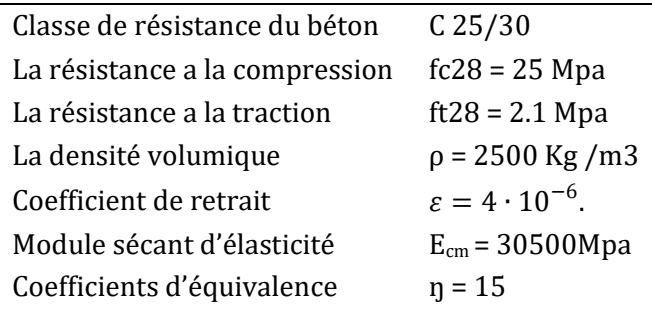

### **4.5.5 Maçonneries**

Les murs extérieurs sont en double cloison composés de deux murs en briques creuses de 10 cm d'épaisseur en laissant une largeur de 5 cm entre ces deux murs pour assurer l'isolation thermique.

Les séparations intérieures sont avec des murs en briques creuses de 10 cm (une seule cloison).

### **4.5.6 Les assemblages**

Les boulons HR sont choisis pour la réalisation des assemblages rigides (encastrements) et les boulons ordinaire pour les assemblages qui sont considérés comme des articulations.

Pour le cas des assemblages soudés on utilise des soudures par fusion avec filélectrode fusible.

### **4.6 Caractéristique géotechnique du sol d'implantation de notre structure**

Le site d'implantation est caractérisé par une topographie à la fois calme et régulière, d'où un potentiel naturel de stabilité parait acquis, où aucun indice d'instabilité ni de mouvements de terre n'a été observé.

Les résultats des essais au laboratoire effectués sur les échantillons prélevé, ont monté qu'il s'agit de formation très dense, très peu humide, peu compressible et non gonflants.

A partir de tous ces données le rapport du sol préconise les despotises constructives suivantes :

- Adopter un system de fondation type semelle isolée.
- Retenir une contrainte admissible **Qadm= 2 bars** (à l'ELS), à une profondeur d'ancrage uniforme de **1.0 m** à partir du niveau aménagé**.**
- Sous la base de la fondation, les tassements théoriques induits par la surcharge sont vérifiés et leur amplitude jugée admissible et non nuisible.
- Le sol étant de faible agressivité, donc l'utilisation d'un ciment ordinaire avec un dosage de 350 kg/m<sup>3</sup> suffit pour la confection du béton des fondations.

### **4.7 Les logiciels utilisés**

- Autodesk Robot Structural Analysis Professional 2011.

# 5. CHAPITRE 2

# EVALUATION DES CHARGES ET

# **SURCHARGES**

### **5.1 Introduction**

Dans ce chapitre, nous allons définir les différentes charges agissantes sur notre structure, qui se résument dans l'action des charges permanentes d'exploitation, des effets climatiques, thermique et sismique. Ces derniers ont une grande influence sur la stabilité de l'ouvrage. Pour cela, il y a des normes qui fixent les valeurs des charges et qui sont inscrits sous forme de règlements.

### **5.2 Charges permanentes**

Elle désigne le poids propre de tous les éléments permanents constituant l'ouvrage.

### **5.2.1 Plancher terrasse**

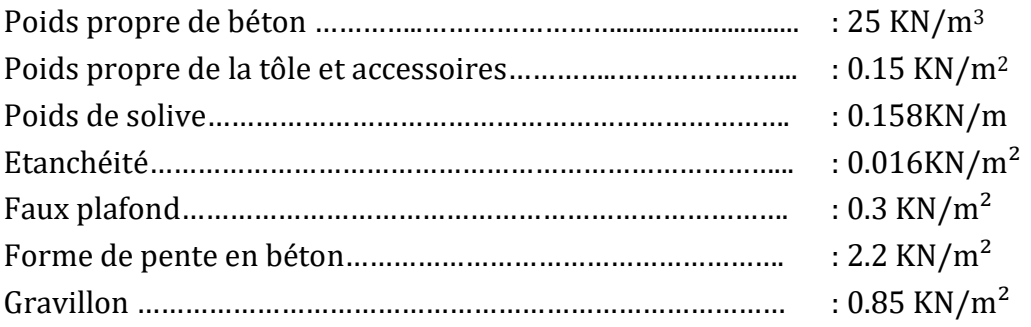

### **5.2.2 Planchers courants**

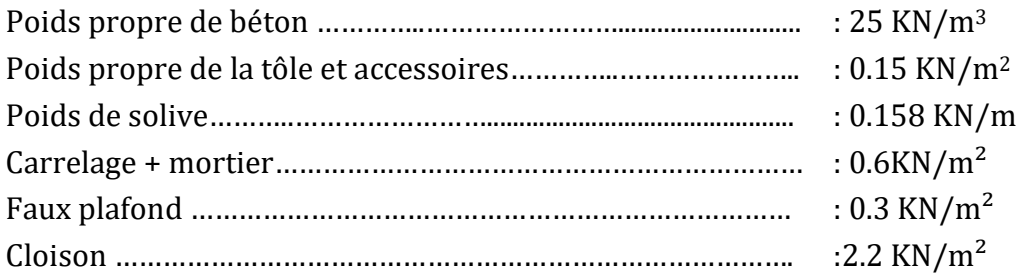

### **5.2.3 Murs extérieurs**

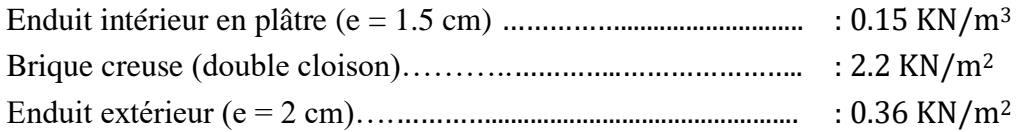

### **5.2.4 Murs intérieurs**

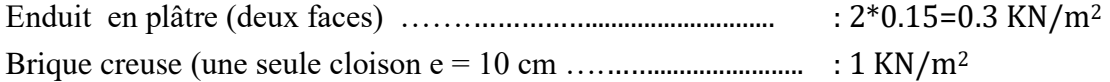

### **5.2.5 Acrotère**

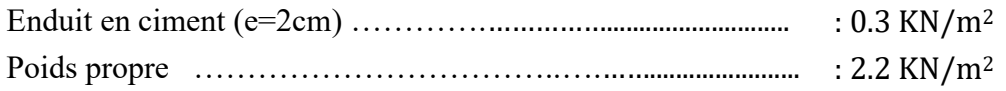

### **5.2.6 Escaliers**

- Poids de volé :

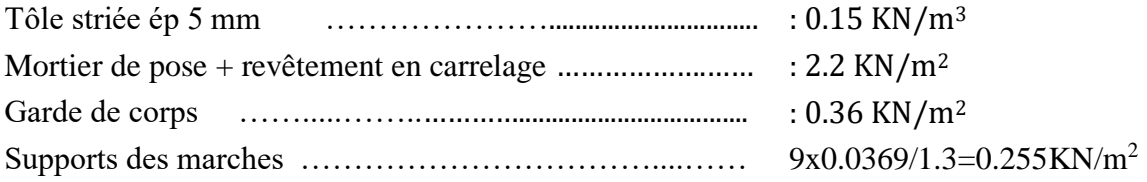

### **Palier de repos**

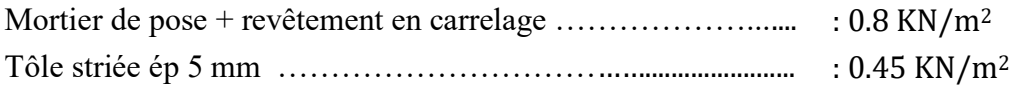

### **5.3 Surcharges d'exploitations**

Elles Correspondent aux mobiliers et aux personnes qui habitent ou fréquents l'immeuble.

Pour cela il y a des normes qui fixent les valeurs des charges en fonction de la destination de l'ouvrage et qui sont inscrits dans le règlement technique DTR.C2.2 (charges et surcharges).

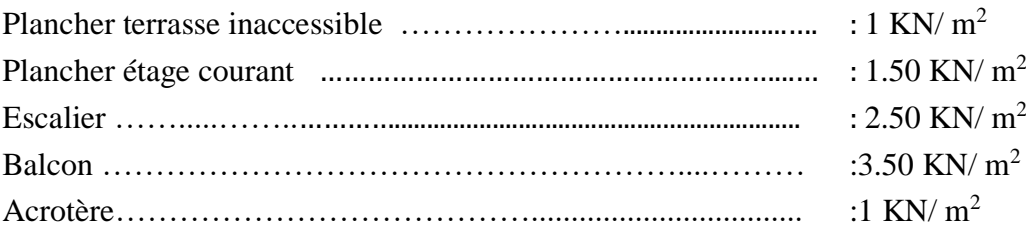

### **5.4 Charge sismique**

Selon le RPA, le calcul des forces sismiques peut être mené suivant trois méthodes :

Méthode statique équivalente

Méthode d'analyse modale spectrale

Méthode d'analyse dynamique par accélérogrammes

Actuellement la méthode la plus pratique et la plus utilisée par les ingénieurs est la méthode d'analyse modale spectrale.

### **5.4.1 Méthode d'analyse modale spectrale**

La méthode d'analyse modale spectrale peut être utilisée dans tous les cas, et en particulier, dans le cas où la méthode statique équivalente n'est pas permise.

Par cette méthode, il est recherché pour chaque mode de vibration, le maximum des effets engendrés dans la structure par les forces sismiques représentées par un spectre de réponse de calcul. Ces effets sont par la suite combinés pour obtenir la réponse de la structure.

Le spectre de calcul proposé par le RPA99 version 2003, est un spectre d'accélération absolue, donné

$$
par: \frac{s_A}{g} = \begin{cases} 1.25A\left(1 + \frac{T}{T_1}\left(2.5\eta \frac{Q}{R} - 1\right)\right) & 0 \le T \le T_1\\ 2.5\eta(1.25A)\left(\frac{Q}{R}\right) & T_1 \le T \le T_2\\ 2.5\eta(1.25A)\left(\frac{Q}{R}\right)\left(\frac{T_2}{T}\right)^{2/3} & T_2 \le T \le 3.0s\\ 2.5\eta(1.25A)\left(\frac{T_2}{3}\right)^{2/3}\left(\frac{3}{T}\right)^{5/3}\left(\frac{Q}{R}\right) & T > 3.0s \end{cases}
$$

A: coefficient d'accélération de la zone.

η : facteur de correction d'amortissement.

R : coefficient de comportement de la structure.

 $T_1$ ,  $T_2$ : périodes caractéristiques associées a la catégorie de site. Q : facteur de qualité.

### **5.4.2 Calcul des paramètres du spectre**

### **Détermination du coefficient d'accélération de zone A**

(Voir RPA 99 / version 2003 tab 4.1)

Notre bâtiment est classé dans le groupe 1B et il est situé en zone sismique IIa.

### Donc  $A = 0,2$

### $-$  **Détermination de T<sub>1</sub> et T<sub>2</sub>**

Site ferme (S2) d'après le tableau 4-7  $\longrightarrow$  T2 = 0.4 sec et T<sub>1</sub> = 0.15s

### **Détermination de facteur correction d'amortissement η**

**(η)** facteur de d'amortissement :  $η = \sqrt{\frac{7}{2} + \xi}$  $\frac{7}{2}$ + $\xi$  ≥0.7 →  $\sqrt{\frac{7}{2}}$ +5 7  $+5$  = 1> 0.7

Où  $\xi$  (%) est le pourcentage d'amortissement critique fonction du matériau constitutif, du type de la structure et de l'importance des remplissages.

Portique en acier avec remplissage dense {  $\xi = 5 \%$  $\eta = 1$ 

### **Détermination de facteur de qualité Q**

Q en fonction de :

-La redondance et de la géométrie des éléments de construction.

-La régularité en plan et en élévation.

-La qualité de contrôle de la construction.

<span id="page-19-0"></span>Sa valeur est déterminé par la formule :  $Q = 1 + \Sigma$  Pa.

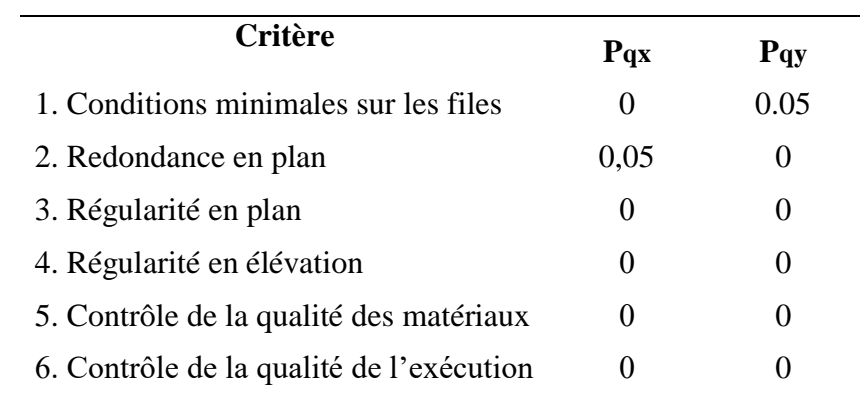

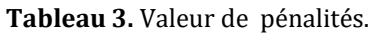

 $Qx = 1.05$   $Qy = 1.05$ 

#### **Détermination de coefficient de comportement global de la structure R**

D'après les plans d'architectures, et vu les contraintes posées par les ouvertures concernant notre bâtiment. Les systèmes de contreventement à prendre en considération dans les calculs sont les suivants :

-S**ens 1** :

Structure en acier + ossature contreventée par palées triangulées en  $X \rightarrow \mathbb{R}$ 1 = 4 **-Sens 2** :

Structure en acier + ossature contreventée par palées triangulées en  $V \rightarrow R2 = 3$ 

**Remarque**:

le RPA exige dans le cas d'utilisation de systèmes de contreventement différents dans les deux directions concéderaient il ya lieu d'adopter pour le coefficient R la valeur la plus petite. Donc : R = 3.

Deux spectre à utilisé pour le dimensionnement sont les suivant :

 $-$  Suivant X :

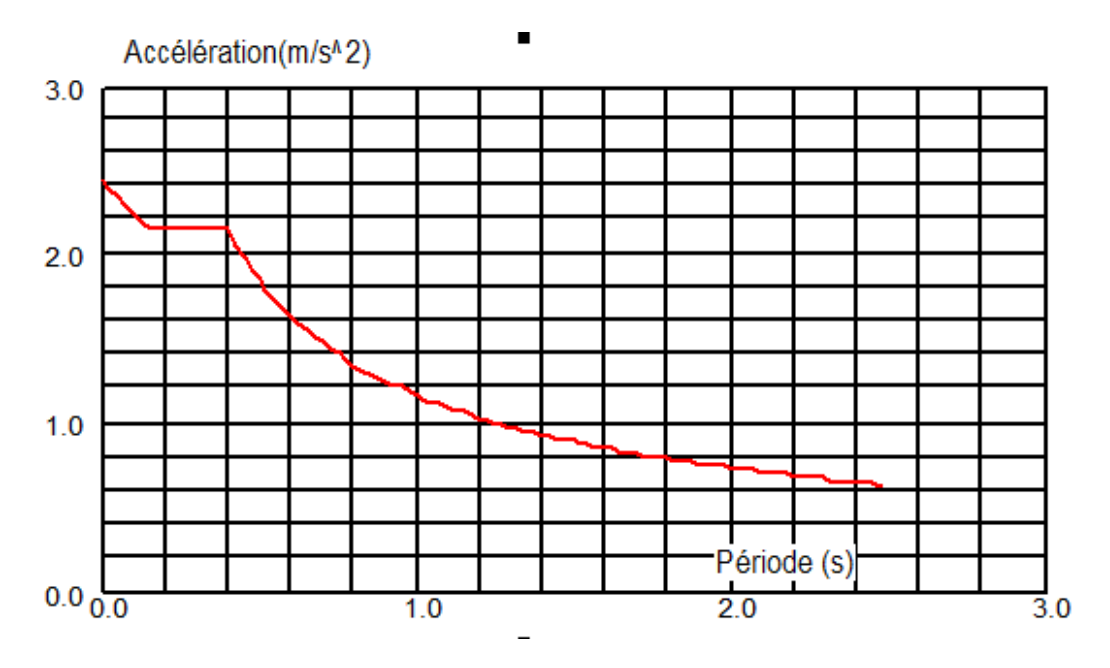

<span id="page-20-0"></span>**Figure 4.** Spectre de réponse selon X.

Suivant Y :

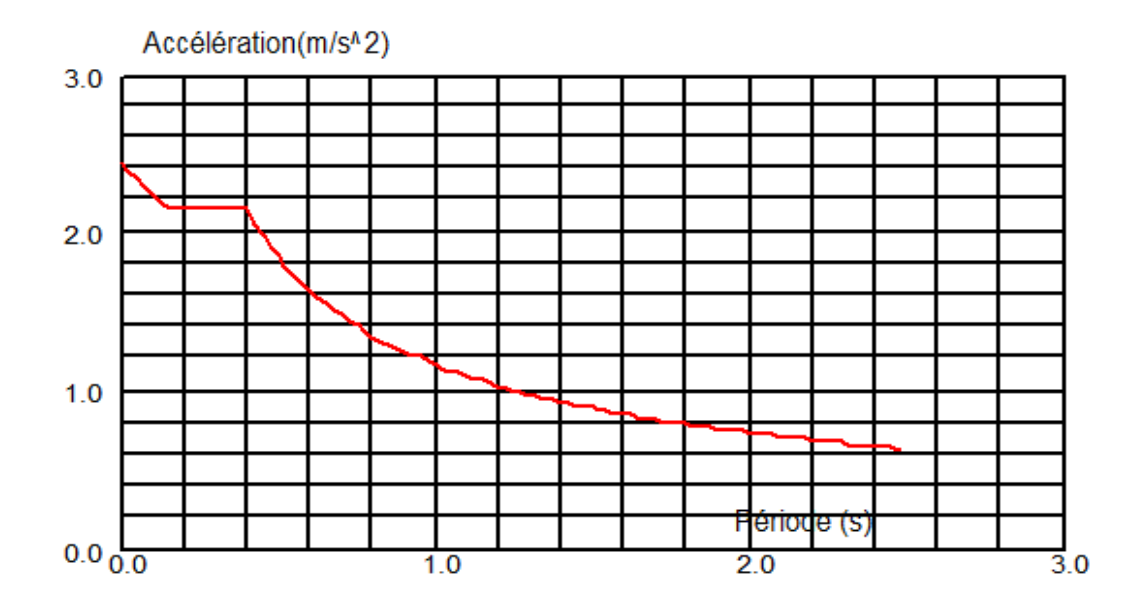

**Figure 5.** Spectre de réponse selon Y.

### <span id="page-21-0"></span>**5.5 Charge climatique**

L'effet du vent sur une construction est important et a une influence sur la stabilité d'une structure légère mais notre projet est un bâtiment R+3 avec remplissage en maçonnerie et des planchers mixtes (acier-béton) ce qui la rend lourde, ce qui signifie que l'effort sismique est plus prépondérant que celle du vent donc l'étude au vent est inutile dans notre cas.

### **5.6 Combinaisons d'actions**

Pour les bâtiments, Les combinaisons à considérer peuvent s'écrire sous la forme simplifiées suivantes :

### **5.6.1 États limites ultimes**

### **5.6.1.1 Combinaison aux E.L.U**

Elle comprend les actions permanentes G, accidentelles E, une action variable ''de base'' Q1 avec sa valeur nominale et éventuellement d'autres actions variables "d'accompagnement" Q avec leurs valeurs de combinaison $\psi_0 Q$ .

$$
\sum \gamma_G G + \gamma_{Q1} Q_1 + \sum \gamma_Q \psi_0 Q
$$

Selon la règlementation algérienne parasismique RPA, pour le cas d'un calcul sismique, les combinaisons d'actions à considérer pour le dimensionnement sont :

$$
\sum G + Q_1 + E
$$

 $\sum$  G + Q<sub>1</sub> + 1.2E (pour le calcul des poteaux des portiques autostable)

$$
\sum 0.8 \ G \quad \pm E
$$

### **5.6.1.2 Combinaisons aux E.L.S**

5.6.1.2.1 Combinaisons rares

$$
\sum G + Q_1 + \sum \psi_0 Q
$$

5.6.1.2.2 Combinaisons fréquentes

$$
\sum G + \psi_1 Q_1 + \sum \psi_2 Q
$$

5.6.1.2.3 Combinaisons quasi-permanentes

$$
\sum G + \sum \gamma_2 Q
$$

### **5.6.2 Coefficients partiels de sécurité**

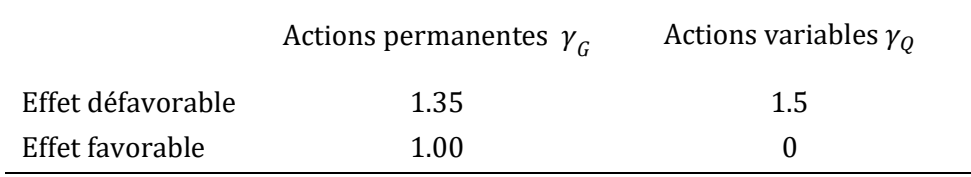

### **5.6.3 Coefficients de combinaison**

Une action variable possède plusieurs valeurs ''représentatives'', qui dépendent de sa durée d'application et de sa fréquence. Ce sont :

- Valeur nominale :  $Q$
- $\,$  Valeur de combinaison :  $\psi^{\vphantom{\dagger}}_0$   $Q$
- Valeur fréquente :  $\psi^{\vphantom{\dagger}}_1$   $Q$
- Valeur quasi-permanente : $\psi_2^{}$   $Q$

Les valeurs des coefficients  $\psi$ figurent dans le tableau suivant :

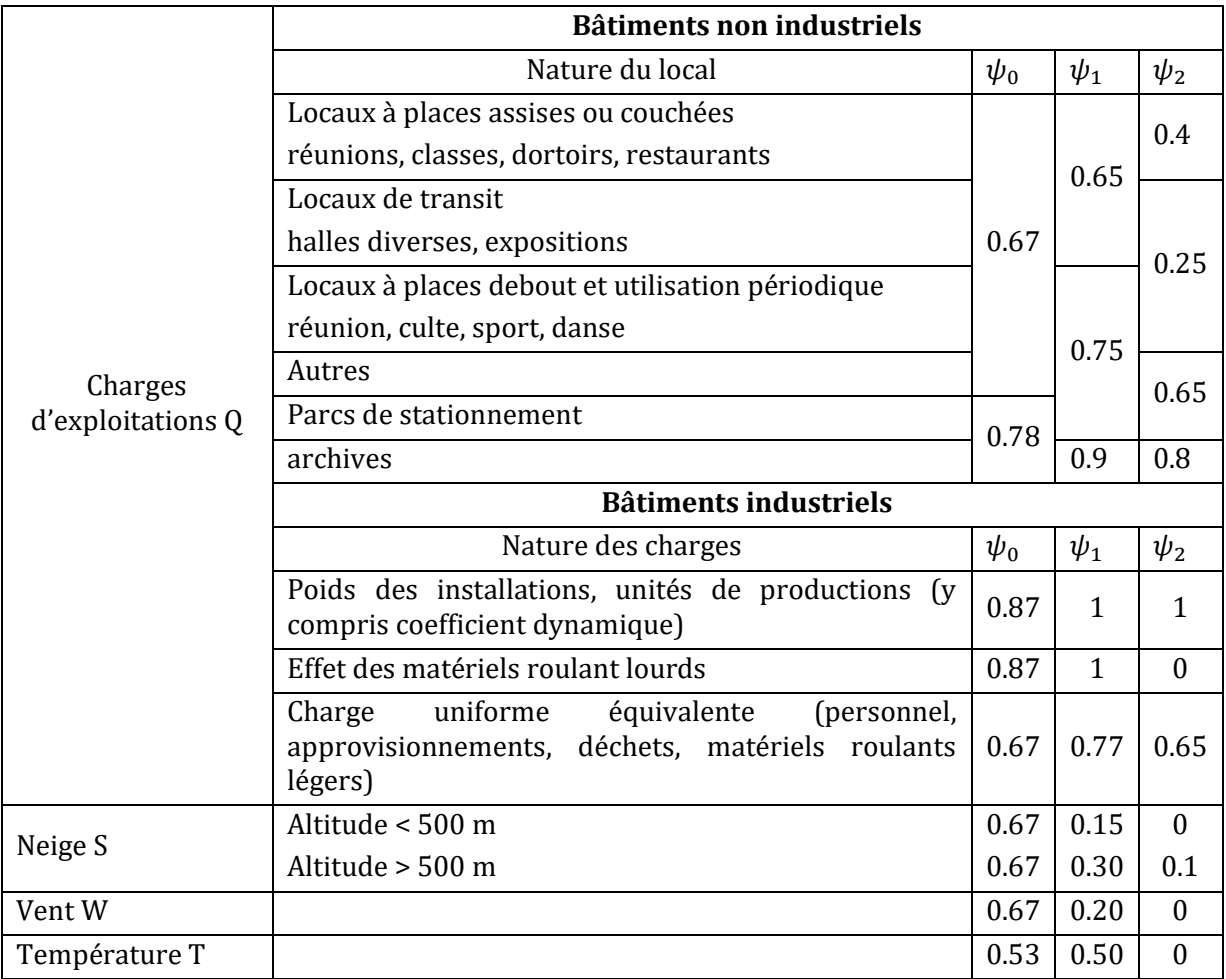

# CHAPITRE 3

# DIMENSIONNEMENT DES ELEMENTS **SECONDAIRES**

### **6.1 Etude de l'acrotère**

L'acrotère est sollicite à la flexion composée, elle est calculé comme étant une console encastrée au niveau du plancher terrasse, elle est soumis à :

- **-** Un effort normal dû à son poids propre.
- **-** Une force horizontale F<sup>p</sup> .qui représente l'effort sismique sur l'acrotère.
- **-** Une surcharge estimée à 1 KN/ml

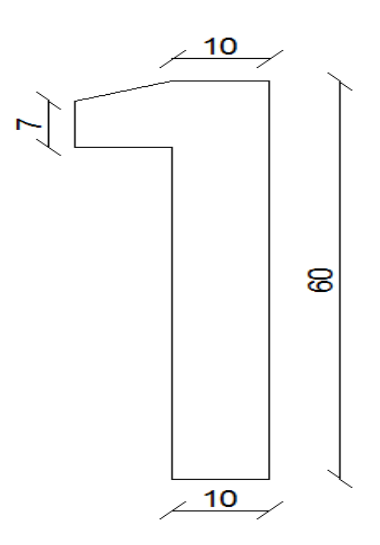

<span id="page-24-0"></span>**Figure 6.** Schéma de l'acrotère.

### **6.1.1 Calcul de chargement**

### • **charge permanente**

La surface de l'acrotère :

 $S = (0.6*0.1)+(0.1*0.07)+(0.1*0.03/2) = 0.0685$  m<sup>2</sup>.

Le poids propre :

 $G0 = 0.0685*25 = 1.71$  KN/ml.

Enduit en ciment (e=2cm)

G1=0.18 x 0.6 x 2=0.216 KN/m

Le poids total estimé est : G=G0+G1=1.92 KN/m

• **charges d'exploitations :**

 $Q = 1$  KN/ml.

### • **La force F<sup>p</sup> (effort séismique)**

 $F_p = 4*A*C_p*W_p$ 

A : coefficient d'accélération de sol.

C<sup>p</sup> : Facteur de forces horizontal.

W<sup>p</sup> : poids de l'élément.

Dans notre cas : Le Groupe d'usage 1B et Zone  $II_a$  (W. Bejaia).

$$
=
$$
 A = 0.2  
Cp = 0.8  
Wp = 1.92 KN/m  

$$
=
$$
 En = 4x0.2x0.8x1.02 = 1.22 KN (1)

 $=$  Fp= 4x0.2x0.8x1.92 = 1.22 KN ( la force sismique)

### **6.1.2 Hypothèse de calcul**

L'acrotère est sollicité en flexion composée, la fissuration est considérée comme préjudiciable.et le calcul se fera pour une bande de un mètre linéaire

On a les données suivantes :

 $G = 1.92$  KN/m;  $Q = 1$ KN/m; Fp=1.22KN

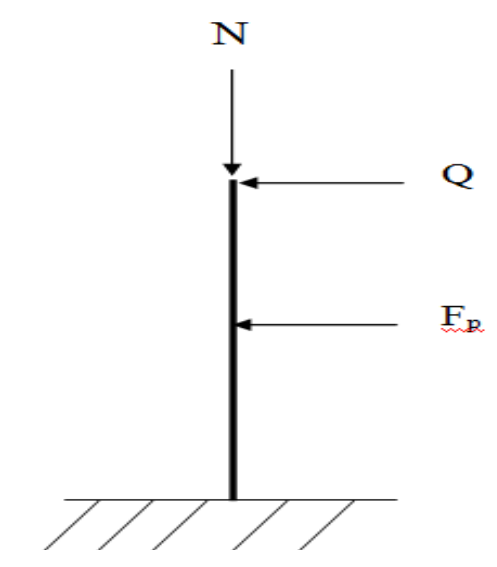

**Figure 7**. Sollicitations exercées sur l'acrotère.

### **6.1.3 Calcul des sollicitations**

### **6.1.3.1 Calcul du centre de pression**

$$
\begin{aligned}\n\begin{cases}\nx_c &= \frac{\sum A_i \cdot x_i}{\sum A_i} \\
y_c &= \frac{\sum A_i \cdot y_i}{\sum A_i} \\
x_c &= \frac{\left[ (60 \cdot 10) \cdot \left(\frac{10}{2}\right) \right] + \left[ (10 \cdot 7) \cdot \left(\frac{10}{2} + 10 \right) \right] + \left[ \left(\frac{10 \cdot 3}{2}\right) \cdot \left(\frac{10}{3} + 10 \right) \right]}{(60 \cdot 10) + (10 \cdot 7) + \left(\frac{10 \cdot 3}{2}\right)} \\
&= 6,2 \text{cm} \\
y_c &= \frac{\left[ (60 \cdot 10) \cdot \left(\frac{60}{2}\right) \right] + \left[ (10 \cdot 7) \cdot \left(\frac{7}{2} + 50 \right) \right] + \left[ \left(\frac{10 \cdot 3}{2}\right) \cdot \left(\frac{3}{3} + 57 \right) \right]}{(60 \cdot 10) + (10 \cdot 7) + \left(\frac{10 \cdot 3}{2}\right)} \\
&= 33,01 \text{cm}\n\end{aligned}
$$

### <span id="page-26-0"></span>**6.1.3.2 Moment engendré par les efforts normaux**

$$
N_G = 1,92 \, KN \Longrightarrow M_G = 0 \, KN \, m
$$
\n
$$
Q = 1 \, KN \Longrightarrow M_Q = 1 \cdot 0,6 = 0,6 \, KN \, m
$$
\n
$$
F_p = 1.22 \, KN \Longrightarrow M_{F_p} = F_p \cdot y_c = 0,4 \, KN \, m
$$

**Tableau 4.** Combinaisons des sollicitations.

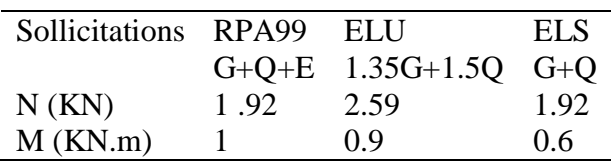

### **6.1.3.3 Calcul de l'excentricité**

$$
e_1 = \frac{M_u}{N_u} = \frac{1}{2,59} = 0,38m
$$
  

$$
\frac{h}{6} = \frac{0,1}{6} = 0,016m
$$
  $\Rightarrow e_1 > \frac{h}{6}$ 

 $\rightarrow$  La section est partiellement comprimée.

Le centre de pression se trouve à l'extérieur de la section, donc elle est partiellement comprimée.

Le calcul se fera en flexion simple puis en flexion composée.

### **6.1.4 Ferraillage de l'acrotère**

Le calcul se fait sur une section rectangulaire pour une bande de (10x100) cm <sup>2</sup>

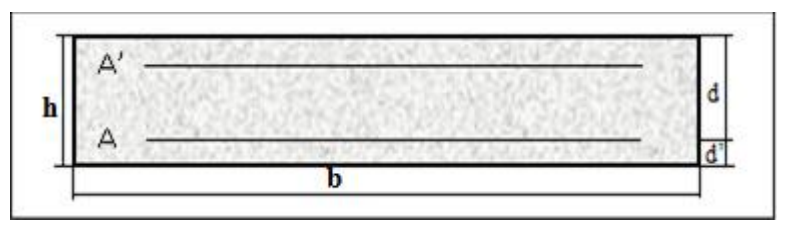

Figure 8. Ferraillage de l'acrotère.

<span id="page-27-0"></span>Acier : On prendra l'acier de classe FeE400 pour les armatures

Béton :  $F_{c28} = 25MPa$  :  $F_{t28} = 0.6 + 0.06F_{c28} = 2.1MPa$ .

 $\gamma_b$  = 1.5;  $\gamma_s$  = 1.15 sont des coefficients de sécurité.

 $d = 8cm$ ;  $b = 1m$ ;  $d' = 2cm$ 

### **6.1.4.1 Calcul en flexion simple**

$$
f_{bu} = \frac{0.85 \cdot f_{c28}}{\gamma_b} = 14,2 MPa
$$
  
\n
$$
\mu_{bu} = \frac{M u}{b \cdot d^2 f_{bu}} = 0.011 < 0.392 \rightarrow A' = 0
$$
  
\n
$$
\alpha = 1,25 \cdot \left(1 - \sqrt{1 - 2 \cdot \mu_{bu}}\right) = 0.013
$$
  
\n
$$
z = d \cdot (1 - 0.4 \cdot \alpha) = 0.079m
$$
  
\n
$$
A = \frac{M_u}{z f_{st}} = 36.37 \text{mm}^2 = 0.36 \text{ cm}^2 \quad \text{avec}: \quad f_{st} = \frac{F_e}{\gamma_s} = 348 MPa
$$

### **6.1.4.2 Calcul en flexion compose**

Au=A - Nu/f<sub>st</sub>= 36,37-(2590/348)=28,92mm<sup>2</sup> = 0.28 cm<sup>2</sup>

### **6.1.4.3 Vérification de la condition de non fragilité**

$$
A_{min} = 0.23 \cdot b \cdot d \cdot \frac{f_{t28}}{f_e} = 0.966 \, \text{cm}^2 > A
$$

 $A_{\text{min}} > A s$  donc on ferraille avec  $A_{\text{min}}$ 

On adopte :  $4HAA = 2,01 \text{cm}^2$ 

### **6.1.4.4 Armatures de répartition**

 $A_r = \frac{A}{4}$  $\frac{A}{4} = 0.5$ cm<sup>2</sup>  $\rightarrow$  On adopte 3HA8 = 1,51cm<sup>2</sup>

### **6.1.4.5 Espacement**

Armatures principales  $: S_t \leq \frac{100}{4}$  $\frac{60}{4}$  = 25*cm*  $\rightarrow$  On adopte :  $S_t$  = 25*cm* Armatures de répartitions  $: S_t \leq \frac{60}{3}$  $\frac{30}{3}$  = 33.33cm  $\rightarrow$  On adopte :  $S_t$  = 30cm

### **6.1.4.6 Vérification au cisaillement**

L'acrotère est exposé aux intempéries (fissuration préjudiciable).

$$
\overline{\tau}_{u} = min(0, 1 \cdot f_{c28}; 3) = 2,5MPa
$$
  
\n
$$
T = 1,5 \cdot (Fp + Q) = 1,5 \cdot (1,22 + 1) = 3,33 KN
$$
  
\n
$$
\tau_{u} = \frac{T}{b \cdot d} = 0,041 MPa
$$

 $\tau_u < \overline{\tau}_u \rightarrow$ Pas de rupture par cisaillement.

### **6.1.5 Conclusion**

A la fin de ces vérifications on prend 4HA8/ml comme armatures principales et 3HA8 /ml comme armature de répartition pour l'acrotère comme montré ci dessous.

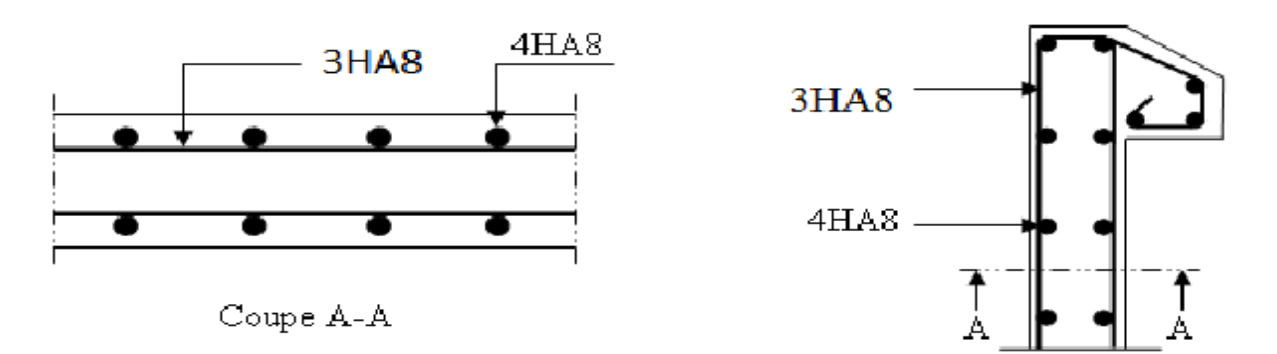

**Figure 9.** Ferraillage de l'acrotère

### <span id="page-29-0"></span>**6.2 Etude de l'escalier**

### **6.2.1 Introduction**

Un escalier est formé d'une succession de plans horizontaux permettant de passer d'un niveau à un autre dont la longueur s'appelle l'emmarchement et largeur des marches s'appelle giron (g) et la hauteur contre marche (h).

Les deux figures suivantes montrent une vue en plan ainsi qu'une coupe de notre escalier.

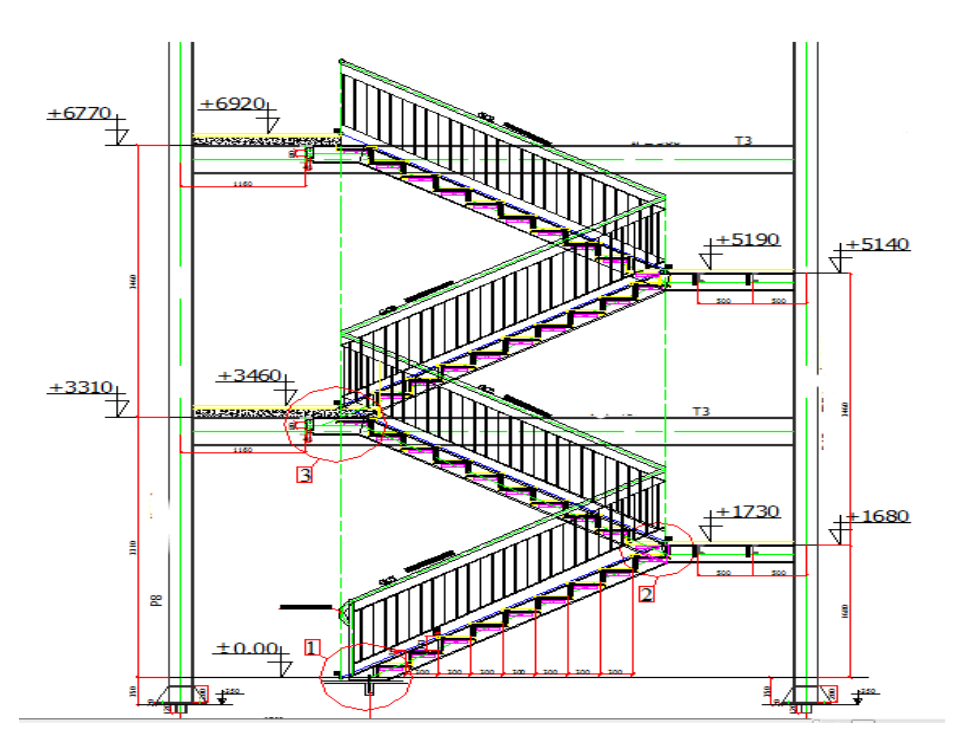

<span id="page-29-1"></span>Figure 10. Vue des escaliers.

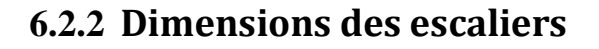

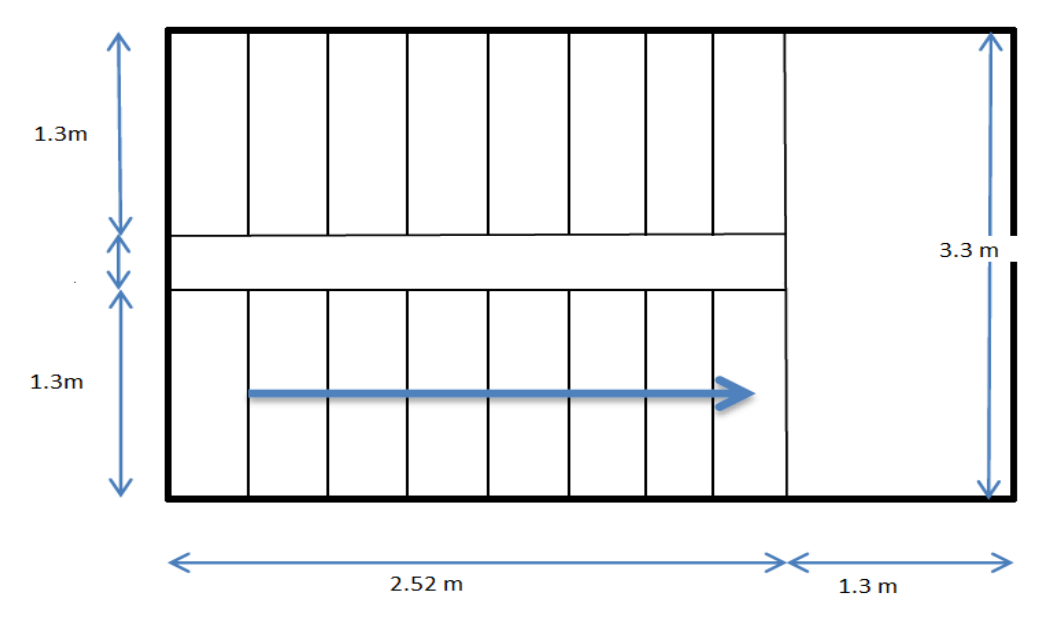

**Figure 11.** Dimensions des escaliers

### <span id="page-30-0"></span>**6.2.2.1 Nombre de marches**

D'après la formule de BLONDEL on obtient :

Formule de Blondel

 $59cm \leq (g+2h) \leq 66cm$ 

h= 14 à 20cm

g= 30cm

he= 3,46m

14,5 ≤ h ≤ 18cm → pour h= 17cm on a 10marches par volée.

 $n=H/2h$  →  $n=346/2(17) = 10,17$  → $n=10$  contre marches.

 $n'$ =n-1 → n= 10-1 → n=9 nombre de marches

### **6.2.2.2 Inclinaison de limon**

tang a/b

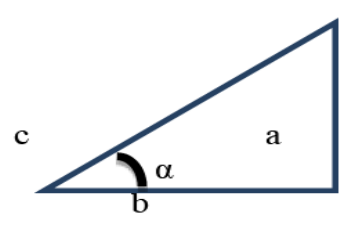

**Figure 12**. Inclinaison de limon

Tang =  $173/252 = 0.68 \rightarrow \alpha = 34.41$ 

### **6.2.2.3 Longueur de limon**

 $L = 173 / sin \alpha = 308 m$ 

### **6.2.3 Calculs des marches**

Condition de la flèche

$$
f = \frac{5. \, q_z \cdot l^4}{384. \, E \cdot l_y} \le \frac{L}{250}
$$

### **Tableau 5.** Evaluation de l'inertie

<span id="page-31-0"></span>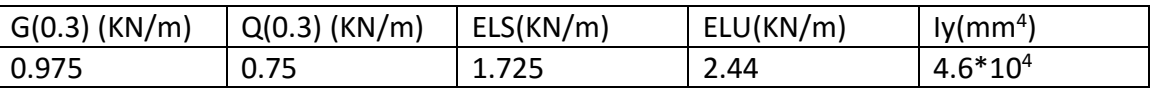

On prend L\*45\*45\*5 Iy = 7.84\*10<sup>4</sup>

### **Vérification de la flèche**

 $Qser = 1.725 + 0.038 = 1.763$  KN/m

$$
f = \frac{5. q_z . l^4}{384. E.I_y} \le \frac{L}{250} \rightarrow f = 0.0043 \le 0.052 \text{ ok}
$$

### **6.2.3.1 Vérification de la résistance**

### $M_{sd} \leq M_{rd}$

Notre profile est de classe 3

 $Qu.L<sup>2</sup>$  $\frac{1}{8} \leq \frac{Wely.fy}{\gamma m o}$  $\gamma m$ o  $0.51 \le 0.519$  ok

**Cornières L\*45\*45\*5 pour les marches**

### **6.2.4 Calcul de limon**

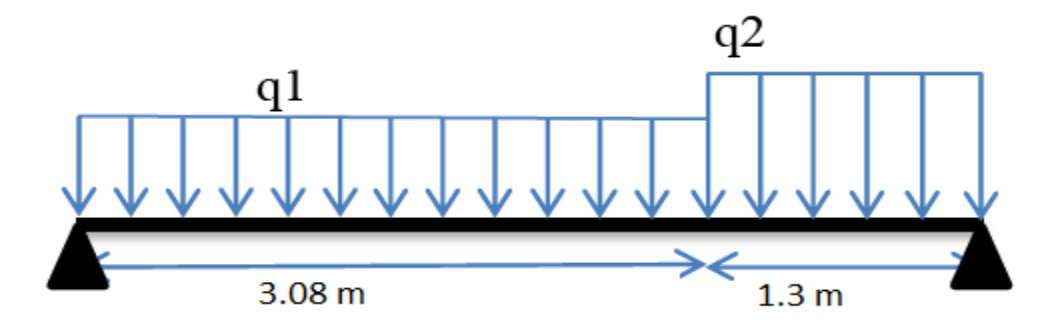

**Figure 13.** Représentation du limon

<span id="page-32-0"></span>Condition de la flèche

$$
f = \frac{5. \, \text{q}_z \cdot \text{l}^4}{384. \, \text{E} \cdot \text{I}_y} \le \frac{L}{250}
$$

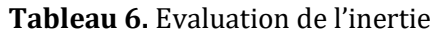

<span id="page-32-1"></span>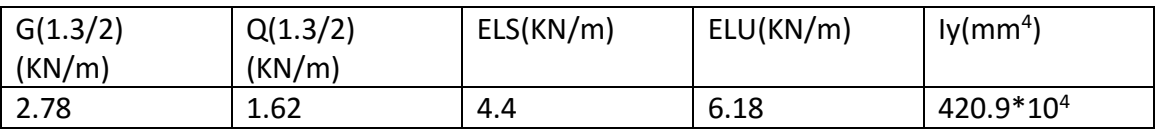

On prend un UPN 140 avec Iy =  $605*10*$  mm<sup>4</sup>

### **Vérification de la flèche**

 $Qser = 4.4 + 0.16 = 4.56$  KN/m

$$
f = \frac{5. q_z . l^4}{384. E. I_y} \le \frac{L}{250} \rightarrow f = 0.017 \le 0.01752 \text{ ok}
$$

### **6.2.4.1 Vérification de la résistance**

 $Qu = 6.18 + 1.35 * 0.16 = 6.396$  KN/m.

 $M_{sd} \leq M_{rd}$ 

Notre profile est de classe 1

 $Qu.L<sup>2</sup>$  $\frac{1}{8} \leq \frac{Wplyfty}{\gamma m o}$  $\gamma m o$ 15.32 ≤ 18.45 ok

### **UPN140 pour limon**

### **6.2.5 Calcul de la poutre palière**

Condition de la flèche

$$
f = \frac{5. \, \text{q}_z \cdot \text{l}^4}{384. \, \text{E} \cdot \text{I}_y} \le \frac{L}{250}
$$

### **Tableau 7**. Evaluation de l'inertie

<span id="page-33-0"></span>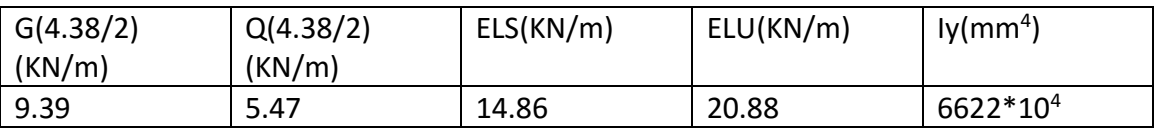

On prend un IPE300 avec Iy =  $8356.1*10<sup>4</sup>$  mm<sup>4</sup>

### **Vérification de la flèche**

 $Qser = 14.86 + 0.42 = 15.28$  KN/m

$$
f = \frac{5. q_z l^4}{384. E. l_y} \le \frac{L}{250} \to f = 0.013 \le 0.0132 \text{ ok}
$$

### **6.2.5.1 Vérification de la résistance**

 $Qu = 20.88 + 1.35 * 0.42 = 21.44$  KN/m.

 $M_{sd} \leq M_{rd}$ 

Notre profile est de classe 1

 $Qu.L<sup>2</sup>$  $\frac{1}{8} \leq \frac{Wplyfty}{\gamma m o}$  $\gamma m o$ 29.19 ≤ 134.2 ok

### **IPE300 pour la poutre palière**

# CHAPITRE 4

# ETUDE DES PLANCHERS MIXTES

### **7.1 Introduction**

Les planchers constituent un plan horizontal rigide capable de :

1- Supporter les charges verticales (poids propre des différents composants et charges d'exploitation) et de les transmettre aux poutres et par la suite aux poteaux.

2- De transmettre les efforts horizontaux (vent et efforts sismiques) vers les éléments verticaux (palées de stabilité, poteaux de portique).d'autres fonctions sont d'une importance plus ou moins majeure en relation avec la destination du bâtiment. Il s'agit de la flexibilité de passages verticaux et horizontaux (gaines et réseaux divers, et équipements techniques), de l'isolation acoustique et thermique, de la stabilité et de la résistance au feu.

La figure 19 montre un exemple d'un plancher mixte.

<span id="page-34-0"></span>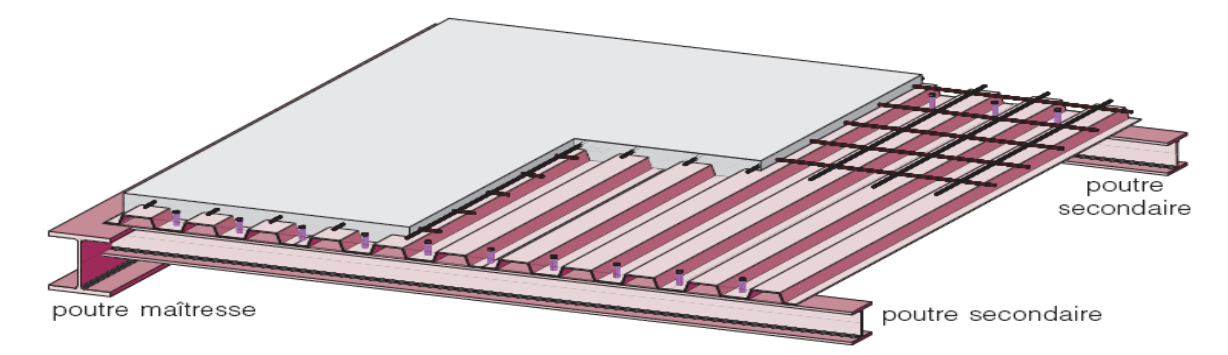

**Figure 14.** Structure mixte acier-béton avec une dalle mixte.

### **7.2 Etude de plancher terrasse**

Le calcul se fait en deux phases :

- **-** Phase de montage.
- **-** Phase finale.

### **7.3 Vérification des solives**

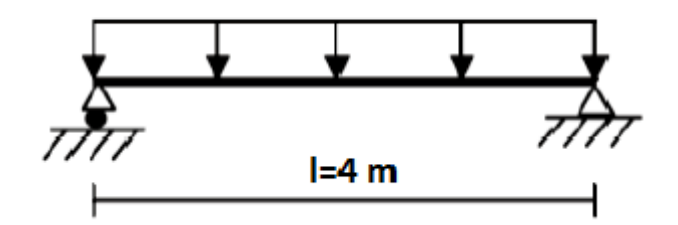

**Figure 15.** Schéma statique de la solive.

### <span id="page-35-0"></span>**7.3.1 Vérification au stade de montage :**

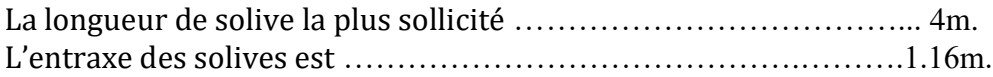

### **Détermination des charges et surcharges**

Le profile travail seul, donc les charges de la phase de construction sont comme suit :

#### **a) charge permanente**

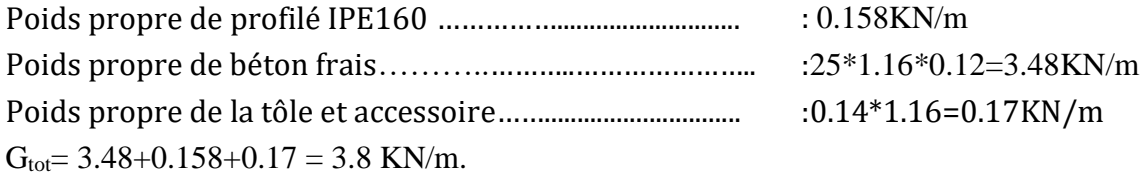

### **b) surcharge d'exploitation**

Surcharge de construction + ouvrier ……………………… : 1\*1.16 = 1.16 KN/m.

### **Combinaison d'action**

**ELS :**

 $G + Q = 4.96$  KN/m.

**ELU:**

 $1.35$  G + 1.5 Q = 6.87 KN/m.
# **7.3.1.1 Vérification à la flèche**

Il faut vérifier la relation suivante :

$$
f = \frac{5.q_z \cdot 1^4}{384 \cdot E \cdot 1y} \le \frac{L}{250}
$$
  
\n
$$
\rightarrow f_{cal} = \frac{5.4.96 \cdot 10^{-2} \cdot 400^4}{384 \cdot 2,1.10^6 \cdot 541} = 1.16 \text{ cm} \le \frac{L}{250} = 1.6 \rightarrow \text{la}
$$
 **1a f**lèche est vérifiée.

# **7.3.1.2 Vérification de la résistance à l'ELU**

Il faut vérifier la condition suivante :

$$
M_{sd} \le M_{Rd} = W_{ply} \frac{f_y}{\gamma_{M0}}
$$
  
avec:  

$$
M_{sd} = \frac{p_u l^2}{8} = \frac{6.87 * 4^2}{8} = 13.74 \text{ KN.m.}
$$
  

$$
M_{sd} \le W_{ply} \frac{f_y}{\gamma_{M0}} = 93.3 * \frac{235 * 10^{-3}}{1} = 21.92 \text{KN.m.}
$$

Msd ≤ MRd → **la section est vérifiée à la résistance.** D'où la section n'a pas besoin d'un étayement.

# **7.3.1.3 Vérification au déversement**

La vérification à faire est :

 $M_{\text{sdy}} \leq \chi_{LT} * \beta_w * W_{ply} \frac{f_y}{\chi_M}$  $\gamma_{M1}$  **EC3 Art 5.5.2.1**  $\beta_w = 1 \rightarrow$  classe 1.  $\alpha_{LT}^{\times}$  : Coefficient de réduction en fonction de  $\overline{\lambda_{LT}}$  .  $\overline{\lambda_{LT}} = \sqrt{\frac{\beta_w W_{ply}.f_y}{M}}$  $M_{cr}$ M<sub>cr</sub> : est le moment critique de déversement.  $M_{cr} = c_1 \frac{\pi^2 E I_z}{(W)^2}$  $\frac{\pi^2 EI_z}{(KL)^2} \left\{ \sqrt{\frac{K}{K_v}} \right\}$  $\left(\frac{K}{K_W}\right)^2 \frac{I_W}{I_Z}$  $\frac{I_w}{I_z} + \frac{(KL)^2GI_t}{\pi^2EI_z}$  $\frac{(KL)^2GI_t}{\pi^2EI_z} + (c_2z_g - c_3z_j)^2 - (c_2z_g - c_3z_j)$ 

Avec:

I<sub>t</sub>: moment d'inertie de torsion.

I<sup>w</sup> : moment d'inertie de gauchissement.

I<sup>z</sup> : moment d'inertie de flexion suivant l'axe de faible inertie.

L : longueur de la poutre entre points latéralement maintenus.

C1, C2, C<sup>3</sup> sont des facteurs dépendant des conditions de charge et d'encastrement.

K et K<sup>w</sup> facteurs de longueur effective.

 $C_1$ = 1.132,  $C_2$ = 0.459,  $C_3$ = 0.25,

 $K = K_w = 1$  pas d'encastrement aux extrémités

L= 400 cm.

 $Z_g = Z_a - Z_s$ 

Za =8cm. Sous la charge verticale.

Zs =0 Section doublement symétrique. **EC3 Figure F.1.1**

Zj =0 Section doublement symétrique. **EC3 Art F.1.1**

 $Z_g = Z_a - Z_s = 8$  cm.

Pour l'IPE 160,

Iz = 68.3cm4; Iw =  $3.96*103$ ; It =  $3.6$  cm4; G= 0.4E.

$$
Mcr=1.132 \frac{\pi^2 21000 * 68.3}{(1*400)^2} \left\{ \sqrt{\left[\frac{3960}{68.3} + \frac{(1*400)^2 * 0.4 * 3.6}{\pi^2 68.3} + (0.459 - 8)^2\right]} - (0.459 * 8) \right\}
$$

Mcr= 22.51 KN.m

ensemble.

$$
\overline{\lambda_{LT}} = \sqrt{\frac{1.124.10^{-6} .235}{22.51.10^{-3}}} = 1.29
$$

 $\overline{\lambda_{LT}}$  = 1.29> 0.4 ya le risque de diversement.

Courbe (a) (profilé laminé)  $\rightarrow$  d'après le tableau  $\rightarrow \chi$ LT = 0.46

 $\text{Msdy} = 13.4 \text{KN.M} < 0.46 * 124 \frac{23.5 * 10^2}{1.1} = 12.18 \text{ KN.M.m}$  **NON Vérifié.** 

On va utiliser des étaiements

# **7.3.2 Vérification au stade final**

La longueur de solive la plus sollicité ………………………… 4 m. L'entraxe des solives est …………………………….………….1.16 m. Apres le durcissement du béton la section mixte (le profile et la dalle) travail

**Plancher terrasse**

**Détermination des charges et surcharges**

### **a) charge permanente**

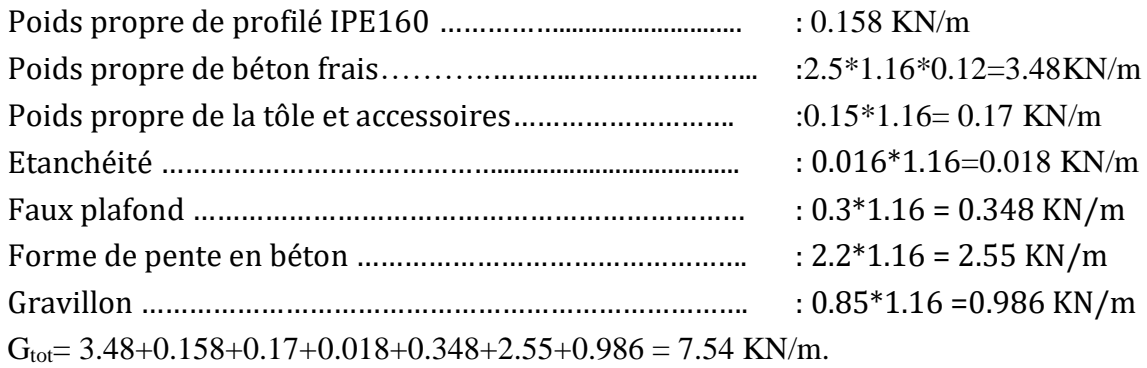

 **b) surcharge d'exploitation** Surcharge de construction + ouvrier  $\dots\dots\dots\dots\dots\dots\dots$  :1\*1.16 = 1.16 KN/m.

 **Combinaison d'action ELS**

 $G + Q = 8.7$  KN/m. **ELU**

 $1.35$  G + 1.5 Q = 11.919 KN/m.

- **Plancher étage courant**
- **Détermination des charges et surcharges**
	- **a) charge permanente :**

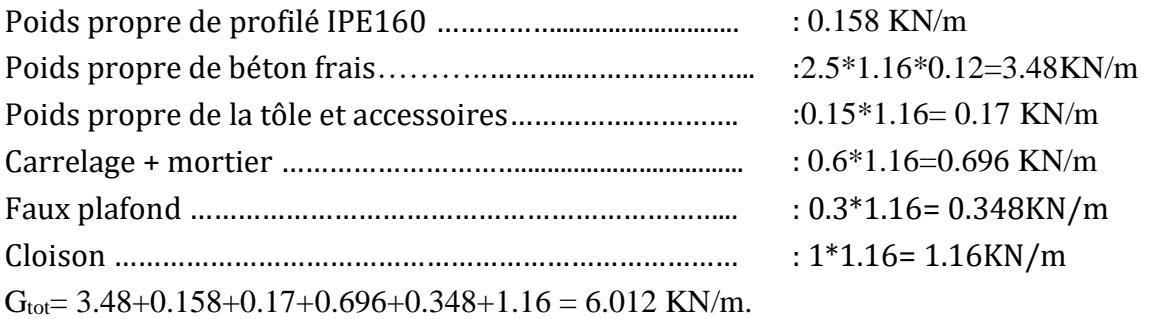

### **c) surcharge d'exploitation**

Le bâtiment est pour usage d'habitation ………..…….. :1.5\*1.16 = 1.74 KN/m.

- **Combinaison d'action**
	- **ELS**

$$
G + Q = 7.752
$$
 KN/m.  
- ELU

 $1.35$  G + 1.5 Q = 10.72 KN/m.

## **7.3.2.1 Vérification de la résistance à l'ELU**

Il faut vérifier la condition suivante :

 $M_{sd} \leq M_{Rd}$ **a) Calcul de moment sollicitant**

 $M_{sd} = \frac{p_{u}l^{2}}{g}$  $\frac{a!}{8} = \frac{11.91 * 4^2}{8}$  $\frac{91*4}{8}$  = 23.82 KN.m.

## **b) Calcul de la largeur participante de la dalle**

La largeur collaborant du béton qui participe à l'inertie globale de la section mixte notée par beff, est donnée selon EC4.4.2.2.1, par :

 $b_{\text{eff}} = 2 * \text{min} \left[ \frac{l_0}{2} \right]$  $rac{l_0}{8}, \frac{b}{2}$  $\frac{p}{2}$ . Avec : L<sup>0</sup> : longueur de la solive.

b : entraxe des solives.

![](_page_39_Figure_5.jpeg)

**Figure 16.** Largueur participante de la dalle.

#### **a) La position de l'axe neutre**

$$
F_a = \frac{A}{\gamma_{Ma}}. f_y = \frac{23.1 \times 23.5}{1.1} = 493.5 \text{ KN}.
$$
  

$$
F_c = b_{eff}. h_c. \frac{0.85. f_{c28}}{\gamma_b} = 1 \times 8 \times \frac{0.85 \times 25}{1.5}. 10 = 1133.33 \text{ KN}.
$$

 $F_C > F_a \rightarrow L'$ axe neutre plastique est dans la dalle.

### **b) Calcul de Z**

Z : la cote de l'axe neutre plastique (ANP) définie par rapport à la face supérieure de la dalle.

$$
Z = \frac{F_a}{b_{eff} \cdot \left(\frac{0.85 \cdot f_{c28}}{\gamma_b}\right)} = \frac{493.5}{1 \cdot \left(\frac{0.85 \cdot 25}{1.5}\right)} \cdot 10^{-1} = 3.48 \text{ cm}.
$$

### **c) Calcul de moment résistant plastique**

$$
M_{pl, Rd}^{+} = F_a \cdot \left(\frac{h_a}{2} + h_p + h_c - \frac{z}{2}\right) = 493.5 \cdot \left(\frac{16}{2} + 4 - \frac{3.48}{2}\right) 10^{-2} = 90.11 \, KN. \, m
$$

 $M_{pl, Rd}^{+} = 90.11 > M_{sd} = 23.82 \rightarrow$ **La section est vérifiée en résistance.** 

# **7.3.2.2 Vérification à la flèche**

Il faut vérifier la relation suivante :

$$
f = \frac{5 \cdot p_s \cdot 1^4}{384 \cdot E_a \cdot I_m} \le \frac{L}{250} = \frac{400}{250} = 1.6 \text{ cm}
$$

# **a) Calcul de moment d'inertie mixte I<sup>m</sup>**

Le moment d'inertie est donner par :

$$
I_m = I_A + A \cdot d^2 + \frac{b * t^3}{12 * n} + \frac{b * t}{n} \left(\frac{t + b}{n} - d\right)^2
$$

Avec :

A : La section de profile (solive).

IA : L'inertie de profile.

t : Epaisseur de la dalle.

b : La largueur de la dalle participante.

d : La distance entre CDG de la solive et la position de l'axe neutre plastique.

Il est donné par la relation ∗  $\frac{m}{n} * \frac{t+h}{2*s}$  $rac{1}{2*s}$ .

Avec :

$$
\begin{cases}\ns = A + \frac{B}{n} = 20.1 + \frac{100 * 12}{13.77} = 107.24 \text{ cm}^2. \\
B = b * t = 100 * 12 = 1200 \text{ cm}^2.\n\end{cases}
$$

$$
D' \text{où}: d = \frac{1200}{13.77} * \frac{12+16}{2*107.12} = 11.38 \text{ cm}.
$$

n : Coefficient d'équivalence Acier Béton

$$
n = \frac{2 * E_{acier}}{E_b} = \frac{2 * 210000}{30500} = 13.77.
$$
  

$$
f = \frac{t + h}{2} - d = 2.62 \text{ cm}.
$$
  

$$
v_s = \frac{t}{2} + f = 8.62 \text{ cm}.
$$
  

$$
v_i = \frac{h}{2} + d = 18.38 \text{ cm}.
$$

Et voila un schéma qui résume tout ces résultats.

![](_page_41_Figure_2.jpeg)

Figure 17. Position de l'axe neutre plastique.

$$
I_m = 869 + 20.1 * 11.38^2 + \frac{100 * 12^3}{12 * 13.77} + \frac{100 * 12}{13.77} \left(\frac{12 + 100}{13.77} - 11.38\right)^2 = 5436.2 \text{ cm}^4.
$$

$$
\rightarrow f_{cal} = \frac{5.9.14.10^{-2} .400^4}{384.2, 1.10^6.5436.2} = 0.21 \text{ cm} \le \frac{L}{250} = 1.6 \text{ cm} \rightarrow \text{la}
$$
 fleche est vérifie.

## **7.3.2.3 Vérification à l'effort tranchant**

La vérification au cisaillement est donnée par les formules suivantes :

$$
V_{sd} \le V_{pl.Rd}
$$
  
\n
$$
V_{sd} = \frac{p_{u}l}{2} = \frac{12.6*4}{2} = 25.2 \text{ KN.}
$$
  
\n
$$
V_{pl.Rd} = \frac{A_{vz} \cdot (\frac{f_y}{\sqrt{3}})}{\gamma_{Mo}}
$$
  
\n
$$
D' \text{où}: V_{pl.Rd} = \frac{9.66* \cdot (\frac{23.5}{\sqrt{3}})}{1.1} = 119.14 \text{ KN.}
$$

 $V_{\text{pl,Rd}} > V_{sd} \rightarrow La$  résistance aux efforts tranchants est vérifiée.

#### **7.3.2.4 Vérification au déversement**

Ya pas risque de déversement a cause de la présence de plancher.

### **7.3.2.5 Calcul des contraintes**

#### **a) Contrainte due au moment fléchissant Contrainte dans la poutre acier**

Fibre inférieure (traction) :

$$
\sigma_{ai} = \frac{M_{sd}}{I_m} v_i = \frac{23.82}{5436.2} \cdot 19.38 \cdot 10^3 = -84.91 \, Mpa.
$$

Fibre supérieure (traction) :

$$
\sigma_{as} = \frac{M_{sd}}{I_m}(v_s - t) = \frac{23.82}{5436.2} \cdot (8.6 - 12) \cdot 10^3 = -14.89 \, Mpa.
$$
  
Contrainte dans la dalle béton

Fibre supérieure (compression) :

$$
\sigma_{bs} = \frac{M_{sd}}{n. I_m} v_s = \frac{23.82}{15 * 5436.2} .8.62.10^3 = 2.74 Mpa.
$$

Fibre inférieure (traction) :

$$
\sigma_{bi} = \frac{M_{sd}}{n \cdot l_m} (v_s - t) = \frac{23.82}{15 * 5436.2} \cdot (8.6 - 12) \cdot 10^3 = -1.08 \, Mpa.
$$

#### **b) Contrainte due au retrait**

Apres coulage de la dalle le béton en durcissant, devrait s'accompagner d'un retrait (raccourcissement).Mais la dalle étant solidaire avec les poutres en acier, ce retrait est contrarié par l'acier, qui s'oppose au raccourcissement de la dalle, à l'interfacé acier -béton. L'effet du retrait peut, en outre, se cumuler avec l'effet d'un abaissement de température (Gradient thermique).

Ces effets provoquent :

-un raccourcissement  $\varepsilon_a$  de la poutre acier,

-un allongement  $\varepsilon_b$  de la dalle béton (par rapport à sa position d'équilibre, car ne pouvant librement se rétracter, le béton se tend, en fait, ce qui équivaut à un allongement).

 $\beta$ : est la distance entre le CDG de l'acier et CDG du béton.

$$
\beta = \frac{h_a + t}{2} = \frac{16 + 12}{2} = 14 \text{ cm}.
$$

 $\alpha$ : est la distance entre le CDG de l'acier et l'AN de la section homogène.

$$
\alpha = \frac{I_a}{A_a \cdot \beta} = \frac{869}{20.1*14} = 3.08 \text{ cm.}
$$
  
\n
$$
\frac{B.E_a \cdot \varepsilon \cdot \beta A_a}{(nI_a \cdot A_a) + (B \cdot I_a) + (B \cdot A_a \cdot \beta^2)}
$$
  
\n
$$
B = b_{eff} * t = 100 * 12 = 1200 \text{ cm}^2.
$$
  
\n
$$
E_a = 2.1 * 10^5 \text{ Mpa.} \varepsilon = 2 * 10^{-4}
$$
  
\n
$$
K = \frac{1200 * 2.1 \cdot 10^5 * 2.10^{-4} * 14 * 20.1}{(13.77 * 869 * 20.1) + (1200 * 869) + (1200 * 20.1 * 14^2)} = 0.16 \text{ KN/cm}^3
$$
  
\n
$$
Y_1 : \text{est la distance entre l'interface et L'AN de la section homogène.}
$$

$$
Y_1 = \frac{h_a}{2} + \alpha = \frac{16}{2} + 3.08 = 11.08 \text{ cm}.
$$

Y<sup>2</sup> : la distance entre la fibre supérieure du béton et l'AN de la section homogène.

 $Y_2 = Y_1 + t = 11.08 + 12 = 23.08$  cm

Les valeurs de contraintes sont :

**les contraintes dans la poutre acier**

 $\sigma_{as} = K. Y_1 = 0.16 * 11.08 = 1.77 Mpa.$  $\sigma_{ai} = K.(h_a - Y_1) = 0.16$ . (16 – 11.08). 10 = 7.87 Mpa.

**les contraintes dans le béton**

$$
\sigma_{bi} = \frac{(E_a \cdot \varepsilon - K \cdot Y_1)}{n} = \frac{2.1 \cdot 10^5 \cdot 2 \cdot 10^{-4} - 0.16 \cdot 11.08 \cdot 10}{13.77} = 1.76 \, Mpa.
$$
\n
$$
\sigma_{bs} = \frac{(E_a \cdot \varepsilon - K \cdot Y_2)}{n} = \frac{2.1 \cdot 10^5 \cdot 2 \cdot 10^{-4} - 0.16 \cdot 23.08 \cdot 10}{13.77} = 0.36 \, Mpa.
$$

#### **c) contrainte finale**

 $\sigma_{as} = -14.14 + 1.77 = -12.37 Mpa < f_y = 235 Mpa. \rightarrow$  Vérifiée.  $\sigma_{ai}$  = −82.35 + 7.87 = 74.48.04 MPA <  $f_y$  = 235 Mpa. → Vérifiée.

# **7.4 Calcul des connecteurs**

Les connecteurs sont utilisés pour permettre de développer le comportement mixte entre la poutre en acier et le béton. La connexion est essentiellement prévue pour résister au cisaillement horizontal et il est appelé 'connexion au cisaillement'.

Deux types de connecteurs principaux sont disponibles, les goujons soudés et les connecteurs cloués.

### **7.4.1 Dimensions du connecteur**

![](_page_43_Figure_14.jpeg)

Figure 18. Dimensions de connecteur.

# **7.4.2 Calcul de la résistance d'un connecteur Prd**

$$
P_{Rd} = \begin{cases} 0.8 \cdot \frac{f_u}{\gamma_v} \cdot \left(\frac{\pi \cdot d^2}{4}\right). \\ 0.29 \cdot \frac{\alpha \cdot d^2}{\gamma_v} \cdot \sqrt{f_{ck} \cdot E_{cm}} \end{cases}
$$

Avec :

d : Diamètre du fut de goujons.

fu : Résistance ultime en traction spécifique du goujon (400 Mpa).

fck : Résistance caractéristique du béton à l'âge considéré (25Mpa).

Ecm : Module de young sécant du béton (30500Mpa).

Yv : Coefficient de sécurité partiel =1.25 :

 $\alpha$ : Facteur correctif = 1 pour h/d > 4.

$$
P_{Rd} = \begin{cases} 0.8.\frac{400}{1.25}.\left(\frac{3.14*18^2}{4}\right).10^{-3} = 65.11 \text{ KN.} \\ 0.29.\frac{1*18^2}{1.25}.\sqrt{25*30500}*10^{-3} = 65.63 \text{ KN.} \end{cases}
$$

D'où :  $P_{rd} = 65.11$  KN.

# **7.4.3 Calcul de l'effort de cisaillement longitudinal Vlf**

$$
\begin{cases}\n\frac{A_a.f_y}{\gamma_a} \\
0.85.b_{eff}.h_c.\frac{f_{ck}}{\gamma_c}\n\end{cases}
$$

Avec :

A<sup>a</sup> : section d'acier soit 20.1cm².

f<sup>y</sup> : 235 Mpa.

 $\gamma_a$ : Coefficient de sécurité d'acier 1.1.

 $V_{\text{lf}} = \min (493.5, 1133.33 \text{KN}).$ 

 $V_{\text{lf}} = 493.5 \text{ KN.}$ 

# **7.4.4 Calcul le nombre de goujon**

 $N_r = \frac{V_{lf}}{R}$  $\frac{V_{lf}}{P_{Rd}} = \frac{493.5}{65.11}$  $\frac{493.3}{65.11}$  = 7.57 On choisit  $N = 8$  goujons.  $L_{cr} = \frac{l}{2}$  $\frac{l}{2} = \frac{4}{2}$  $\frac{1}{2}$  = 2 m.

L'entraxe longitudinal maximal des connecteurs sur la longueur critique ne doit pas dépasser 6 fois l'épaisseur totale de la dalle (ht) ni 800 mm conformément à l'EC4.

 $S_t < min(6h_t; 800) = min(720; 800)$ 

 $S_t$  = < 720 condition vérifiée.

L'espacement est donner par:

 $S_t = \frac{l_{cr}}{N}$  $\frac{cr}{N} = \frac{200}{8}$  $\frac{00}{8}$  = 25 cm.

# **7.4.5 Vérification de la soudure**

Il faut vérifier la condition suivante :

$$
F_{sd} \le F_{w.Rd}
$$

```
a < \min(d; t_f)
```
a : la gorge.

 $a < \text{min}(18; 7.4) = 7.4 \text{mm}.$ 

On prend  $a = 7.5$ mm.

L=  $\pi^*d$ .

L : est la longueur de cordon de soudure circulaire.

 $L = 3.14*18 = 56.52$ mm.

L'effort résistant de cisaillement est :

$$
F_{w.Rd} = a * l * \frac{f_u}{\beta_w \cdot \gamma_{MW} \cdot \sqrt{3}}
$$

Avec :

 $f_u = 400$  Mpa.  $\beta_w = 0.8$ 

 $\gamma_{mw} = 1.25$ 

$$
F_{w.Rd} = 7.5 * 56.52 * \frac{400 * 10^{-3}}{0.8 * 1.25 * \sqrt{3}} = 97.89 \text{ KN}.
$$

L'effort sollicitant est donner par :

$$
F_{sd} = \frac{V_{lf}}{N} = \frac{493.5}{8} = 61.68 \text{ KN}.
$$

D'où :  $F_{sd} \leq F_{w,Rd}$  **la condition est vérifiée** 

# **7.5 Ferraillage de la dalle**

Pour une dalle repose sur deux appuis :

$$
\rho = \frac{l_x}{l_y} = \frac{1.16}{4} \ 0.29 \ < 0.4
$$

 $\rho < 0.4 \rightarrow$  Alors la dalle travaille suivant une direction comme une poutre, la flexion selon l<sup>y</sup> est négligeable.

Le moment en travée :

 $M_t = 0.75M_0$ .

Le moment à l'appui :

 $M_a = -0.5M_0$ .

# **7.5.1 Détermination des charges et surcharges**

#### **Plancher terrasse**

- $G = 6.9$  KN/m<sup>2</sup>.
- $Q = 1$  KN/m<sup>2</sup>.

 $P_u = 1.35.G + 1.5Q = 10.81$  KN/m<sup>2</sup>.

 $P_s = G + Q = 7.9$  KN/m<sup>2</sup>.

**Plancher courant**

$$
G=6.73 \text{ KN/m}^2.
$$

$$
Q = 1.5 \text{ KN/m}^2.
$$

 $P_u = 1.35.G + 1.5Q = 11.33$  KN/m<sup>2</sup>.

 $P_s = G + Q = 8.23$  KN/m<sup>2</sup>.

Le plancher courant est le plus solliciter, donc on ferraille tout les dalles de même.

# **7.5.2 Calcul des sollicitations**

 $-$  Calcul de M<sub>0</sub>:

$$
M_0 = \frac{P_u l^2}{8} = \frac{11.33 * 1.16^2}{8} = 1.9 \text{ KN.m.}
$$

Calcul de moment en travée Mt :

 $M_t = 0.75$   $M_0 = 1.42$  KN.m.

- Calcul de moment en appui :

 $M_a = -0.5M_0 = -0.95$  KN.m.

### **7.5.3 Calcul des armatures**

### **En travée** :

$$
M_t = 1.42 \text{ KN.m. b} = 1 \text{m. h} = 12 \text{ cm. d'} = 3 \text{ cm. d} = 9 \text{ cm.}
$$
\n
$$
\mu_{bu} = \frac{M_t}{b * d^2 * f_{bu}} = \frac{1.42}{1 * 0.09^2 * 14.2 * 10^3} = 0.0123 < 0.392 \rightarrow A'
$$
\n
$$
= 0.
$$
\n
$$
\alpha = 1.25. (1 - \sqrt{1 - 2 * \mu_{bu}}) = 0.013
$$
\n
$$
Z = d * (1 - 0.4 * \alpha) = 9 * (1 - 0.4 * 0.013) = 8.95 \text{ cm}
$$
\n
$$
A_t = \frac{M_t}{Z * f_{st}} = \frac{1.22}{0.0895 * 348 * 10^3} 10^4 = 0.39 \text{ cm}^2
$$
\n• Condition de non fragilité

$$
A_{min} = 0.23 * b * d * \frac{f_{c28}}{f_e} = 0.23 * 1 * 0.09 * \frac{2.1}{400} 10^4 = 1.08 \text{ cm}^2
$$
  

$$
A = \max(A; A_{min}) \rightarrow 1.08 \text{ cm}^2
$$

• **Armatures de répartitions**

$$
A_t = \frac{A}{4} = \frac{2.01}{4} = 0.5
$$
 cm<sup>2</sup>  
- Armatures en appui

$$
M_{t} = -0.950
$$
 KN.m. b = 1m. h = 12cm. d' = 3cm. d = 9 cm.  
\n
$$
\mu_{bu} = \frac{M_{a}}{b*d^{2}*f_{bu}} = \frac{0.95}{1*0.09^{2}*14.2*10^{3}} = 0.0082 < 0.392 \rightarrow A' = 0.
$$
\n
$$
\alpha = 1.25. (1 - \sqrt{1 - 2 * \mu_{bu}}) = 0.0092
$$
\n
$$
Z = d * (1 - 0.4 * \alpha) = 9 * (1 - 0.4 * 0.0092) = 8.96cm
$$
\n
$$
A_{t} = \frac{M_{t}}{Z * f_{st}} = \frac{0.856}{0.086*348*10^{3}} 10^{4} = 0.28cm^{2}
$$

• **Condition de non fragilité**

$$
A_{min} = 0.23 * b * d * \frac{f_{c28}}{f_e} = 0.23 * 1 * 0.09 * \frac{2.1}{400} 10^4 = 1.08 cm^2
$$
  

$$
A = \max(A; A_{min}) \rightarrow 1.08 cm^2
$$

• **Armatures de répartitions**

$$
A_t = \frac{A}{4} = \frac{2.01}{4} = 0.5 \, \text{cm}^2
$$

Remarque :

La section des armatures est très faible, dans ce cas on va utiliser le treille-soudé.

# CHAPITRE 5

# MODELISATION ET

# DIMENSIONNEMENT DE LA STRUCTURE

# **8.1 Introduction**

La modélisation représente l'établissement d'un model a partir de la structure réelle. Ce travail sera suivi de certaines médications en vue d'approcher au maximum le comportement de la structure d'origine.

On a fait appel pour la modélisation de notre structure au logiciel ROBOT. Ce dernier est un logiciel de calcul et de conception des structures d'ingénieries, particulièrement adapte aux bâtiments, et ouvrages de géni civil. Il permet en un même environnement la saisie graphique des ouvrages avec une bibliothèque d'éléments autorisant l'approche du comportement de ces structures. Il offre de nombreuses possibilités d'analyse des effets statiques et dynamiques avec des compléments de conception et de vérification des structures.

# **8.2 Etapes de la modélisation de la structure**

- Définition des sections :

| Sections                                            | poteaux       |               | p. principale p. secondaire solives |               |
|-----------------------------------------------------|---------------|---------------|-------------------------------------|---------------|
| <b>RDC</b>                                          | <b>HEA200</b> | <b>IPE200</b> | <b>IPE180</b>                       | <b>IPE160</b> |
| Niveau 1                                            | HEA200        | <b>IPE200</b> | <b>IPE180</b>                       | <b>IPE160</b> |
| Niveau 2                                            | <b>HEA200</b> | <b>IPE200</b> | <b>IPE180</b>                       | <b>IPE160</b> |
| Niveau <sub>3</sub>                                 | HEA200        | IPE200        | <b>IPE180</b>                       | <b>IPE160</b> |
| Profilés adoptés pour la modélisation HEA240 IPE330 |               |               | <b>IPE280</b>                       | <b>IPE160</b> |

**Tableau 8.** Tableau des sections adoptées.

- Affecter à chaque élément les sections déjà prédéfinies
- Définition des charges a appliqué
- Introduction du spectre de réponse
- Définition des combinaisons de charges
- Définition des conditions aux limites
- Lancer l'analyse

# **1ére Disposition**

![](_page_49_Figure_11.jpeg)

**Figure 19.** Vue de la structure

# **8.3 Justification de la structure vis-à-vis de comportement sismique**

- Pourcentage de participation de masse :

![](_page_50_Picture_94.jpeg)

#### **Tableau 9.** Pourcentage de participation de masse

Le pourcentage de participation de masse est supérieure à 90٪ suivant les deux directions, donc les 10 modes de vibrations sont suffisants, pour mieux représenter le comportement de la structure.

Dans les trois premiers modes on a :

- -Translation suivant (Y) pour le premier mode.
- -Translation suivant (X) pour le deuxième mode.

-Rotation pour le troisième mode.

#### **a) Les réponses modales de la structure**

La déformation de la structure suivant les modes de vibration les plus prépondérants est illustrés par les figures suivantes :

#### **Mode 1 :**

Translation suivant X-X, période  $T = 0.49$ s, taux de participation de la masse 82.37%

![](_page_50_Figure_13.jpeg)

**Figure 20.**Mode de déformation 1.

![](_page_51_Figure_2.jpeg)

Translation suivant Y-Y, période  $T = 0.41$ s, taux de participation de la masse 83.28%

![](_page_51_Figure_4.jpeg)

**Figure 21.** Mode de déformation 2.

![](_page_51_Figure_6.jpeg)

![](_page_51_Figure_7.jpeg)

**Figure 22.** Mode de déformation 3.

# **8.3.1 Vérification de la force sismique à la base**

Selon l'article 4.3.6 du RPA99 V2003, la résultante des forces sismiques à la base Vt obtenue par combinaison des valeurs modales doit être supérieure à 80% de la résultante des forces sismiques déterminée par la méthode statique équivalente V pour une valeur de la période fondamentale donnée par la formule empirique appropriée.

Les résultats sont comme suit :

-Effort sismique dans le sens  $X: V_t = 958.66$  KN

-Effort sismique dans le sens  $Y: V_t = 1040.25KN$ 

La force sismique totale V est donnée par la formule suivante :

$$
V = \frac{A \times D \times Q}{R} \times W
$$

V: effort tranchant total de la structure.

A: coefficient d'accélération de zone.

D: facteur d'amplification dynamique moyen.

W: poids de la structure.

R: Coefficient de comportement global de la structure.

Dans notre cas :

-Le coefficient d'accélération de zone A = 0.2

-Le facteur de qualité  $Q = 1.05$ 

-Le coefficient de comportement global de la structure R=3

## **Calcul de poids total de la structure W**

D'après les résultats de la modélisation :

W<sup>G</sup> = 2998.52 KN.

 $W_0 = 1586.89$  KN.

Donc W =  $W_G + \beta W_Q = 3315.89$  KN.

# **Calcul de facteur d'amplification dynamique moyen D** Selon le RPA99 :

$$
D = \begin{cases} 2.5 \eta & 0 \le T \le T_2 \\ 2.5 \left(\frac{T_2}{T}\right)^{\frac{3}{2}} & T_2 \le T \le 0.3 \text{ s} \\ 2.5 \eta \left(\frac{T_2}{3.0}\right)^{\frac{3}{2}} \left(\frac{3.0}{T}\right)^{\frac{5}{3}} & T \ge 0.3 \text{ s} \end{cases}
$$

Avec :

 $\eta$  = 1 (déterminer en chapitre 2)

 $T_2 = 0.4s$ .

Selon le RPA toujours, la période fondamentale de notre structure est estimée à :

 **T=Ct.**  $h_N^{\frac{3}{4}}$ 

 $C_T$ : est un coefficient, contreventement assure partiellement ou totalement par des palées triangulées es des murs en maçonnerie donc on aura  $C_T = 0.05$ 

 $h_N$ : hauteur mesurée en mètre a partir de la base de la structure jusqu'au dernier niveau (N).

$$
h_N = 13.84 \text{ m}
$$

$$
T = 0.05 \times (13.84)^{3/4} = 0.35 \text{s}
$$

Et la valeur de T calculée par le logiciel ROBOT ne doit pas dépasser celle estimée à partir de la formule empirique appropriée de plus de 30%.

La période fondamentale obtenu par le logiciel ROBOT : T = 0.49s Donc:

 $0.49s > T + 30\%T = 0.45$  La condition n'est pas vérifiée mais on peut tolérer une période un peu plus grande que la période empirique puisque il s'agit d'une structure en charpente métallique, donc une structure flexible.

On voit que :

 $0 < T = 0.35 < T_2 = 0.4s$ 

Donc  $Dx = Dy = 2.5 \eta = 2.5$ 

D'ou :

 $V = \frac{A.D.Q}{R} \times W = \frac{0.2 \times 2.5 \times 1.05}{3} \times 3315.89 \Rightarrow V = 580.28$  KN.

Et la condition préconisée par le RPA99 concernant l'effort tranchant est montré dans le tableau suivant :

![](_page_53_Picture_366.jpeg)

![](_page_53_Picture_367.jpeg)

# **8.4 Vérification des déplacements**

Le D.T.R RPA99 V2003 précisent que le déplacement horizontale est calculer sous l'effort sismique seul (art 4.4.3) et préconise de limité les déplacements relatifs latéraux d'un étage par rapport aux étages qui lui sont adjacents a 1% de la hauteur d'étage (art 5.10). Le déplacement horizontal à chaque niveau K de la structure est calculé comme suit :

$$
\delta_k = R * \delta_{ek}
$$

-R : le coefficient de comportement (R =3)

 $-\delta_{ek}$  déplacement due à la force sismique

![](_page_54_Picture_273.jpeg)

Tableau 11. Déplacement selon le sens XX

Tableau 12. Déplacement selon le sens YY

|                      | Déplacement suivant la direction YY |     |   |               |     |                                                                           |  |  |  |
|----------------------|-------------------------------------|-----|---|---------------|-----|---------------------------------------------------------------------------|--|--|--|
| niveau               |                                     |     |   |               |     | $h_k(m)$ $\delta_{ek}(cm)$ R $\delta_k(cm)$ $\nabla_k(cm)$ 1.0% $h_k(cm)$ |  |  |  |
| RDC –                | 3.46 0.7                            |     |   | $3 \quad 2.1$ | 2.1 | 3.46                                                                      |  |  |  |
| Etage 1 $3.46$ 1.7   |                                     |     |   | $3\quad 5.1$  | 3   | 3.46                                                                      |  |  |  |
| Etage $2 \quad 3.46$ |                                     | 2.7 |   | 3 8.1         | 3   | 3.46                                                                      |  |  |  |
| Etage $3 \quad 3.46$ |                                     | 3.6 | 3 | - 10.8        | 2.7 | 3.46                                                                      |  |  |  |

On voit bien que les déplacements relatifs selon le sens XX ne sont pas vérifiées a cause de type des palés de stabilité qui ne nous offre pas une meilleur rigidité et aussi le sens d'orientation des poteaux qui présentent un inertie faible selon cette direction Donc pour offrir à notre structure plus de rigidité selon l'axe X et réduire les déplacements on ajoute un 5<sup>éme</sup> contreventement suivant cette direction mais cette fois X les résultats de ce 2éme modèle sont présenté ci-après :

![](_page_55_Picture_2.jpeg)

## **2éme Disposition**

**Figure 23**. Vue de la structure après avoir ajouté un contreventement en X

# **8.5 Revérification après le renforcement**

![](_page_55_Picture_90.jpeg)

**Figure 24.** Pourcentage de participation de masse (2éme disposition)

Le pourcentage de participation de masse est supérieure à 90٪ suivant les deux directions, donc les 10 modes de vibrations sont suffisants, pour mieux représenter le comportement de la structure.

Dans les trois premiers modes on a :

-Translation suivant (Y) pour le premier mode.

-Translation suivant (X) pour le deuxième mode.

-Rotation pour le troisième mode.

#### **Les réponses modales de la structure**

La déformation de la structure suivant les modes de vibration les plus prépondérants est illustrés par les figures suivantes :

### **Mode 1 :**

Translation suivant X-X, période  $T = 0.43$ s, taux de participation de la masse 73.76%

![](_page_56_Figure_5.jpeg)

**Figure 25.** Mode de déformation 1.

![](_page_56_Figure_7.jpeg)

![](_page_56_Figure_8.jpeg)

**Figure 26.** Mode de déformation 2.

#### **Mode 3 :**

Rotation suivant Z-Z, période  $T = 0.26s$ , taux de participation de la masse 80.25%

![](_page_57_Figure_4.jpeg)

**Figure 27.** Mode de déformation 3.

Pour les autres résultats on les résume dans le tableau suivant :

![](_page_57_Picture_203.jpeg)

**Tableau 13.** Les résultats de vérification

### **Vérification de déplacement selon le sens XX**

![](_page_57_Picture_204.jpeg)

Les déplacements relatifs sont vérifiés.

# **8.6 Effet de second ordre P-**∆

L'effet (P-∆) est lié à :

-La charge axiale P

-La rigidité ou la souplesse de la structure dans son ensemble

-La souplesse des déférents éléments de la structure

Les effets de second ordre peuvent être négligés si la condition suivante est satisfaite

$$
\theta = \frac{P_k * \Delta_k}{V_k * h_k} \le 0.1
$$

Avec :

$$
P_k =_{i=1}^n W_{Gi} + \beta W_{Qi}
$$

 $P_k$ : Poids total de la structure et des charges d'exploitations associées audessus du niveau 'K'

 $\Delta_k$  : Déplacement relatifs du niveau 'k' par rapport au niveau 'K-1'

 $V_k$ : Effort tranchant d'étage au niveau 'K'

 $h_k$ : Hauteur d'étage 'K'

 $Si \theta > 0.2$  La structure est partiellement instable et doit être redimensionnée.

### **La distribution de l'effort tranchant sur les étages**

La résultante des forces sismiques à la base **V** doit être distribuée sur la hauteur de la structure selon les formules suivantes.

$$
V = F_t + \sum F_i
$$

La force concentrée Ft au sommet de la structure permet de tenir compte de l'influence des modes supérieurs de vibration. Elle doit être déterminée par la formule : Ft = 0,07 T×V où T est la période fondamentale de la structure (en secondes). La valeur de Ft ne dépassera en aucun cas 0,25 V et sera prise égale à 0 quand T est plus petit ou égale à 0,7 secondes.

#### $T = 0.35s < 0.7s \Rightarrow \text{Ft} = 0$

La partie restante de V doit être distribuée sur la hauteur de la structure suivant la formule :

$$
F_i = \frac{V \cdot W_i h_i}{\sum_{j=1}^n W_j \cdot h_j}
$$

L'application de cette formule permet de trouver les résultats suivants :

| Niveau     |  | $\mathrm{hi}\,(\mathrm{m})\,\mathrm{Wi}\,(\mathrm{KN})\quad\mathrm{Wi\times hi}$ | Fi(KN) |
|------------|--|----------------------------------------------------------------------------------|--------|
| <b>RDC</b> |  | 3.46 1767.9 6116.934                                                             | 422.4  |
|            |  | $1er$ étage 6.92 1767.9 12233.868 $286.32$                                       |        |
|            |  | 2 <sup>ème</sup> étage 10.38 1767.9 18350.802 <sup>184.21</sup>                  |        |
|            |  | 3 <sup>ème</sup> étage 13.84 2026.9 28052.296 92.11                              |        |
| La somme   |  | 64753.9 975.04                                                                   |        |

**Tableau 14.** La distribution de la résultante des forces sismiques.

Les résultats sont regroupés dans les tableaux suivants :

![](_page_59_Picture_234.jpeg)

**Observation :** Donc les effets P-  $\Delta$  peuvent être négligés

# **8.7 Vérification des éléments**

Apres avoir validé notre modèle de calcul, nous allons actuellement passer au dimensionnement des éléments principaux

# **8.7.1 Vérification de la poutre principale IPE330**

La longueur de la poutre L = 5.8m. Les efforts sont tirés à partir de ROBOT sous la combinaison G+Q+EX (la plus défarvorable)

 $V_{sd}$ = 45.46 $KN$ . Msd= 56.87 KN.m.

![](_page_60_Figure_2.jpeg)

**Figure 28.** La poutre principale la plus sollicitée.

# **8.7.1.1 Vérification manuel**

### **A) Vérification de la flèche**

On a :  $I_y = 11770$ mm<sup>4</sup>, l = 5.8m, q<sub>s</sub> = 24.74 KN/m.

$$
f_{cal} = \frac{5 \cdot p_s l^4}{384 \cdot E_a I_y} = 1.47 \text{ cm} \le f_{adm} = \frac{l}{250} = \frac{580}{250} = 2.32 \text{ cm}.
$$
 ok.

## **c) Vérification au cisaillement**

La vérification au cisaillement est donnée par les formules suivantes :

$$
V_{sd} \le V_{pl.Rd}
$$
  
\n
$$
V_{sd} = 45.46 \text{KN.}
$$
  
\n
$$
V_{pl.Rd} = \frac{A_{vz} \cdot (\frac{f_y}{\sqrt{3}})}{\gamma_{Mo}}
$$
  
\n
$$
V_{pl.Rd} = \frac{3081 * (\frac{23.5}{\sqrt{3}})}{1.1} = 380 \text{KN.}
$$

 $V_{\text{pl,Rd}} > V_{sd} \rightarrow La$  résistance aux efforts tranchants est vérifiée.

## **d) Vérification au moment résistant**

 $M_{sd}$  = 56.87 KN.m

$$
M_{\text{Rd}} \le W_{ply} \frac{f_y}{\gamma_{M0}} = 804.3 * \frac{235 * 10^{-3}}{1.1} = 171.82 \text{KN.m.}
$$

# $M_{sd}$   $\leq$   $M_{Rd}$   $\rightarrow$   $l\mathbf{a}$  section est vérifiée en résistance.

### **e) Vérification au déversement**

Ya pas de risque de déversement car il est empêché par la présence lu plancher.

# **8.7.1.2 Vérification par ROBOT**

![](_page_61_Picture_243.jpeg)

![](_page_62_Picture_203.jpeg)

# **8.7.2 Vérification de la poutre secondaire IPE200 :**

La langueur de la poutre L= 4m les efforts sont tirés à partir du ROBOT: Sous la combinaison G+Q+Ex

Vsd= 11.76KN. Msd= 11.26 KN.m.

![](_page_62_Picture_6.jpeg)

**Figure 29.** La poutre secondaire la plus sollicitée.

## **8.7.2.1 Vérification manuel**

### **a) Vérification de la flèche**

On a :  $I_y = 1591$ mm<sup>4</sup>, l = 4m, q<sub>s</sub> = 8.18 KN/m.

 $f_{cal} = \frac{5 \cdot p_{s} \cdot l^{4}}{384 F \cdot l^{4}}$  $\frac{5 \cdot \text{p}_\text{s} \cdot 1^4}{384 \cdot \text{E}_\text{a} \cdot \text{I}_\text{y}} = 0.8 \text{ cm} \le f_{adm} = \frac{l}{25}$  $\frac{l}{250} = \frac{400}{250}$  $\frac{400}{250}$  = 1.6*cm*. ok.

### **b) Vérification au cisaillement**

La vérification au cisaillement est donnée par les formules suivantes :

 $V_{sd} \leq V_{pl,Rd}$ 

$$
V_{sd} = 11.76 \text{KN}.
$$
  
\n
$$
V_{p1.Rd} = \frac{A_{vz} \cdot (\frac{fy}{\sqrt{3}})}{\gamma_{M0}}
$$
  
\n
$$
V_{p1.Rd} = \frac{11.5 \times (\frac{23.5}{\sqrt{3}})}{1.1} = 141.84 \text{KN}.
$$

 $V_{\text{pl,Rd}} > V_{sd} \rightarrow La$  résistance aux efforts tranchants est vérifiée.

### **c) Vérification au moment résistant**

 $M_{sd}$  = 11.26 KN.m

 $M_{\text{Rd}} \leq W_{ply} \frac{f_y}{v_{dd}}$  $\frac{f_y}{\gamma_{M0}}$  = 221 \*  $\frac{235*10^{-3}}{1.1}$  $\frac{3*10}{1.1}$  = 47.21KN.m. Msd ≤ MRd → **la section est vérifiée en résistance. d) Vérification au déversement**

Ya pas de risque de déversement car il est empêché par la présence du plancher.

## **8.7.2.2 Vérification par ROBOT**

![](_page_63_Picture_276.jpeg)

![](_page_64_Picture_156.jpeg)

![](_page_64_Figure_3.jpeg)

# **8.7.3 Vérification des poteaux HEB240**

**Figure 30.** Le poteau le plus sollicité.

Les sollicitations les plus défavorables tirés à partir du ROBOT :

 $H = 3.46$ m. N = 795.69 KN.  $M_v = 21.7$  KN.m.  $V_{sd}$ = 10KN.

### **a) Vérification au cisaillement**

La vérification au cisaillement est donnée par les formules suivantes :

$$
V_{sd} \le V_{pl.Rd}
$$
  
\n
$$
V_{sd} = 10KN.
$$
  
\n
$$
V_{pl.Rd} = \frac{A_{vz} \cdot (\frac{f_y}{\sqrt{3}})}{\gamma_{Mo}}
$$
  
\n
$$
V_{pl.Rd} = \frac{33.23 \cdot (\frac{23.5}{\sqrt{3}})}{1.1} = 409.86 KN.
$$

 $V_{\text{pl,Rd}} > V_{sd} \rightarrow$  La résistance aux efforts tranchants est vérifiée.

### **b) Vérification au moment résistant**

 $M_{sd}$  = 21.7 KN.m

 $M_{\text{Rd}} \leq W_{ply} \frac{f_y}{v_{dd}}$  $\frac{f_y}{\gamma_{M0}}$  = 1053 \*  $\frac{235*10^{-3}}{1.1}$  $\frac{110}{1.1}$  = 224.95 KN.m.

Msd ≤ MRd → **la section est vérifiée en résistance.**

### **c) Vérification sous l'effort normal**

$$
N_{\text{plrd}} = \frac{A.f_y}{\gamma_{m0}} = \frac{106 \times 235 \times 10^2}{1.1} = 2264.54 \text{ KN}.
$$

 $N_{sd}$  = 795.69 KN.

Il faut verifier que :

 $0.5$  N<sub>plrd =</sub>  $0.5 * 2264.54 = 1132.27 > 795.69$  OK.

## **d) Vérifications à la stabilité**

### **Vérification au flambement**

**Calcul de l'élancement réduit**

## $-$  **Classe de la section (détermination de**  $\beta_A$ **)**

D'après le tableau, l'HEB240 est de classe 01en flexion seul. Il aussi de classe 01 en compression seule. Donc HEB240 est de classe 01 en flexion compression, ce qui donne  $\beta_{A}=1$ .

## **Longueurs de flambement**

 $L_{ky} = 1.73m$ ;

 $L_{kz} = 1.73$ m.

# **Les rayons de giration**

 $i_y = 10.31$ cm.

 $i_{z}= 6.08$ cm.

 **Les élancements**  $\lambda_{y} = \frac{L_{k}}{L}$  $rac{L_k}{i_y} = \frac{173}{10.3}$  $\frac{1/3}{10.31} = 16.77$ .  $\lambda_z = \frac{L_k}{L}$  $\frac{L_k}{i_z} = \frac{173}{6.08}$  $\frac{173}{6.08}$  = 28.45.

D'où :

$$
\overline{\lambda_y} = \frac{16.77}{93.9} \sqrt{1} = 0.17 < 0.2 \text{ pas de risque de flambement.}
$$
\n
$$
\overline{\lambda_z} = \frac{28.45}{93.9} \sqrt{1} = 0.3.
$$

Donc:  $\overline{\lambda_z} = 0.3$ 

On voit bien que  $\overline{\lambda_{max}}$  = 0.3 > 0.2. Alors la vérification au flambement est indispensable.

Et elle est comme suit :

$$
\frac{N}{\chi_{min}.N_{pl}} + \frac{K_{LT}.M_{ysd}}{\chi_{LT}.M_{ply}} \le 1.
$$

**Calcul de Nsd et Msd**

N= 795.69 KN.

 $M_{\text{sdy}} = 21.7 \, KN.\,m$ 

## **Le coefficient de réduction**

On a :

 $h/b = 240/240= 1 > 1.2$ 

 $t_f = 17$ mm < 40mm.

On aura :

Flambement /zz : courbe (b) et  $\overline{\lambda_z} = 0.3 \rightarrow \chi_z = 0.9641$ .

D'où :

 $\chi$ <sub>z</sub> = 0.9641.

- Le facteur d'amplification  

$$
k_z = 0.73 \le 1.5
$$
.

Avec :

$$
\beta_{My} = 2.47
$$
  
\n
$$
\mu_z = \overline{\lambda_y} (2\beta_{MY} - 4) + \frac{w_{ply}}{w_{ely}} - 1.
$$
  
\n
$$
\mu_z = 0.81 < 0.9.
$$
  
\n
$$
k_z = 0.73 \le 1.5
$$

Donc finalement :

$$
\frac{795.69}{0.9641*106*23.5/1.1} + \frac{0.73*21.7*10^2}{498.4*23.5/1.1} = 0.51 \le 1.
$$

La stabilité de ce poteau au flambement flexion est vérifiée.

# **8.7.3.1 Vérification par ROBOT**

![](_page_67_Picture_251.jpeg)

![](_page_68_Picture_150.jpeg)

# **8.7.4 Vérification des systèmes de contreventement**

![](_page_69_Picture_3.jpeg)

# **Palées triangulées en croix de Saint-André**

**Figure 31.** Propriétés de la section (4 CAE80\*80\*8)

## **a) Vérification à la traction**

On a :  $N_{sd}$  = 262.33 KN. On doit vérifier que :

$$
N_{t,sd} \le N_{t,rd} = A * \frac{f_y}{\gamma_{m0}}
$$

Avec:

Section brute:  $A = 49.08$  cm<sup>2.</sup>  $N_{t,sd} \leq N_{t,rd} = 1048.52$  KN. OK Section nette :  $(A<sub>nette</sub> = A<sub>brute</sub> - 4*t*d<sub>0</sub>)$ d<sup>0</sup> : diamètre des boulons M16.

t : épaisseur de la cornière.

 $A<sub>nette</sub> = 49.08 - 4*0.8*1.8 = 43.32$  cm<sup>2</sup>.

$$
N_{t,rd} = 43.32 * \frac{23.5}{1.1} = 925.47KN.
$$
  

$$
N_{t,sd} \leq N_{t,rd} = 925.47KN.
$$
 OK

**b) Vérification a la compression**

Il faut vérifier que:  $N_{csd} \le N_{crd} = \frac{x_{min}}{A} A B A \frac{f_y}{v_{tr}}$  $\gamma_{m1}$ La classe de la section des cornières : 3 donc $\beta_A = 1$ . Calcul de  $x_{min}$ :

 **Longueurs de flambement**  $L_{ky} = 3.38m$ ;  $L_{kz} = 3.38$ .

 **Les rayons de giration**  $i_y = 3.7$ cm.  $i_z$ = 3.7cm.

 **Les élancements**  $\lambda_{y} = \frac{L_{k}}{L}$  $\frac{L_k}{i_y} = \frac{338}{3.7}$  $\frac{330}{3.7}$  = 91.35  $\lambda_z = \frac{L_k}{L}$  $\frac{L_k}{i_z} = \frac{338}{3.7}$  $\frac{336}{3.7}$  = 91.35.

D'où :

$$
\overline{\lambda_y} = \frac{91.35}{93.9} \sqrt{1} = 0.97 > 0.2
$$

$$
\overline{\lambda_z} = \frac{91.35}{93.9} \sqrt{1} = 0.97
$$

Alors la vérification au flambement est indispensable.

D'après la courbe c : X= 0.55

 $N_{csd} \leq N_{crd} = 0.55 * 49.08 * 1 * \frac{23.5}{1.1}$  $\frac{25.5}{1.1}$  = 577KN.

# **8.7.4.1 Vérification par ROBOT**

![](_page_70_Picture_304.jpeg)

![](_page_71_Picture_215.jpeg)
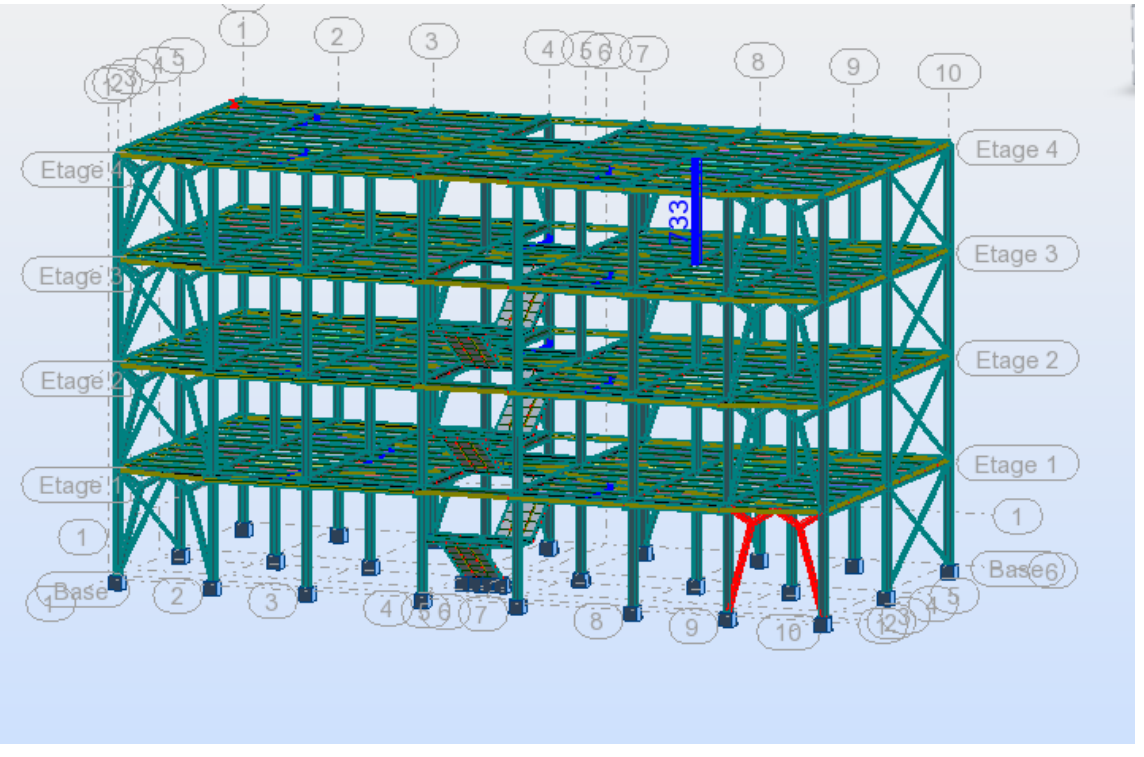

### **Palées triangulées en V inversé**

**Figure 32.** Les cornières les plus sollicités (4 CAE100\*10)

### **a) Vérification à la traction**

On a :

 $N_{sd} = 382.98$  KN. On doit vérifier que :

$$
N_{t,sd} \leq N_{t,rd} = A * \frac{f_y}{\gamma_{m0}}
$$

Avec:

 $- A = 76.62$  cm<sup>2.</sup>

 $N_{t sd} \leq N_{t rd} = 1636.88$  KN. OK

### **b) Vérification a la compression**

Il faut vérifier que:  $Ncsd \leq Ncrd = \frac{x_{min}}{n}$ . A.  $\beta_A \frac{f_y}{x_{min}}$  $\gamma_{m1}$ La classe de la section des cornières : 3 donc $\beta_A = 1$ . Calcul de  $x_{min}$ :

**Longueurs de flambement**

 $L_{ky} = 3.07m$ ;

 $L_{kz} = 3.07$ m.

#### **Les rayons de giration**

 $i_y = 4.5$ cm.

 $i_z$ = 4.5cm.

 **Les élancements**  $\lambda_{y} = \frac{L_{k}}{L}$  $rac{L_k}{i_y} = \frac{307}{4.5}$  $\frac{307}{4.5}$  = 68.22  $\lambda_z = \frac{L_k}{L}$  $rac{L_k}{i_z} = \frac{307}{4.5}$  $\frac{307}{4.5}$  = 68.22.

D'où :

$$
\overline{\lambda_y} = \frac{68.22}{93.9} \sqrt{1} = 0.72 > 0.2
$$

$$
\overline{\lambda_z} = \frac{68.22}{93.9} \sqrt{1} = 0.72
$$

Alors la vérification au flambement est indispensable.

D'après la courbe c : X= 0.71

Ncsd ≤ Ncrd = 0.71 \* 76.62 \* 1 \*  $\frac{23.5}{1.3}$  $\frac{25.5}{1.1}$  = 1162.18KN. OK

### **8.7.4.2 Vérification de ROBOT :**

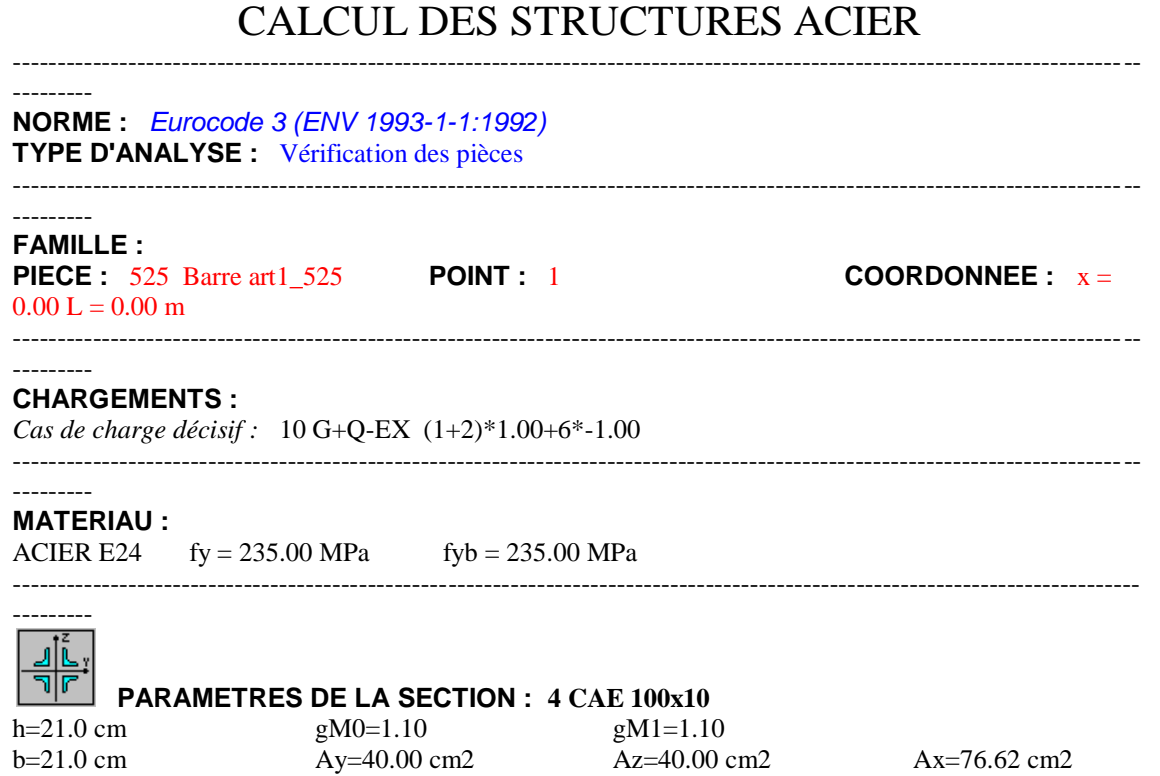

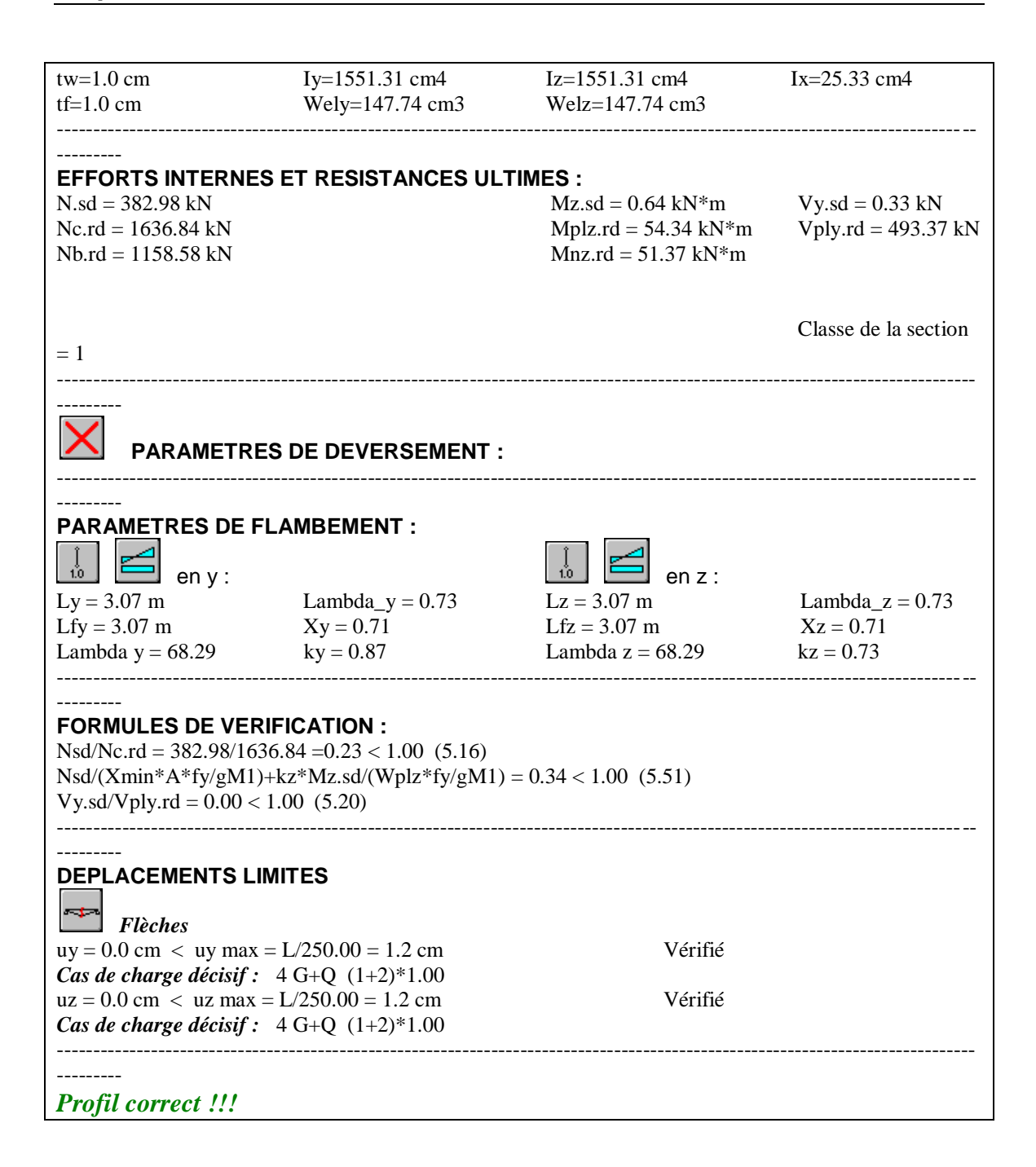

# 9. CHAPITRE 6

# CALCUL DES ASSEMBLAGES

# **9.1 Introduction**

 La caractéristique essentielle des constructions métalliques est d'être composées d'un ensemble d'éléments barres (poteaux- poutres) constitués de profilés laminés ou soudés souvent en forme de (I ou de H) qu'il faut assemblés entre eux pour constituer l'ossature.

Les liaisons entre ces différents éléments représentent ce qu'on appelle communément les assemblages. Ces derniers constituent des composants spécifiques à la construction métallique, ils jouent un rôle très important, on peut les définir comme organes de liaison qui permettent de réunir et de solidariser plusieurs éléments entre eux, on assurant la transmission et la répartition des diverses sollicitations entre les éléments assemblés, sans générer d'efforts parasites.

Un assemblage mal conçu, mal calculé ou mal réalisé peut conduire à l'effondrement de la structure. De ce fait la conception et le calcul des assemblages est d'une importance capitale.

#### **9.2 Différentes formes d'assemblages rencontrés en CM**

Dans les ossatures des bâtiments métalliques, les éléments structuraux sont reliés par des assemblages. Suivant la nature des éléments assemblés, on distingue entre autres :

```
-Les assemblages poutre- poutre (B)
```

```
-Les assemblages poutre- poteau (A)
```
-Les assemblages de continuité( C)

-Les assemblages dans un système en treillis « un noeud » (E)

-Les assemblages poteau- fondation « pied de poteau » (D)

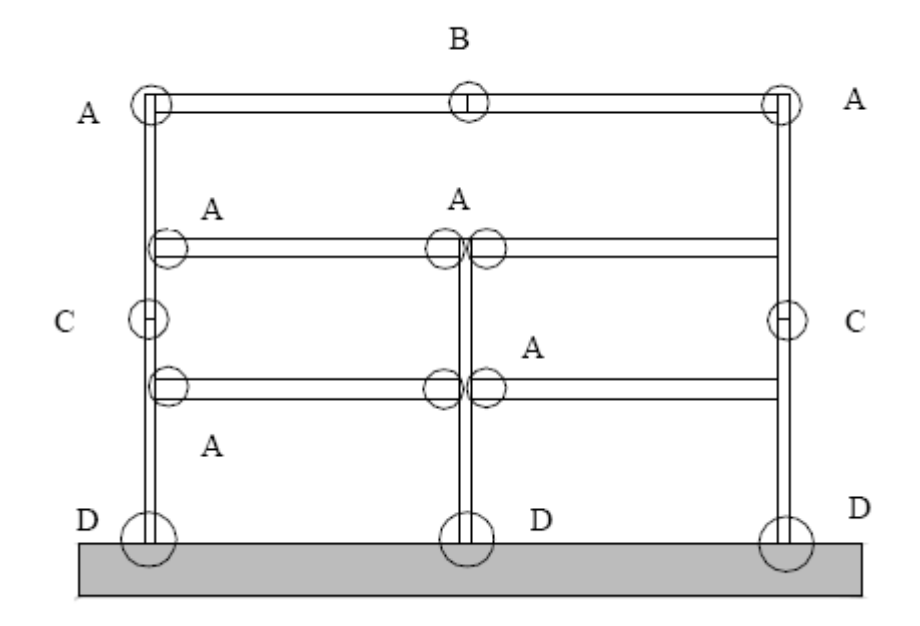

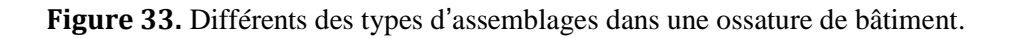

# **9.3 Assemblage poutre principale-poteau**

### **9.3.1 Calcul de l'assemblage avec ROBOT**

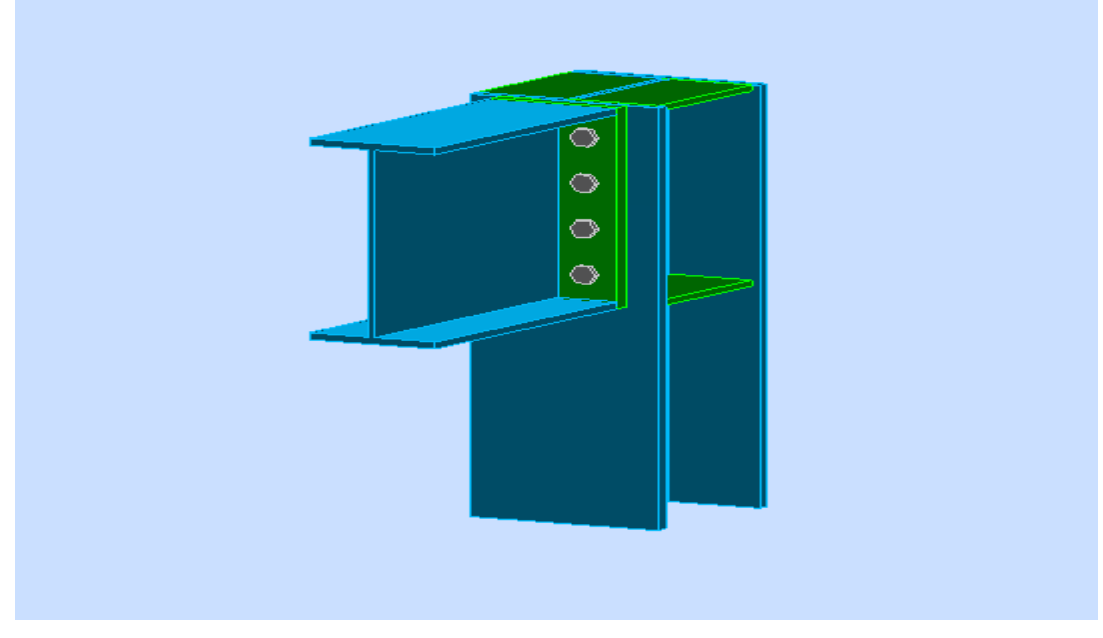

**Figure 34.** Assemblage poteau-poutre.

Et voila les résultats obtenus à partir du ROBOT :

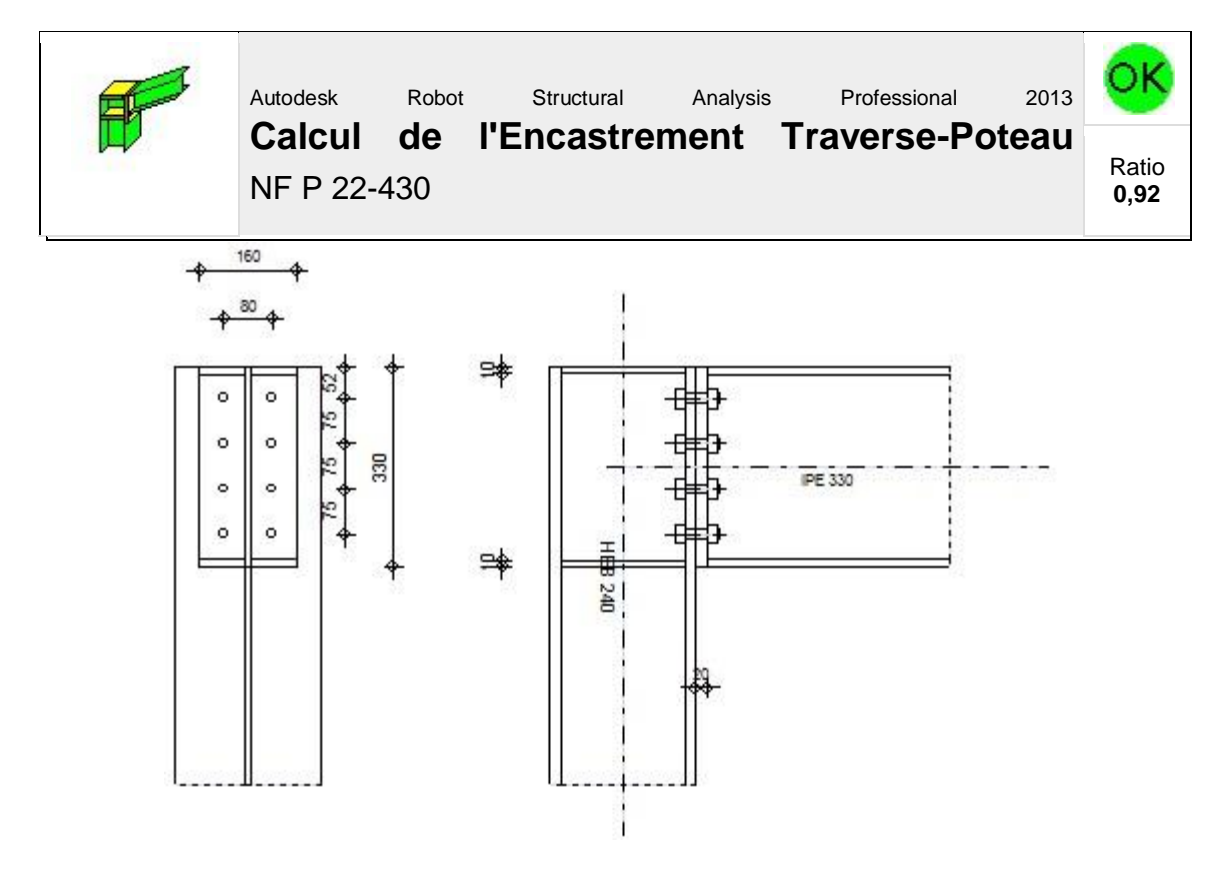

# **Général**

Assemblage N° : 1 Nom de l'assemblage : Angle de portique Noeud de la structure : 318 Barres de la structure : 733, 306

# **Géométrie**

# **Poteau**

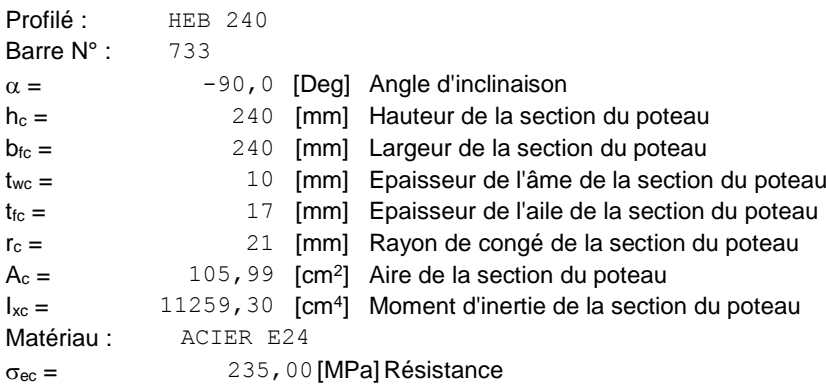

### **Poutre**

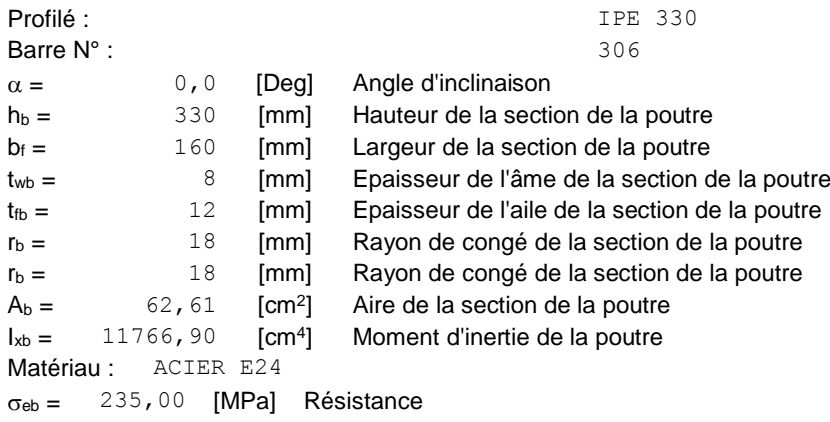

# **Boulons**

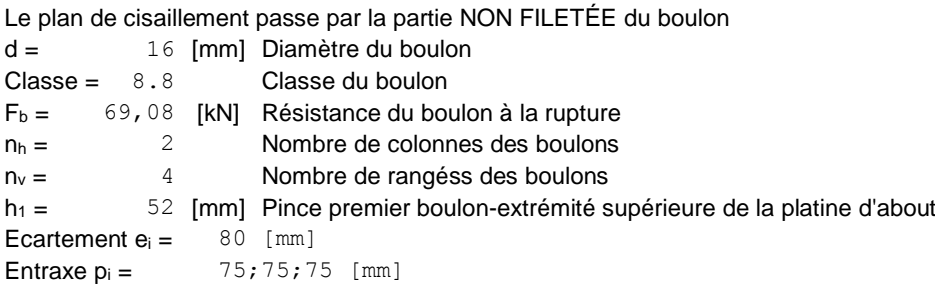

# **Platine**

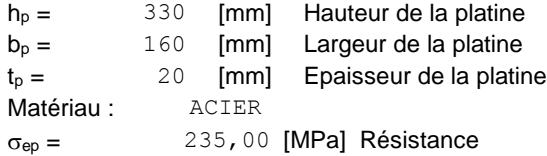

# **Raidisseur poteau**

#### **Supérieur**

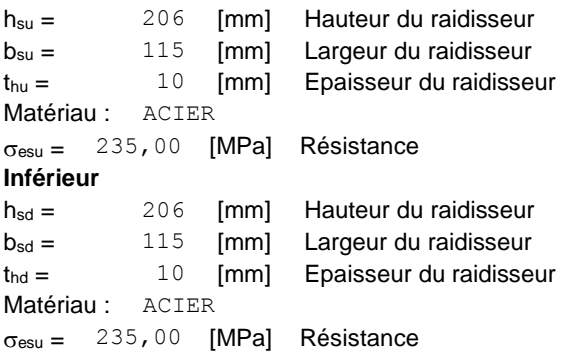

# **Soudures d'angle**

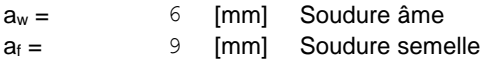

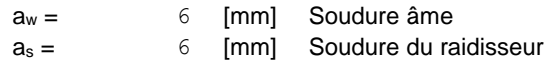

# **Efforts**

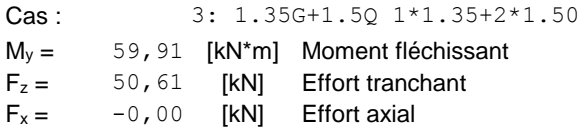

# **Résultats**

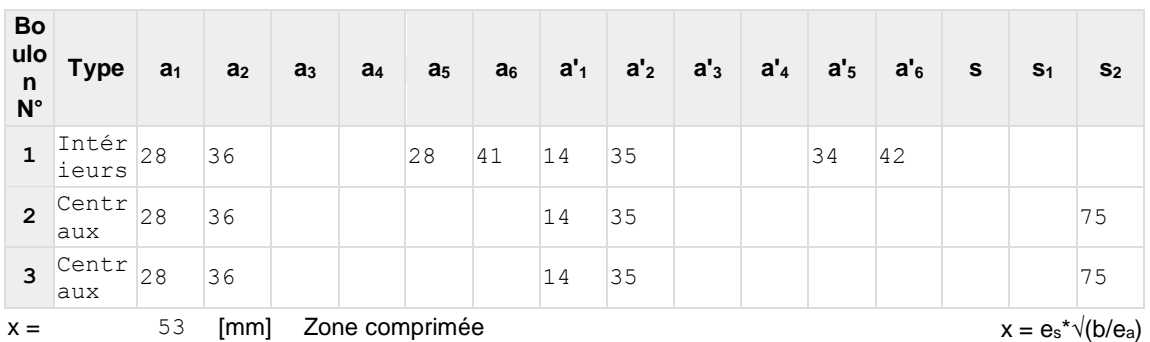

# **Distances de calcul**

# **Efforts par boulon - Efforts par boulon - méthode plastique**

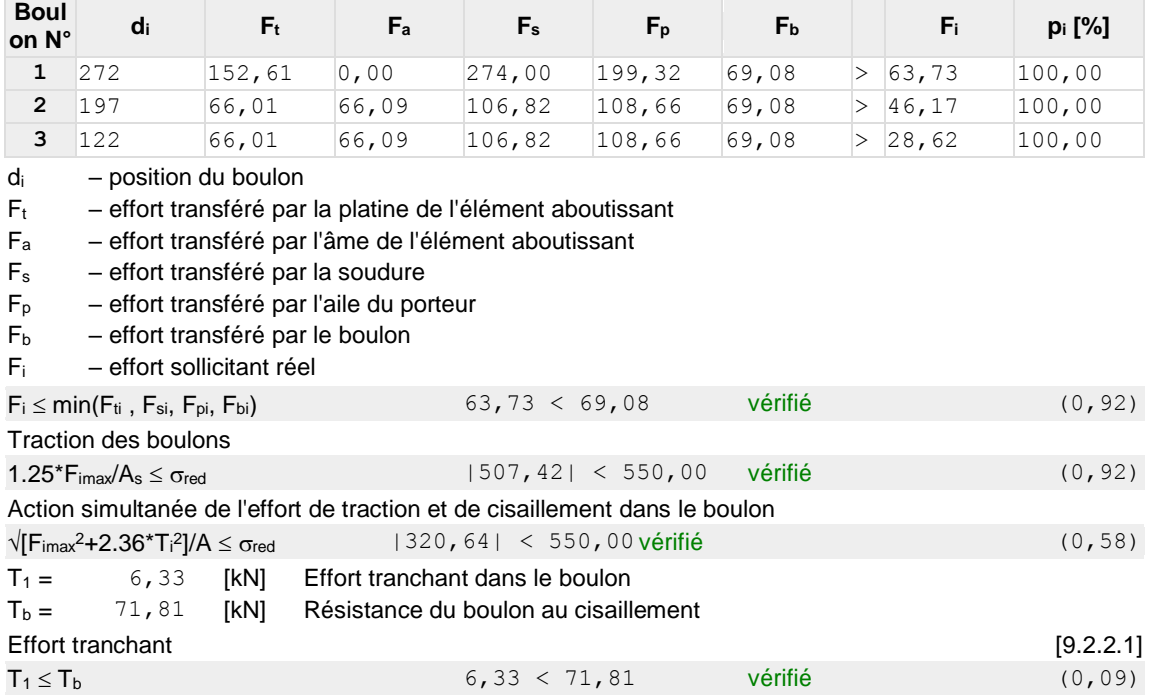

# **Vérification de la poutre**

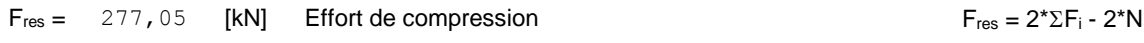

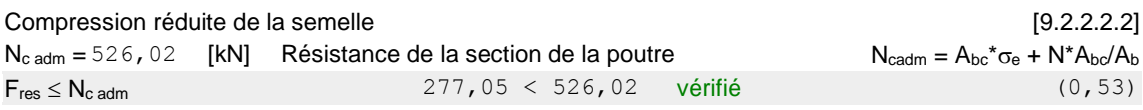

# **Vérification du poteau**

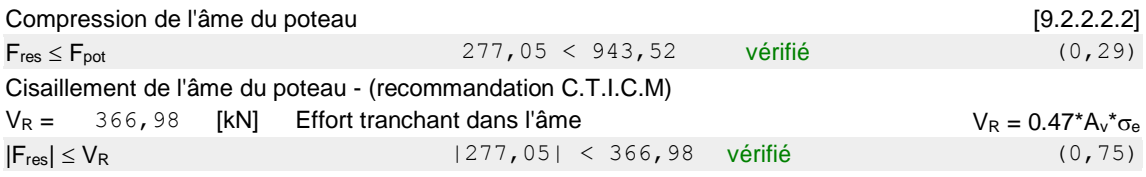

### **Assemblage satisfaisant vis à vis de la Norme** Ratio 0,92

### **9.3.2 Vérification manuel de l'assemblage**

Vérification de l'assemblage d'un poteau HEA240 avec une poutre IPE330, les boulons sont de type M16 de classe 8.8. L'épaisseur de la platine d'extrémité est de 20mm, les efforts transmis sont  $M_{\text{sdy}}$ = 59.91 KN.m, V<sub>sd</sub> = 50.61 KN. Le nombre de rangées de boulons est 4, le coefficient de frottement  $\mu = 3$ , l'acier est de nuance S235 avec  $f_u = 340 MPa$ .

#### **Traction + cisaillement (boulons HR)**

Mode de ruine :

Rupture des boulons par traction+cisaillement

Rupture des plaques par poinçonnement.

Rupture par pression diamétrale.

On suppose que seul les deux rangés supérieurs des boulons sont tendues, et le moment soit équilibré uniquement par les rangés des boulons tendues et par un effort de compression Fc appliqué au centre de gravité de la semelle inferieur.

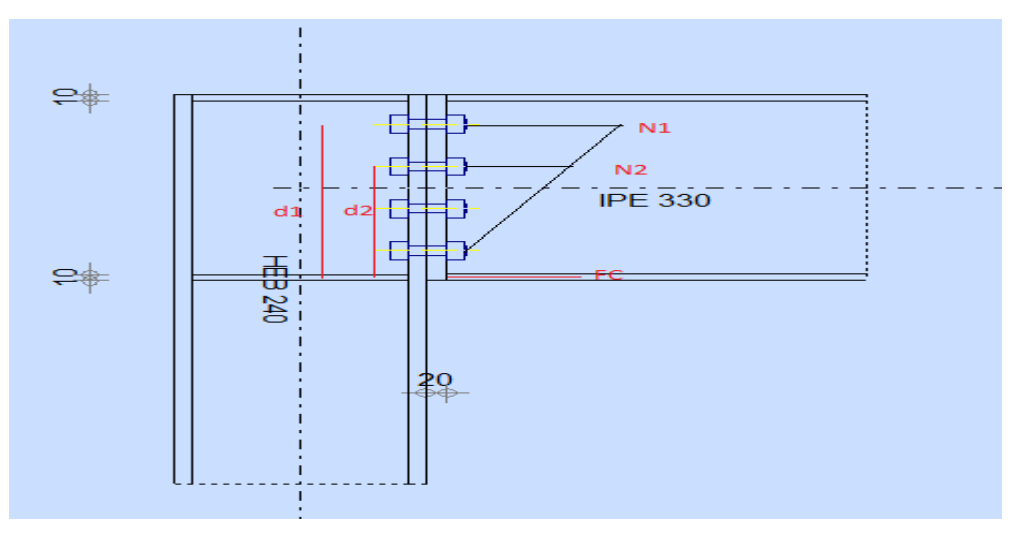

### **a) Distribution de moment sur les boulons tendus**

**Figure 35**. Distribution de moment.

Avec :  $d_1$  = 272.25 mm,  $d_2$ = 197.25mm.

 $M = N1 * d1 + N2 * d2$ .

$$
N_1 = \frac{M * d_1}{d_1^2 + d_2^2} = 136.98KN.
$$
  
\n
$$
N_2 = \frac{d_2}{d_1} N_1 = 99.24KN.
$$
  
\n
$$
F_c = N1 + N2 = 236.22KN.
$$

### **b) Distribution de l'effort tranchant sur les boulons**

$$
F_{\text{vsd}} = \frac{v_{sd}}{n_b} = \frac{45.46}{8} = 5.68 \, \text{KN}.
$$

#### **- Pré dimensionnement des boulons :**

Les boulons de classe 8.8 avec Fub =800

 $N1 \le \eta \times F_p$ 

η : Nombre de boulon par rangée (η = 2).

$$
F_{\rm p} = 0.7 \times As \times f_{ub}
$$

$$
As \ge \frac{N1}{\eta \times 0.7 \times f_{ub}} = 122.3 \text{ mm}^2
$$

On opte pour un boulon de type M16  $\Rightarrow$  As =157 cm<sup>2</sup>.

#### **- Calcul du moment résistant effectif de l'assemblage**

 $N_{t,Rd}$  = 0.7×  $\eta$  ×*As*×  $f_{ub}$  = 0,7x2x157x800=175.84 KN.

$$
M_{R} = \frac{N_{t, Rd} \times \sum d_i^2}{d_1} = \frac{175.84X0,113}{0.272} = 73.05 \text{ kN.m}
$$

 $M_R$  =73.05KN.m> M =56, 87 KN.m.  $\rightarrow$ Vérifiée.

#### **- Vérification au cisaillement plus traction dans chaque boulon**

Il faut vérifier que :  $F_{v, sd} \leq F_{s, Rd}$ 

$$
F_{v,sd} = 5.68 \text{ KN}
$$
\n
$$
F_{s,Rd} = \text{Ks} \times \mu \times \text{m} \times \frac{F_{p-0.8} \times \frac{N_1}{2}}{\gamma_{M_s}} \to \text{CCM97art 6.5.6.4}
$$
\n
$$
F_p = 0.7 \times \text{As} \times f_{ub} = 0, 7 \times 157 \times 800 = 87.9 \text{ KN}
$$
\n
$$
F_{s,Ra} = 1 \times 0, 3 \times 1 \times \frac{87.9 - 0.8 \times \frac{136.98}{2}}{1.25} = 7.94 \text{KN} > F_{v,sd} = 5,68 \text{KN} \to \text{Vérifiée.}
$$
\n**Conclusion :** l'assemblage pourre principale poteau est vérifier alors on ac

s on adopte le même pour les autres.

# **9.4 Assemblage platine – poutre**

Le moment est repris uniquement par les cordons reliant les semelles à la platine. L'effort tranchant est repris uniquement par les cordons reliant l'âme à la platine.

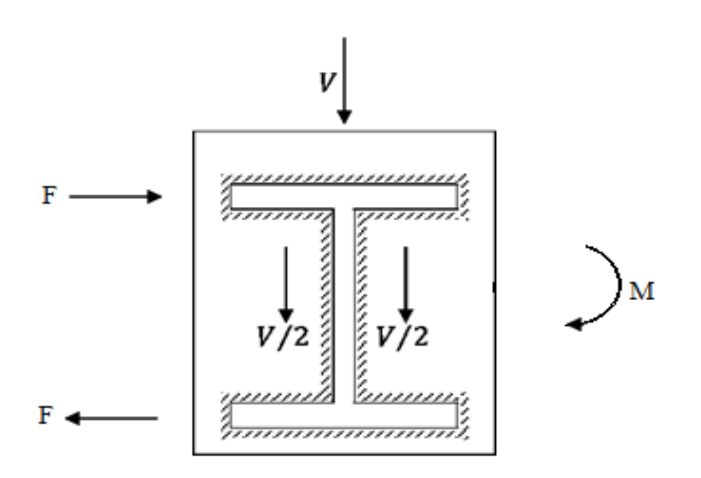

**Figure 36.** Distribution d'effort tranchant et le moment

**Pré dimensionnement des cordons semelle plaine**

 $t_{min}$  = min ( $t_{pl}$ ,  $t_f$ ) = min (20; 11.5) = 11.5mm.

 $3.3 \le a_f \le 8.5$ 

On adopte af = 8mm.

#### **Pré dimensionnement des cordons âme plaine**

 $t_{min}$  = min  $(t_{pl}$ ,  $t_w$ ) = min (20; 7.5) = 7.5mm.

$$
2.5 \le a_w \le 4.4
$$

On adopte  $a_w = 4$ mm.

#### **Vérification des cordons semelle platine**

Il faut vérifier la condition suivante :

$$
\frac{V}{2} \le F_{wrd} = \alpha * L_w * \frac{F_u}{\beta_w * \gamma_{mw} * \sqrt{3}}
$$
  

$$
\frac{V}{2} = 22.73KN \le F_{wrd} = 0.4 * 27 * \frac{36}{0.8 * 1.25 * \sqrt{3}} = 224.47KN.0K
$$

#### **Vérification des cordons âme platine :**

Il faut vérifier la condition suivante :

$$
F \le F_{wrd} = \alpha * L_f * \frac{F_u}{\beta_w * \gamma_{mw} * \sqrt{3}}
$$
  

$$
F = 188.1KN \le F_{wrd} = 0.8 * 16 * \frac{36}{0.8 * 1.25 * \sqrt{3}} = 266.04 KN.
$$

# **9.5 Assemblage poutre principale – solive**

# **9.5.1 Calcul de l'assemblage par ROBOT**

Il s'agit d'un assemblage articulé :

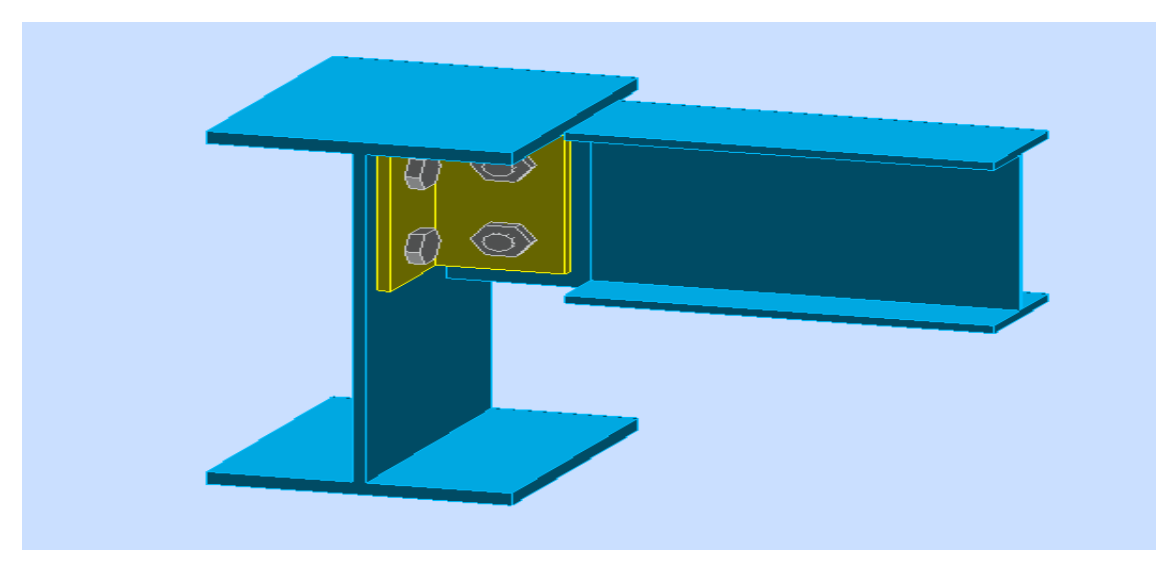

**Figure 37.** Assemblage poutre principale solive.

Et voila les résultats obtenus par ROBOT :

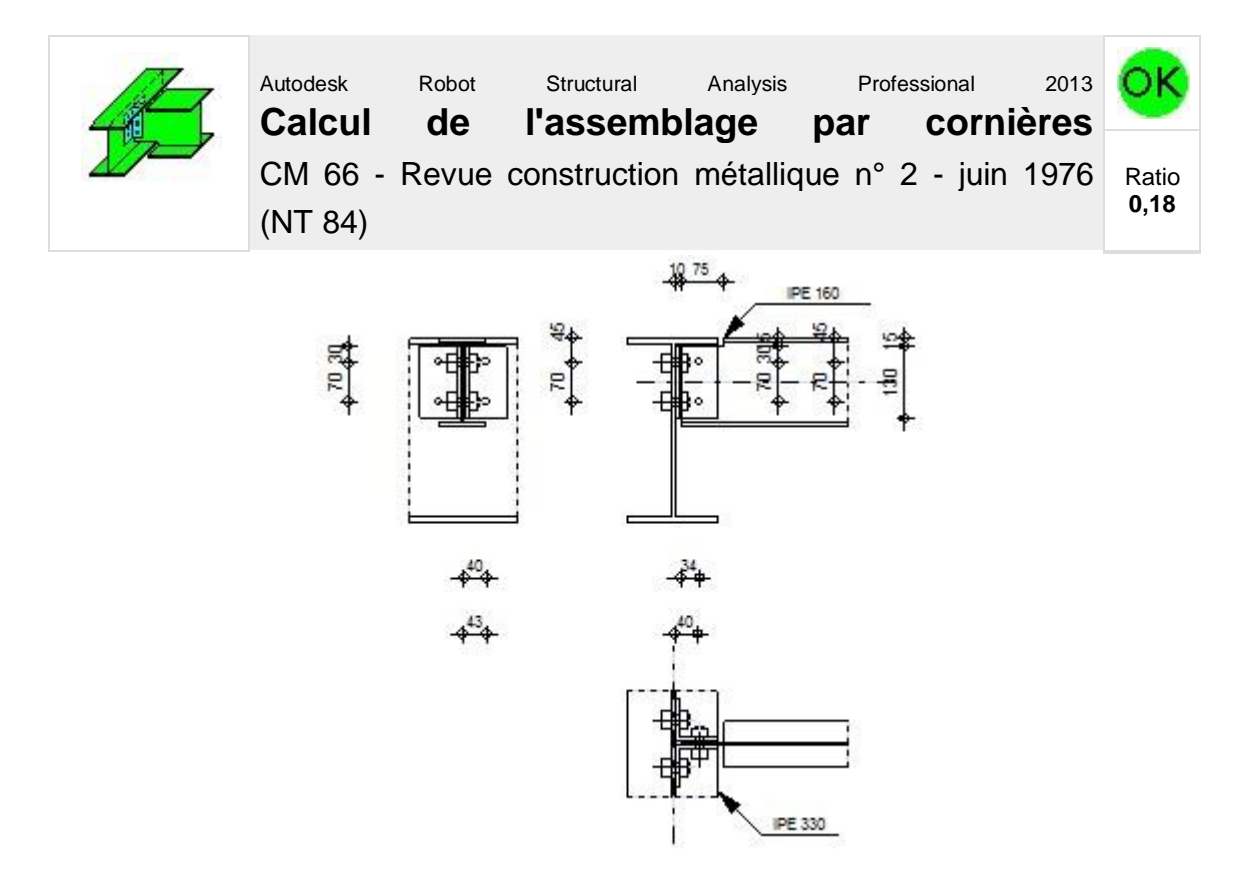

# **Général**

Assemblage N° : 1 Nom de l'assemblage : Par cornières : poutre-poutre (âme) Noeud de la structure : 357 Barres de la structure : 310, 358

# **Géométrie**

# **Poutre porteuse**

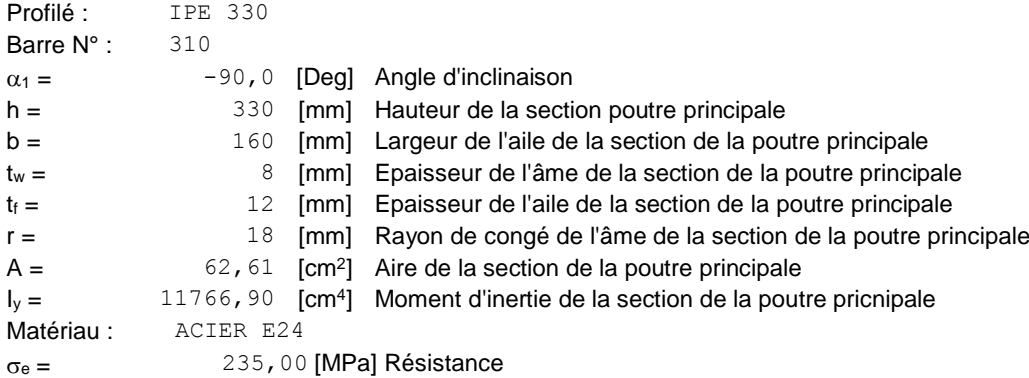

# **Poutre portée**

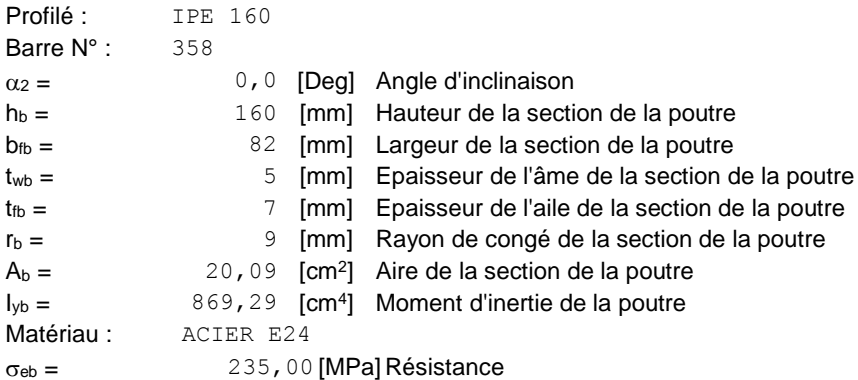

# **Encoche de la poutre portée**

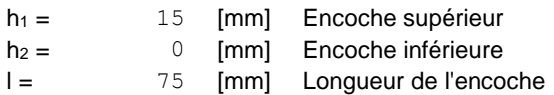

# **Cornière**

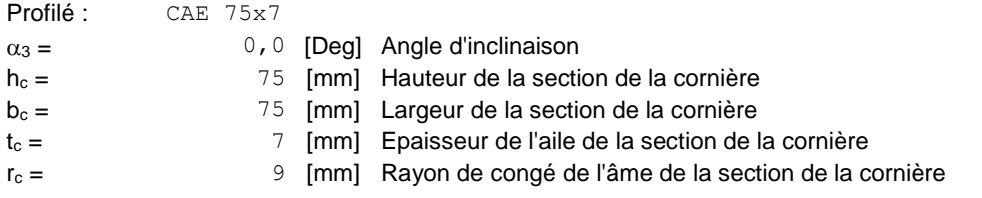

```
Profilé : CAE 75x7
\alpha_3 = 0,0 [Deg] Angle d'inclinaison
L<sub>c</sub> = 130 [mm] Longueur de la cornière
Matériau : ACIER E24
\sigma_c = 235,00 [MPa] Résistance
```
### **Boulons**

#### **Boulons assemblant la cornière à la poutre porteuse**

Le plan de cisaillement passe par la partie NON FILETÉE du boulon

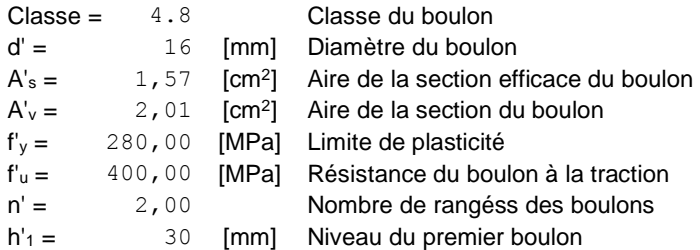

#### **Boulons assemblant la cornière à la poutre portée**

Le plan de cisaillement passe par la partie NON FILETÉE du boulon

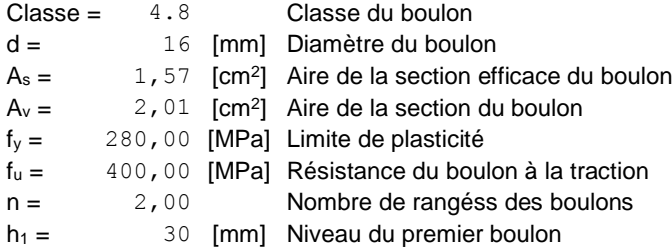

# **Efforts**

Cas: 3: 1.35G+1.5Q 1\*1.35+2\*1.50  $T = 12,84$  [kN] Effort tranchant

# **Résultats**

### **Boulons**

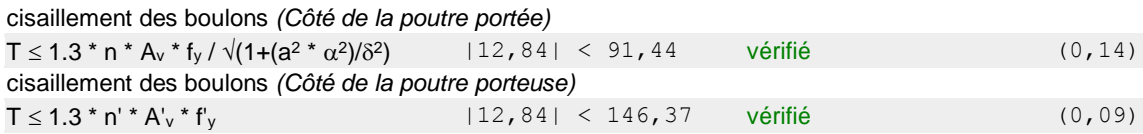

### **PROFILES**

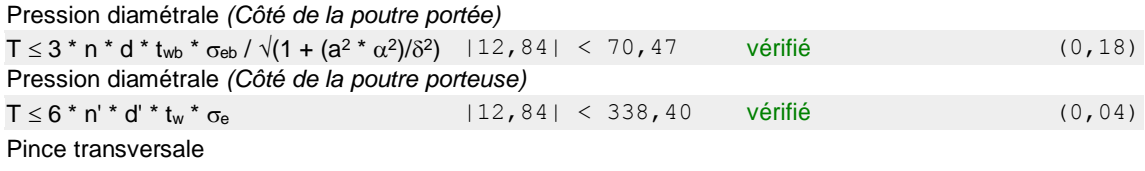

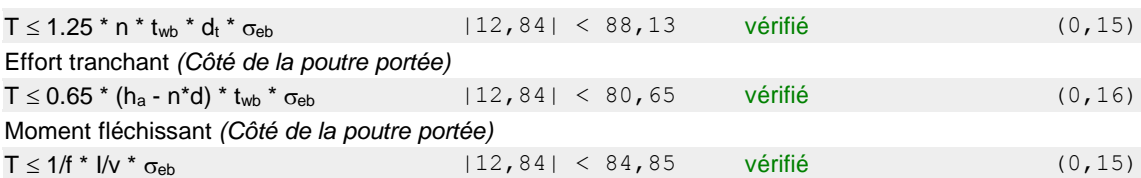

### **Cornière**

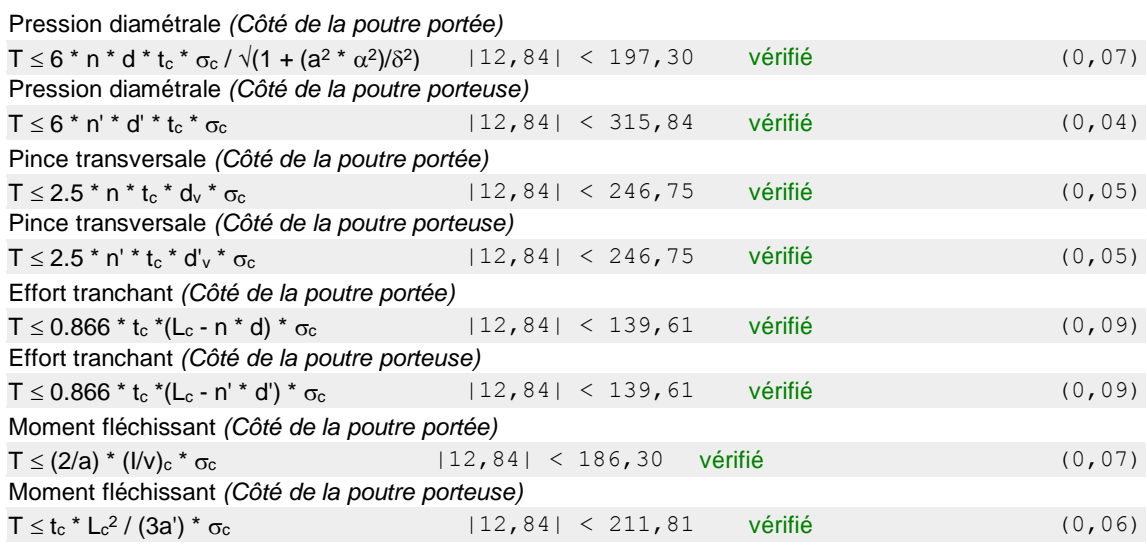

# **Remarques**

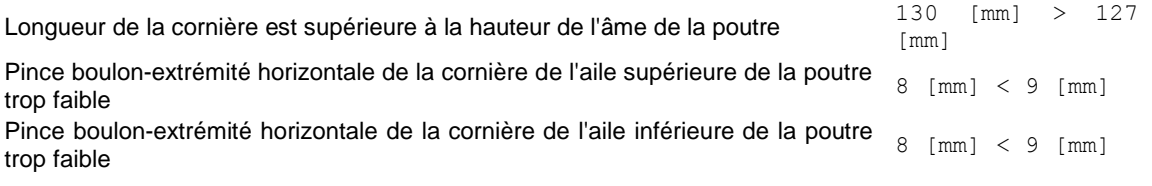

**Assemblage satisfaisant vis à vis de la Norme** Ratio 0,18

# **9.5.2 Vérification manuel de l'assemblage**

On  $a : V_{sd} = 12.84$  KN.

 $e_x = 34$ mm

ey=40mm

# **a) Vérification de rupture des boulons sous l'effet de traction et**

#### **cisaillement**

Il faut vérifier la condition suivante :

$$
\frac{F_{vsd}}{F_{vrd}} + \frac{F_{tsd}}{1.4 * F_{trd}} \le 1
$$

$$
F_{tsd} \le F_{trd}
$$

### $-$  **Distribution de V**<sub>sd</sub>/2 et M<sub>y</sub>

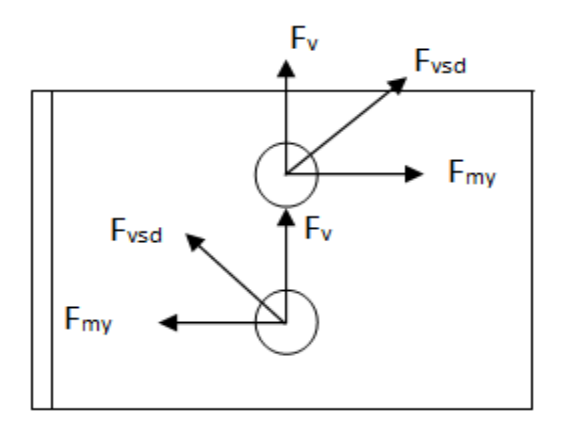

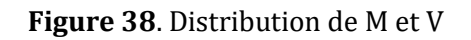

$$
F_{vsd} = \sqrt{\left(\frac{V_{sd} \cdot e_x}{2p_1}\right)^2 + \left(\frac{V_{sd}}{4}\right)^2} = \sqrt{\left(\frac{12.84 * 0.04}{2 * 0.07}\right)^2 + \left(\frac{12.84}{4}\right)^2} = 4.87 KN.
$$
  
\n- Distribution de M<sub>x</sub>:  
\n
$$
F_{tsd} = \frac{M_x}{p_1} = \frac{F_{sd} \cdot e_y}{2p_1} = \frac{12.84 * 0.04}{2 * 0.07} = 3.66 KN.
$$
  
\n
$$
F_{\text{trd}} = \frac{0.9 * F_{ub} * A_s}{\gamma_{mb}} = \frac{0.9 * 400 * 157}{1.5} = 37.68 KN.
$$
  
\n
$$
F_{\text{vrd}} = \frac{0.5 * As * F_{ub}}{\gamma_{mb}} = \frac{0.6 * 157 * 400}{1.25} = 30.14 KN.
$$
  
\n
$$
\frac{4.87}{30.14} + \frac{3.66}{1.4 * 37.68} = 0.23 \le 1 \text{ OK.}
$$
  
\n
$$
3.66 \le 37.68 \cdot OK
$$

Les deux conditions sont vérifiées donc ya pas de risque de rupture des boulons.

#### **b) Rupture par pression diamétrale**

Pour la cornière F<sub>vsd</sub> = 3.66 KN

Pour l'âme de la poutre  $F_{bsd} = 2* F_{vsd} = 2*3.66 = 7.32$ KN

#### **Vérification de l'âme de la poutre**

$$
F_{vsd} = 7.32 \le F_{brd} = 2.5 * \alpha * d * t * \frac{F_u}{\gamma_{mb}}
$$

$$
F_{vsd} = 7.32 \le F_{brd} = 2.5 * 0.45 * 16 * 7.5 * \frac{340}{1.25} = 35.90 \, \text{KN} \cdot \text{ok}
$$

Pas de risque de rupture par pression diamétrale.

#### **c) Rupture par poinçonnement :**

$$
F_{tsd} \leq B_{prd} = 0.6 * \pi * dm * t * \frac{F_u}{\gamma_{mb}}
$$

Avec :

dm: diamètre moyen = 24.58 mm pour les boulons M16.

t: épaisseur de cornière = 7mm

$$
F_{tsd} = 3.66 \le B_{prd} = 0.6 * \pi * 24.58 * 7 * \frac{340}{1.25} = 88.17 \text{ KN}.
$$
 ok

Pas de risque de poinçonnement.

# **9.6 Assemblage poutre secondaire- poteau**

### **9.6.1 Calcul de l'assemblage avec ROBOT**

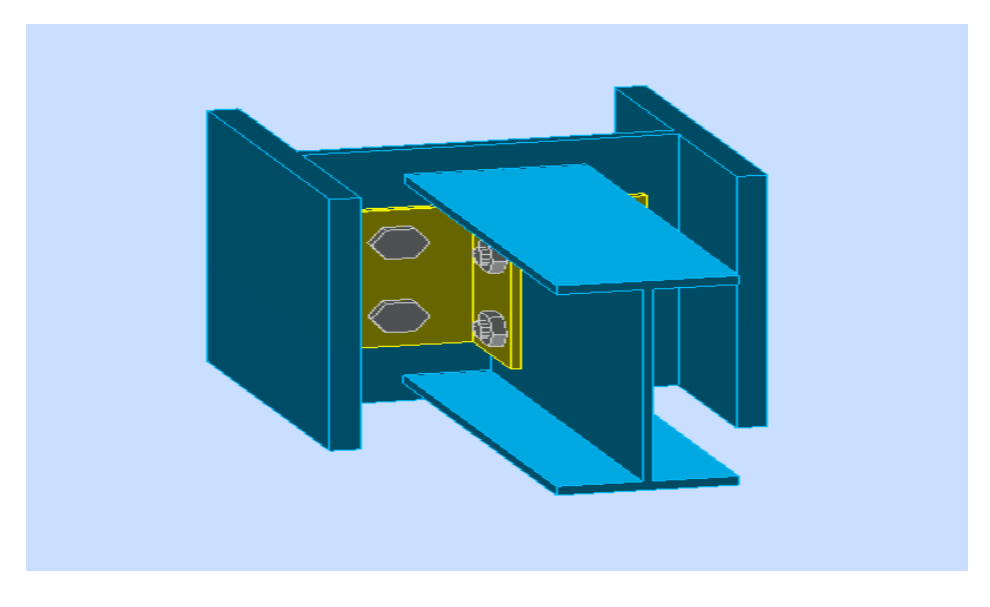

**Figure 39.** Assemblage poteau-poutre secondaire.

Et voila les résultats obtenus par ROBOT :

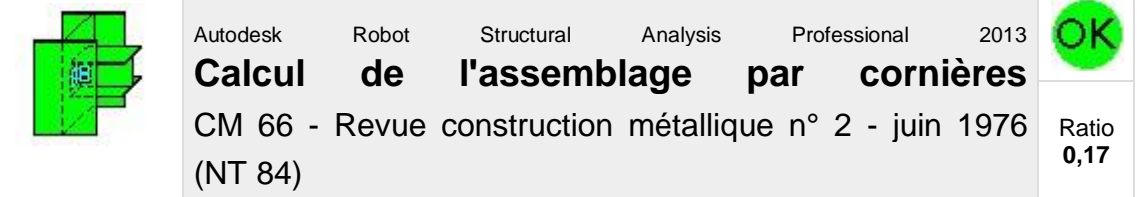

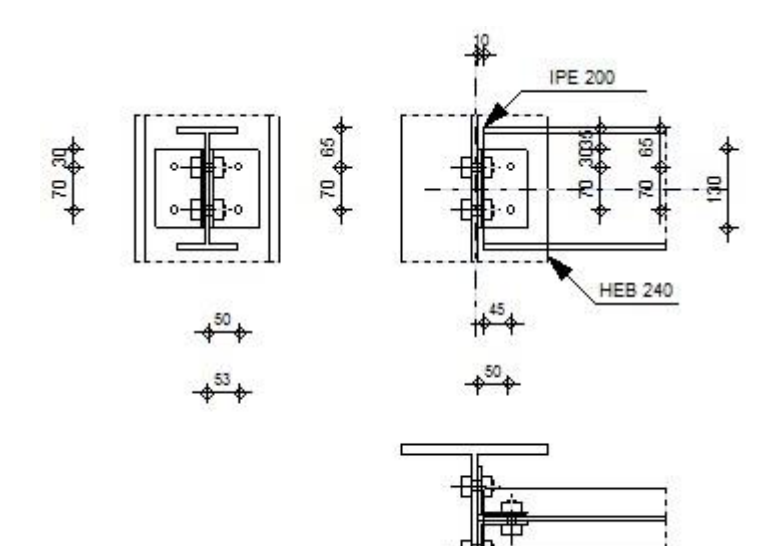

# **Général**

Assemblage N° : 1 Nom de l'assemblage : Par cornières : poutre-poteau (âme) Noeud de la structure : 111 Barres de la structure : 691, 134

# **Géométrie**

### **Poteau**

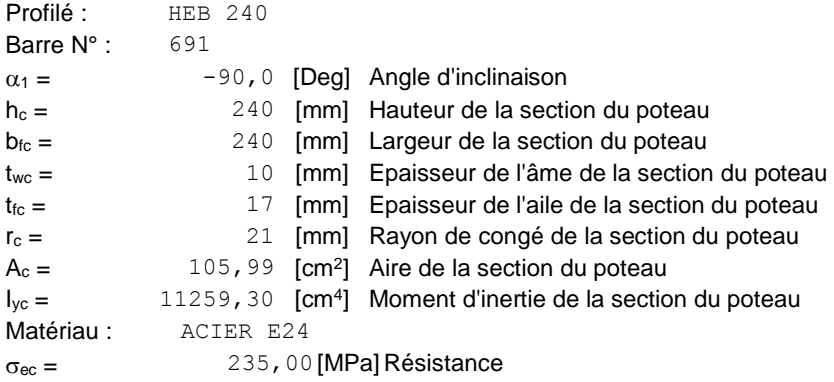

# **Poutre portée**

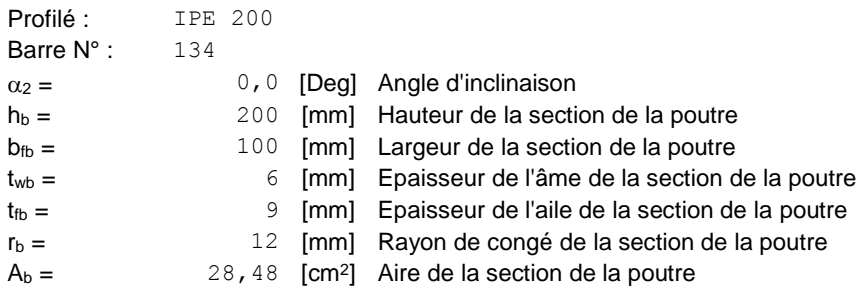

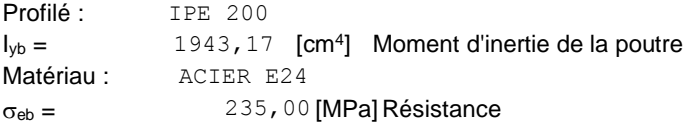

### **Cornière**

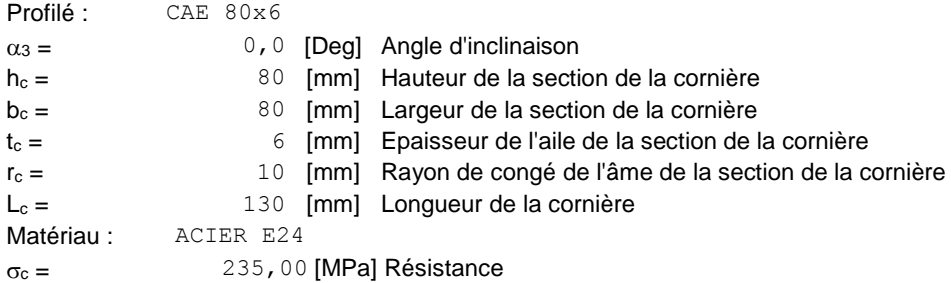

### **Boulons**

#### **Boulons assemblant le poteau à la cornière**

Le plan de cisaillement passe par la partie NON FILETÉE du boulon

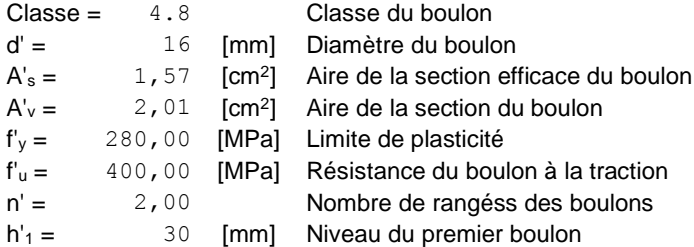

### **Boulons assemblant la cornière à la poutre**

Le plan de cisaillement passe par la partie NON FILETÉE du boulon

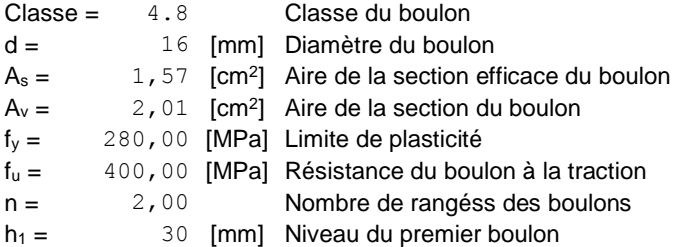

# **Efforts**

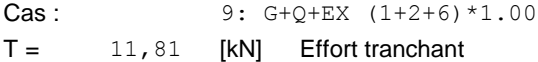

# **Résultats**

### **Boulons**

cisaillement des boulons *(Côté de la poutre portée)*

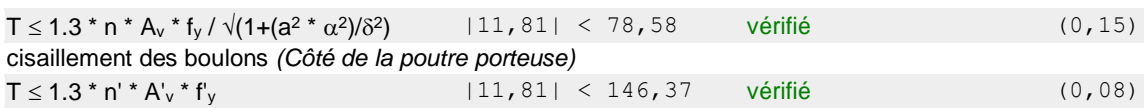

### **PROFILES**

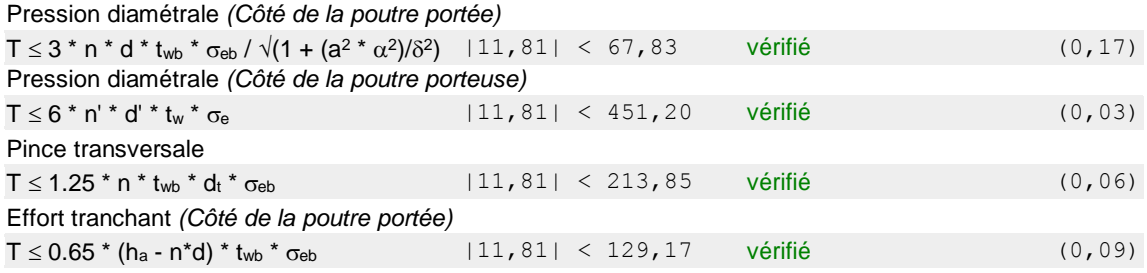

### **Cornière**

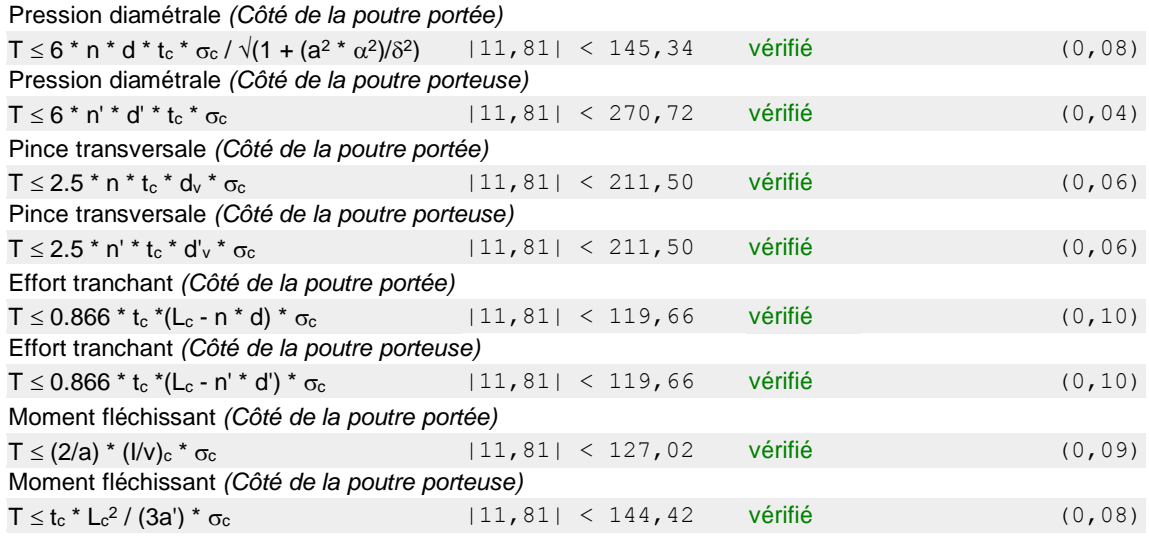

**Assemblage satisfaisant vis à vis de la Norme** Ratio 0,17

### **9.6.2 Vérification manuel de l'assemblage**

On  $a: V_{sd} = 11.81$  KN.  $e_x = 45$ mm ey=50mm

**d) Vérification de rupture des boulons sous l'effet de traction et** 

#### **cisaillement**

Il faut vérifier la condition suivante :

$$
\frac{F_{vsd}}{F_{vrd}} + \frac{F_{tsd}}{1.4 * F_{trd}} \le 1
$$

$$
F_{tsd} \le F_{trd}
$$

**Distribution de Vsd/2 et M<sup>y</sup>**

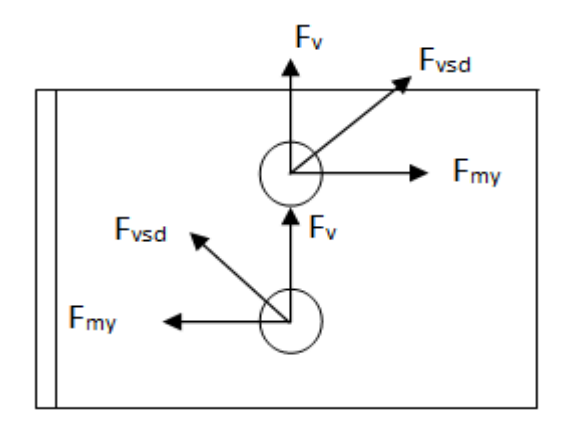

**Figure 40**. Distribution de M et V

$$
F_{vsd} = \sqrt{\left(\frac{V_{sd}e_x}{2p_1}\right)^2 + \left(\frac{V_{sd}}{4}\right)^2} = \sqrt{\left(\frac{11.81*0.045}{2*0.07}\right)^2 + \left(\frac{11.81}{4}\right)^2} = 4.8KN.
$$
  
\n- **Distribution de M<sub>x</sub>**  
\n
$$
F_{tsd} = \frac{M_x}{p_1} = \frac{F_{sd}e_y}{2p_1} = \frac{11.81*0.045}{2*0.07} = 3.79KN.
$$
  
\n
$$
F_{trd} = \frac{0.9*F_{ub}*A_s}{\gamma_{mb}} = \frac{0.9*400*157}{1.5} = 37.68KN.
$$
  
\n
$$
F_{vrd} = \frac{0.5*As*F_{ub}}{\gamma_{mb}} = \frac{0.6*157*400}{1.25} = 30.14 KN.
$$
  
\n
$$
\frac{4.8}{30.14} + \frac{3.69}{1.4*37.68} = 0.22 \le 1 \text{ OK.}
$$
  
\n
$$
3.79 \le 37.68 \text{ . OK}
$$

Les deux conditions sont vérifiées donc ya pas de risque de rupture des boulons.

#### **e) Rupture par pression diamétrale**

Pour la cornière F<sub>vsd</sub> = 3.79 KN

Pour l'âme de la poutre  $F_{bsd} = 2* F_{vsd} = 2*3.79 = 7.58$ KN

#### **Vérification de l'âme de la poutre**

$$
F_{vsd} = 7.58 \le F_{brd} = 2.5 * \alpha * d * t * \frac{F_u}{\gamma_{mb}}
$$
  

$$
F_{vsd} = 7.32 \le F_{brd} = 2.5 * 0.55 * 16 * 6.5 * \frac{340}{1.25} = 38.89KN \text{ .} ok
$$

Pas de risque de rupture par pression diamétrale.

#### **f) Rupture par poinçonnement :**

$$
F_{tsd} \leq B_{prd} = 0.6 * \pi * dm * t * \frac{F_u}{\gamma_{mb}}
$$

Avec :

dm: diamètre moyen = 24.58 mm pour les boulons M16.

t: épaisseur de cornière = 7mm

$$
F_{tsd} = 3.79 \le B_{prd} = 0.6 * \pi * 24.58 * 6.5 * \frac{360}{1.25} = 86.68 \text{ KN}.
$$
 ok

Pas de risque de poinçonnement.

# **9.7 Assemblage poteau-poteau**

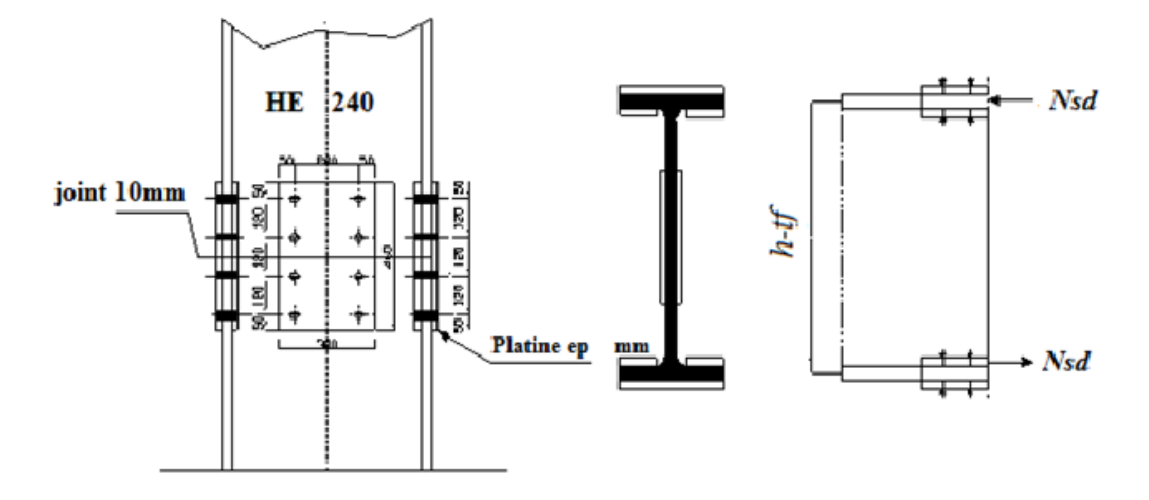

**Figure 41.** Assemblage poteau-poteau

Disposition géométrique

Soit  $P_2$  =100 mm.

Soit  $P_1$  =100 mm.

Soit  $e_2$  =50 mm.

Soit  $e_1 = 50$  mm.

On vérifiera en premier lieu l'assemblage des semelles (couvre joint et boulon) et en second lieu l'âme (couvre joint et boulon).

#### **- Assemblage des semelles par couvre joint**

Résistance de la semelle du profilé

 $A_{brut} = b \cdot t_f = 240 \times 17 = 4080$  mm<sup>2</sup>.

 $A_{net} = A_{brut} - 2 \cdot d_0 \cdot t_f = 4080 - 26*2 \times 12 = 3456$  mm<sup>2</sup>.

Dans le cas des structures pouvant être soumise au séisme, un comportement ductile des éléments peut être requis, ce qui exclut toute rupture d'assemblage avant plastification de la section courante de l'élément. Il convient alors de s'assurer que :

$$
N_{u} = N_{pl} \implies 0.9 \frac{A_{net} \times F_{u}}{\gamma_{M_{2}}} \ge \frac{A \times F_{y}}{\gamma_{M_{0}}} \implies 0.9 \frac{A_{net}}{A} \ge \frac{\gamma_{M_{2}} \times F_{y}}{\gamma_{M_{0}} \times F_{u}} \dots (*)
$$
  

$$
0.9 \frac{A_{net}}{A} = 0.9 \frac{3456}{4080} = 0.84
$$

 $\gamma_{M_2} \times F_y$  $\gamma_{M_0}$   $\times$   $F_u$  $=\frac{1.25 \times 235}{1.4 \times 2.68}$  $\frac{1.25 \times 233}{1.1 \times 360}$  = 0.74 .Il n'est pas nécessaire de faire une vérification en section nette de la semelle en traction.

Résistance des couvre joint de la semelle

Calcul des sections brutes et nettes des couvre joint

$$
A_{brut} = b \cdot t_f = 240 \times 20 = 4800 \text{ mm}^2.
$$
  
\n
$$
A_{net} = A_{brut} - 2 \cdot d_0 \cdot t_f = 4800 - 26 \times 2 \times 12 = 4176 \text{ mm}^2.
$$
  
\n
$$
N_{pl, Rd} = \frac{A \times F_y}{\gamma_{M_0}} = \frac{48 \times 23.5}{1.1} = 1025.45 \text{ KN.} 254
$$
  
\n
$$
\frac{N_{sd}}{2} = \frac{795.6}{2} = 397.8 \text{ KN} < N_{pl, Rd} \rightarrow \text{Vérifiée.}
$$

#### **- Résistance des boulons des semelles**

La résistance au cisaillement d'un boulon HR donnée par

$$
F_{\nu, Rd} = 0.6 \frac{A \times F_{ub}}{\gamma_{M_2}} = 0.6 \frac{245 \times 800 \times 10^{-3}}{1.25} = 156.8 \text{ KN.}
$$

La résistance de 4 boulons sollicités en double cisaillement est :

 $4 \times F_{\nu, Rd} = 4 \times 2 \times 156.8 = 1254.4 \text{KN} > N_{sd} \rightarrow \text{Vérifiée.}$ 

Boulons de la semelle tendue en pression diamétrale

$$
F_{\nu, Rd} = 2.5 \frac{\alpha \times F_u \times d_0 \times t}{\gamma_{M_2}}
$$

$$
\alpha = \min\left(\frac{e_1}{3d_0}, \frac{p_1}{3d_0}, \frac{1}{4}, \frac{f_{ub}}{fu}, 1\right) = \min\left(\frac{50}{3\times26}, \frac{100}{3\times26}, \frac{1}{4}, \frac{1000}{360}, 1\right) = 0.64
$$
  

$$
F_{v, Rd} = 2.5 \frac{0.64 \times 360 \times 26 \times 20}{1.25} 10 - 3 = 239.616 \text{ KN.}
$$

La résistance totale des 4 boulons vaut donc :

 $\times F_{\nu, Rd}$  = 4 × 2 × 239.616 = 1916.92KN.>  $N_{sd}$  = 795.6 KN. →Vérifiée.

#### **- Assemblage des âmes par couvre joint**

La largeur de la couvre joint : b=b (**HEB 240**) – 60= 180mm.

 $A_{net}$  = 180 × 20 = 3600 mm<sup>2</sup>.

 $A_{net} = A_v - 2 \cdot d_0 \cdot e = 3600 - 2 \times \text{mm}^2$ .

$$
(*) \Longrightarrow 0.9 \frac{A_{net}}{A} = \frac{\gamma_{M_2} \times F_y}{\gamma_{M_0} \times F_u} = 0.74.
$$

Donc il n'y a pas lieu de tenir des trous de fixation.

### **9.8 Assemblage pied de poteau**

Il s'agit d'un pied de poteau encastré :

### **9.8.1 Calcul manuel :**

Les calculs à faire :

-détermination de la surface de la platine, en fonction de la contrainte admissible de compression du béton du massif de fondation.

-détermination de l'épaisseur de la platine, en fonction de la contrainte de flexion calculée au droit de chaque ligne de pliage.

-détermination des boulons d'ancrage, en fonction des efforts de traction engendrés par le moment en pied.

#### **Dimensionnement de la platine**

La platine sera dimensionnée par la relation suivante :

$$
\sigma \leq \overline{\sigma} \rightarrow \frac{N}{a*b} + \frac{6*M}{a*b^2} \leq \frac{0.85*f_{c28}}{\gamma_b} = 14.16 Mpa
$$

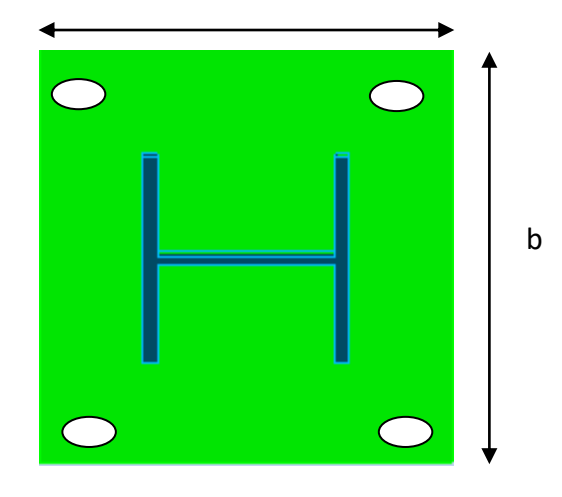

N = 739.26 KN. (Donné par ROBOT)

M = 16.35 KN.m.

On prend b= 50 cm.

Ce qui donne a  $\geq 13.21$  cm

On prend a = 50cm.

#### **Dimensionnement de tige d'ancrage**

Distribution de N et M sur les tiges :

Avec : M = 16.35 KN.m ; N = 739.26 KN.

La tige la plus sollicitée soumise à :

$$
N_{tige} = \frac{N}{4} + \frac{M}{2 * h_0}
$$

AN :

$$
N_{tige} = \frac{739.6}{4} + \frac{16.35}{2*42} = 185KN.
$$

L'effort admissible par scellement, dans le cas des goujons avec grosse est donné par la formule suivante :

$$
N_a = 0.1 \left(1 + \frac{7g_c}{1000}\right) \cdot \frac{\phi}{(1 + \frac{\phi}{d_1})^2} \cdot \left(l_1 + 6.4 \ r + 3.5 \ l_2\right) \geq N_{tige} \quad \text{(CM66,art 5.123)}
$$

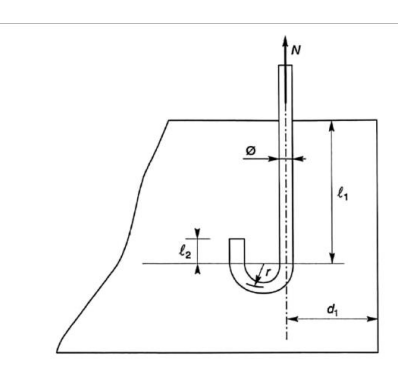

Avec:

 $\mathrm{g}_c$ : Dosage en ciment (kg/m<sup>3</sup>)

*d*<sup>1</sup> : Enrobage (40mm)

∅ : Diamètre des goujons.

 $r = 3 \phi$ 

 $l_1 = 20 \phi$ 

 $l_2$  = 2  $\emptyset$ 

On choisit 4 boulons,

AN :

$$
N_a = 0.1 \left(1 + \frac{7 \times 350}{1000}\right) \cdot \frac{\phi}{\left(1 + \frac{\phi}{d_1}\right)^2} \cdot \left(20 \, \phi + 6.4 \times 3\phi + 3.5 \times 2\phi\right) \geq 185
$$

Après développement de l'équation on aura :

 $\varnothing \geq 23.5mm$ 

On adopte des tiges de diamètre 30mm.

**Calcul d'épaisseur de platine**

$$
e = \frac{M}{N} = \frac{16.36}{739.26} = 22.13 \text{mm}.
$$
  

$$
\frac{h}{6} = \frac{500}{6} = 83.33 \text{ mm}.
$$
  

$$
e < \frac{h}{6}
$$
 la section est entièrement comprimé.

La platine sera calculée comme si le poteau est articulé mais soumise à un diagramme trapézoïdal.

Les contraintes sous la platine sont données par les deux expressions suivantes :

$$
\sigma_M = \frac{N}{b \cdot h} \left( 1 + \frac{6 \cdot e}{h} \right) = 3.73 \text{MPa}
$$
\n
$$
\sigma_m = \frac{N}{b \cdot h} \left( 1 - \frac{6 \cdot e}{h} \right) = 2.17 \text{MPa}
$$

Calcul de Mpliage :

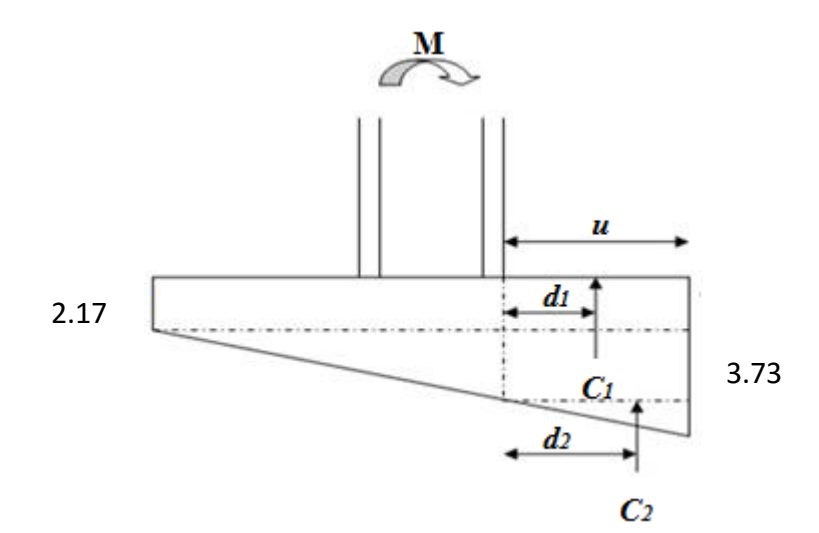

 $M_{plique} = C1 * d1 + C2 * d2$ d1=  $u/2$  =  $8/2$  = 4cm. d2=  $2u/3$  =  $2*8/3$  = 5.33cm.  $C_1 = \sigma_m * 8 * a = \frac{N}{a*}$  $\frac{N}{a*b} * 8 * a = \frac{732.26}{0.5}$  $\frac{62.26}{0.5} * 0.8 = 118$  KN.  $C_2 = \frac{1}{2}$  $\frac{1}{2} * 8 * \sigma_M$  Avec  $\sigma_M = \frac{6 * M}{a * b^2}$  $\frac{6*M}{a*b^2} = \frac{6*16.36*10^2}{0.5*0.5^2}$  $\frac{10.56*10}{0.5*0.5^2} = 0.078 \, KN/m^2.$  $C_2 = \frac{1}{2}$  $\frac{1}{2} * 8 * 0.078 = 0.31$  KN. D'où :  $M_{pliage} = C_1 * \frac{8}{2}$  $\frac{8}{2} + \frac{2}{3}$  $\frac{2}{3}C_2 * 8 = 118 * \frac{8}{2}$  $\frac{8}{2} + 0.31 * \frac{2}{3}$  $\frac{2}{3} * 8 * 10^{-2} = 4.74$  KN. m

 $M_{pliage} \leq \frac{a*t^2}{6}$  $\frac{1}{6}$   $\frac{f_y}{\gamma_m}$  $\frac{f_y}{\gamma_{m0}} \rightarrow t \geq \sqrt{\frac{6 * \gamma_{m0} * M_{pliage}}{a * f_y}}$  $\frac{a * f_y}{a * f_y} = 15.55$ mm. On adopte une épaisseur de 25mm.

Page 90

# CHAPITRE 7

# ETUDE DE L'INFRASTRUCTURE

# **10.1 Introduction**

Un ouvrage quelle que soient sa forme et sa destination, prend toujours appui sur un sol d'assise. Les éléments qui jouent le rôle d'interface entre l'ouvrage et le sol s'appellent fondations. Ainsi, quelque soit le matériau utilisé, sous chaque porteur vertical, mur, voile ou poteau, il existe une fondation.

Il ne s'agit pas de calculer la charge globale que reprend l'ouvrage mais la charge reprise par chaque fondation. En effet chaque fondation ne reçoit pas la même charge. Cela dépend des éléments porteurs repris. La charge reprise par une fondation se calcule au moyen d'une descente de charges.

Le rôle principal d'une fondation est donc d'assurer la transmission des charges appliquées sur l'ouvrage au sol.

Les critères influant le choix d'une fondation sont donc :

- La qualité du sol.
- Les charges amenées par la construction.
- Le coût d'exécution.

# **10.2 Calcul des fondations**

Les fondations seront calculées suivant les deux sens, longitudinal et transversal, sous les combinaisons suivantes :

D'âpres le RPA 99 (article 10.1.4.1) :  $G+O+E$  $0.8*G \pm E$ Et selon le BAEL91 :  $ELS: G+Q$ ELU : 1.35G+1.5Q

### **10.2.1 Dimensionnement de la semelle (DTR –BC 2.3.3.1)**

Les semelles sont soumises à :

```
-un effort normal centré N = 739.26KN.
```

```
-un moment de flexion M = 16.35 KN.m.
```
On a :

 $\sigma_{Sol} = 2bar$ 

 $a = 50$  cm.

 $b = 50$  cm.

Le pré dimensionnement de la semelle se fait avec la relation suivante :

$$
\sigma_M = \frac{N}{A*B} < \sigma_{sol}
$$
\n
$$
\frac{A}{a} = \frac{B}{b}
$$

$$
\Rightarrow B \ge \sqrt{\frac{N}{\sigma_{sol}}} = 1.9 \text{m}.
$$

On prend :  $A = B = 2m$ .

La hauteur est donnée par la condition suivante :

$$
h \ge \max\left(\frac{A-a}{4}; \frac{B-b}{4}\right) + c
$$
  

$$
h \ge \max\left(\frac{200 - 50}{4}; \frac{200 - 50}{4}\right) + 5 = 42.5
$$

On prend :  $h = 45$ cm.

$$
h \ge \min(\frac{h}{4}; 12 * \emptyset + 6cm; 20cm) = 11.25cm.
$$

#### **Vérification en tenant compte du poids de la semelle**

On  $a : N_t = N + P_s$ 

Avec :

$$
P_s = \gamma_b * V_{semelle} = 25 * 2 * 2 * 0.45 = 45 KN.
$$

 $N_t = N + P_s = 481.75 + 1.35 * 45 = 542.5KN.$ 

#### **Vérification de la stabilité au renversement**

$$
\sigma = \frac{N}{A \times B} \left( 1 + \frac{6 \times e_0}{B} \right)
$$
  
\n
$$
e_0 = \frac{M}{N_t} = 30.1 \text{ mm.}
$$
  
\n
$$
\rightarrow \sigma = 0.193 Mpa < \bar{\sigma} = 0.2 Mpa. OK
$$

On voit bien que les dimensions de la semelle sont vérifiées.

#### **Vérification de la stabilité au renversement**

Selon BAEL  
\n
$$
e_0 = \frac{A}{6} \rightarrow \frac{M}{N_t} \le \frac{A}{6}
$$
  
\n $\frac{M}{N_t} = 38.61 \text{ mm.}$   
\n $\frac{A}{6} = 333.3 > 38.61$ . OK  
\nSelon RPA  
\n $e_0 = \frac{B}{4} \rightarrow \frac{M}{N} \le \frac{B}{4}$   
\n $\frac{M}{N} = 30.23 \text{ mm.}$   
\n $\frac{B}{4} = 500 > 38.61$ . OK

# **10.2.2 Ferraillage de la semelle (BAEL91)**

ELU :

$$
\frac{A}{6} = 333.3 > 38.61 \rightarrow diagramme trapézoidal
$$

$$
\sigma_{max} = \frac{N}{A \times B} \left( 1 + \frac{6 \times e_0}{A} \right) = 0.193 \text{Mpa}
$$

$$
\sigma_{min} = \frac{N}{A \times B} \left( 1 - \frac{6 \times e_0}{A} \right) = 0.168 \text{Mpa}
$$

 $\sigma_{moy} = \frac{3 * \sigma_M + \sigma_m}{4}$  $\frac{4^{1+6}m}{4} = 0.186 Mpa.$  $N' = \sigma_{moy} * A * B = 747 KN.$  $A'^{/A}_{s} = A'^{/B}_{s} = \frac{N'.(B-b)}{8*d * \sigma_{st}}$  $\frac{N \cdot (B - b)}{8 * d * \sigma_{st}} = 5.57 cm^2.$ ELS :  $N_t = N + P_s = 343.61 + 45 = 388.61$ KN  $\overline{A}$  $\frac{\pi}{6}$  = 333.3  $>$  37.69  $\rightarrow$  diagramme trapézoidale  $\sigma_{max}=\frac{N}{4x}$  $\frac{N}{A\times B}$  (1+ $\frac{6\times e_0}{B}$  $\frac{\lambda e_{\theta}}{B}$ ) = 0.108Mpa  $\sigma_{min}=\frac{N}{4 \times N}$  $\frac{N}{A\times B}$  (1- $\frac{6\times e_0}{B}$  $\frac{\lambda e_{\theta}}{B}$ ) = 0.086Mpa  $\sigma_{moy} = \frac{3 * \sigma_M + \sigma_m}{4}$  $\frac{4^{10}m}{4} = 0.103 Mpa.$  $N' = \sigma_{moy} * A * B = 420 K N.$  $A'^{/A}_{s} = A'^{/B}_{s} = \frac{N'.(B-b)}{8*d * G_{st}}$  $\frac{N(16-p)}{8*d* \sigma_{st}} = 7.29cm^2.$  $A_{min} = 0.23 * b * d * f_{t28}/f_e = 10.86 cm^2$ . Donc on ferraille avec A<sub>min</sub>. car A<sub>min</sub> >  $A_s^{1/4}$ 

$$
A_x = A_b = 8HA14 = 12.32 \text{ cm}^2.
$$

 $S_t = 200/8 = 25$ cm.

#### **Disposition de ferraillage**

 $l_s = 40 * \emptyset = 48$ cm  $\rightarrow \frac{A}{8}$  $\frac{A}{8}$  = 25 <  $l_s$  = 48 <  $\frac{A}{4}$  $\frac{4}{4}$  = 50cm.

Donc tout les barres doivent être prolongées jusqu'aux extrémités de la semelle mais peuvent ne pas comporter des crochets.

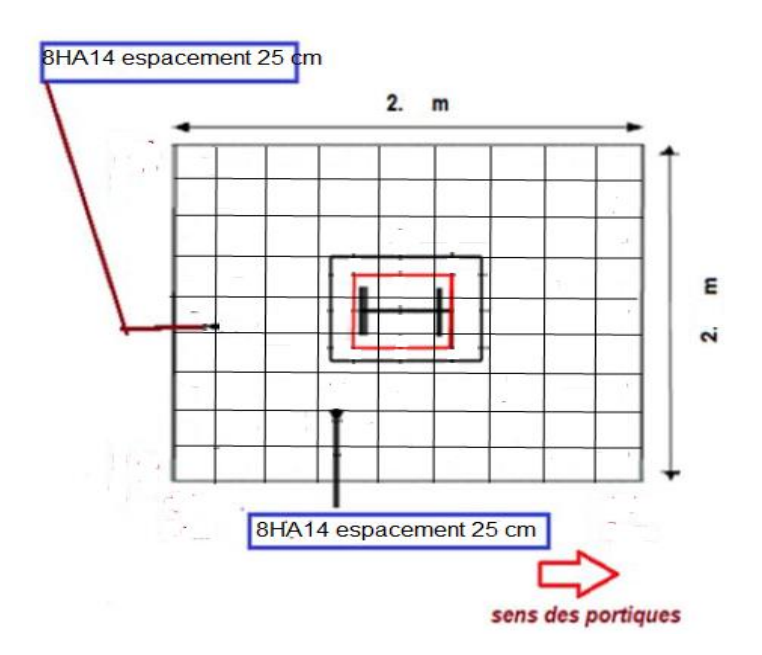

**Figure 42.** Schéma de ferraillage de la semelle

# **10.3 Calcul des longrines**

Les longrines sont des éléments appartenant à l'infrastructure et qui servent à rigidifier l'ensemble des semelles et elles sont soumises à des forces axiale de traction.

### **10.3.1 Pré dimensionnement (RPA99 art 10.1.1.b)**

Les dimensions minimales de la section transversale des longrines sont  $25*30$  cm<sup>2</sup> (pour S<sub>2</sub>).

Pour notre cas on prend 30\*30cm² comme section de longrine.

### **10.3.2 Ferraillage :**

Les longrines doivent être calculées pour résister à la traction sous l'action d'une force égale à :

$$
F = \frac{N}{\alpha} \ge 20KN.
$$

Avec :

N : effort normal ultime de poteau le plus sollicité.

 $\alpha$ : Coefficient en fonction de la zone séismique et de la catégorie de site considéré.

On a un site ferme S2 et une zone IIa  $\rightarrow \alpha = 15$ .

$$
ELU \to N_t = \frac{542.5}{15} = 36.16 KN.
$$

$$
ELS \to N_t = \frac{388.61}{15} = 25.90KN.
$$
  
\n
$$
ELU \to A_s = \frac{N_t}{\gamma_{st}} = \frac{36.16}{348} = 1.039cm^2.
$$
  
\n
$$
ELS \to A_s = \frac{N_t}{\gamma_{st}} = \frac{25.9}{240} = 1.07 \times cm^2.
$$
  
\n
$$
A_{\min} = 0.6\% \cdot b \cdot b = 5.4cm^2
$$

### On choisit  $4H A14 = 6.16$ cm<sup>2</sup>.

#### **10.3.3 Armatures transversale**

Soit des cadres de diamètre ∅8 dont l'espacement max est donné par le RPA

S<sub>t</sub> = min (20cm; 15\* $\emptyset$ <sub>l</sub>) = 20 cm.

On prend  $S_t = 15$  cm.

Les cadres sont espacés de 15 cm en travée et de 10cm en zone nodale.

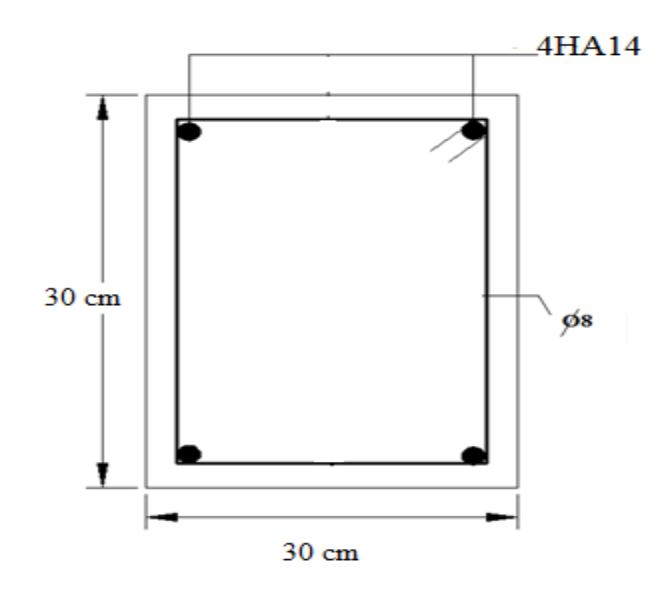

**Figure 43.** Schéma de ferraillage de longrine.

### **10.4 Calcul du fut**

C'est la partie verticale en béton armé qui relie la semelle au poteau métallique, on l'appelle: amorce-poteau. Ses dimensions sont choisies en fonction des dispositions pratiques de la construction. Elles seront fonction de l'importance de la plaque d'assise et on tiendra compte d'un débordement du fut par rapport à la plaque d'assise de 10 cm.

Le fut est soumis à un effort normal et un effort tranchant plus un moment .il est sollicité en flexion composée.

Les fondations sont ancrées à D=1.5m ; l'assemblage platine massif doit être au dessus du sol ; donc on prévoit un poteau en B.A (fût) de dimension (60\*60) cm2.

On a:

Nu = 739.26 KN Mu = 16.35 KN.m  $V = 74.9$  KN  $(G+Q+E)$ 

### **10.4.1 Les sollicitations de calculs**

 $N' = N + 1.35P$ 

Avec : P est le poids propre du fut.

 $N' = 739.26 + 1.35 (25*0.62.1.05) = 752.01$  KN.

 $M' = M + V^*H = 16.35 + 74.9 * 1.05 = 94.99$  KN.m.

### **10.4.2 Ferraillage**

$$
e = \frac{M_u}{N_u} = 0.0221 \text{ m}
$$
  
\n
$$
\frac{h}{6} = \frac{0.6}{6} = 0.1 \text{ m}.
$$
  
\n
$$
e < \frac{h}{6}
$$
 La section est totalement comprimée.  
\n
$$
M_{UA} = M + N (d - \frac{h}{2}) = 94.99 + 739.26 (0.55 - \frac{0.6}{2}) = 279.805 \text{ KN.m}
$$
  
\n
$$
N_u(d - c) - M_{uA} = 739.26 (0.6 - 0.05) - 279.805 = 126.788 \text{ KN.m} \dots (1)
$$
  
\n
$$
(0.5 \times d - d') \times b \times h \times f_{bu} = (0.5^* 0.3 - 0.05) \times 0.6 \times 0.6 \times 14.2 = 1278 \text{ KN.m} \dots (2)
$$
  
\n
$$
(2) > (1) \Rightarrow A = 0
$$
  
\n
$$
A' = \frac{N_u - \Psi b h f_{bu}}{f_s} = \frac{739.26 - 0.55 \times 0.6 \times 0.6 \times 14.2 \times 10^3}{332.89 \times 10^3}
$$
  
\n
$$
\Psi = 0.55
$$
  
\n
$$
A' = -62.5 \text{ cm}^2.
$$
  
\n
$$
A' = 0 \Rightarrow \text{le feraillage se fera avec } A_{min}
$$
  
\nSelon RPA99/2003 (art 7.4.2.1) la section minimale d'armature longitudinale est :  
\n
$$
A_{min} = 0.9\% b \times h = 32.4 \text{ cm}^2.
$$

Le choix de la section est :  $A_{min}$ = 12HA20  $\Rightarrow A_s^{min}$  =37.7 cm<sup>2</sup>.

### **10.4.3 Armatures transversales**

 Soit trois cadres **Φ10** et des épingles de diamètre **Φ8** dont l'espacement max est donné par le RPA.

**-** Dans la zone nodale :

 $S_t \ge 10$  cm  $\rightarrow S_t = 10$  cm.

**-** Dans la zone courante :

 $S_t \leq \min$  (  $\boldsymbol{b}$ 2 ; ℎ  $\frac{1}{2}$ ; 10  $\Phi_1$ ) = 20 cm→ soit  $S_t$  = 20 cm.

# **10.5 Conclusion**

On adopte les sections suivantes :

- **-** 8HA14 Pour les semelles des poteaux
- **-** 4HA14 pour les longrines
- **-** 12HA20 pour les futs

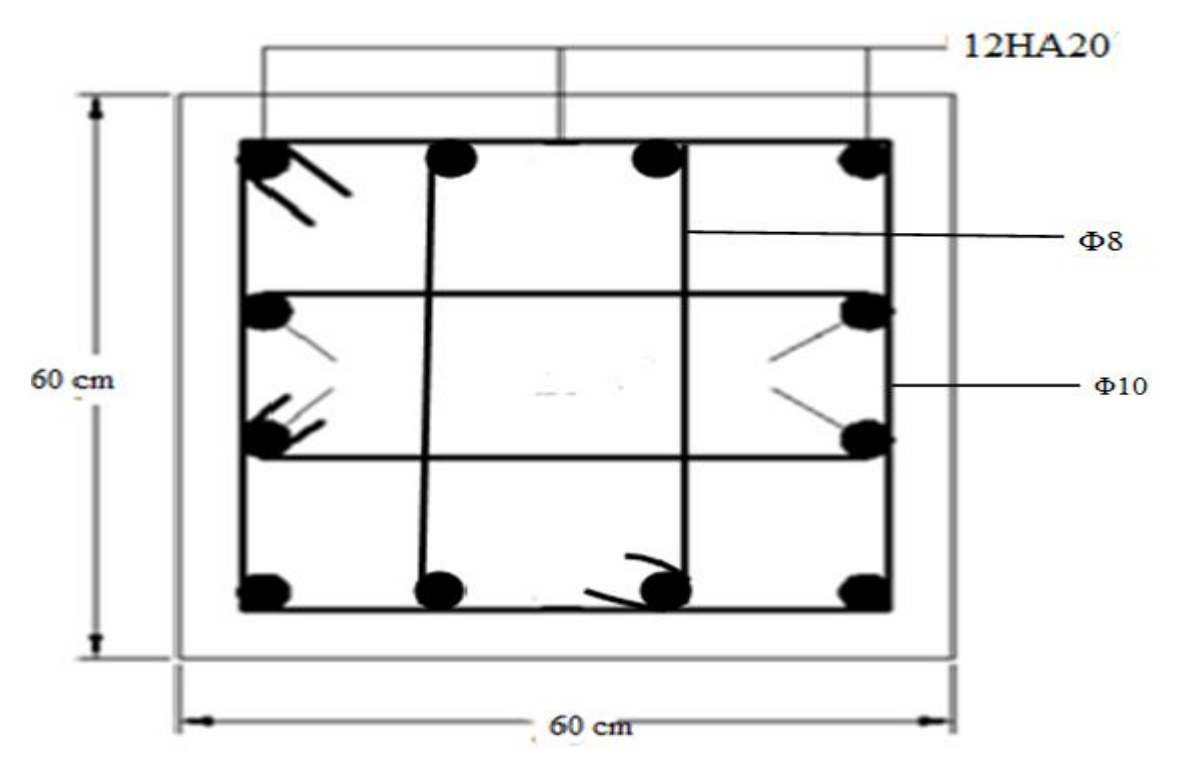

**Figure 44.** Schéma de ferraillage de fut
## CONCLUSION GÉNÉRALE

D'une manière générale, dans une discipline bien définie, la formation de l'homme n'est jamais complète elle est toujours à parfaire.

Ce travail nous a permis d'approfondir nos connaissances en analyse et en calcul de structure a la fois pour le calcul nécessitant des logiciels, mais aussi pour les vérifications et les dimensionnements manuels. Ce qui nous a donné l'occasion de nous familiariser avec les différents outils informatiques (Robot), ainsi qu'avec les différents règlements régissant les principes de conception et de calcul d'ouvrages dans le domaine du bâtiment.

## **BIBLIOGRAPHIE**

- 1. Réglements parasismiques (RPA99/version 2003)
- 2. Régle et calcul des construction en acier (Euro code 3et 4).
- 3. cours master 1(assemblages).
- 4. Règles BAEL91 modifiées 99
- 5. cours construction mixte master 1 Djamel benyassad
- 6. Documents téléchargés d'internet
- 7. Ancien PFE.